### CS-5630 / CS-6630 Visualization for Data Science Filtering & Aggregation

Alexander Lex [alex@sci.utah.edu](mailto:alex@sci.utah.edu)

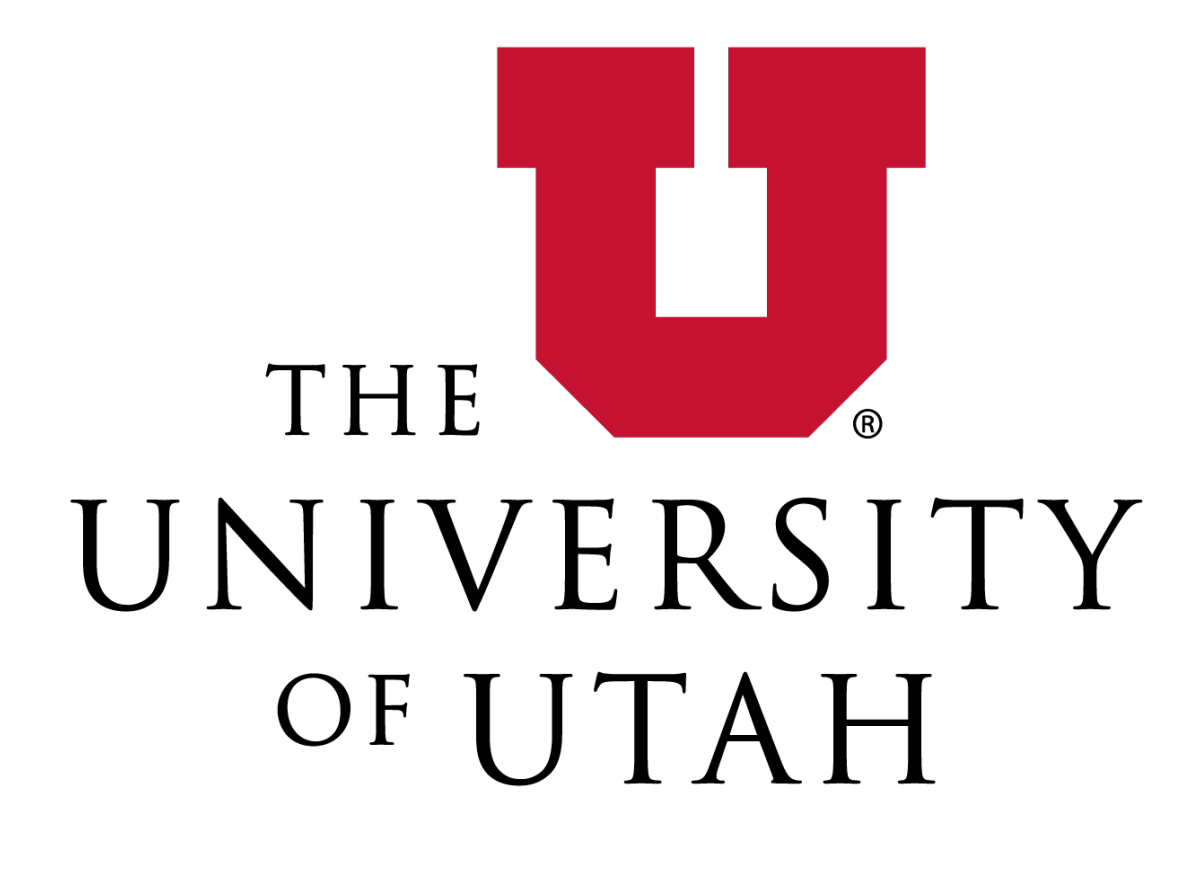

CAN MY BOYFRIEND COME ALONG?

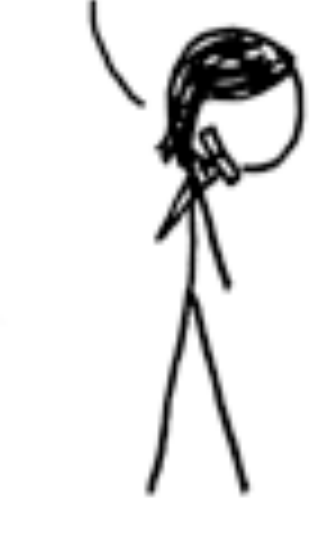

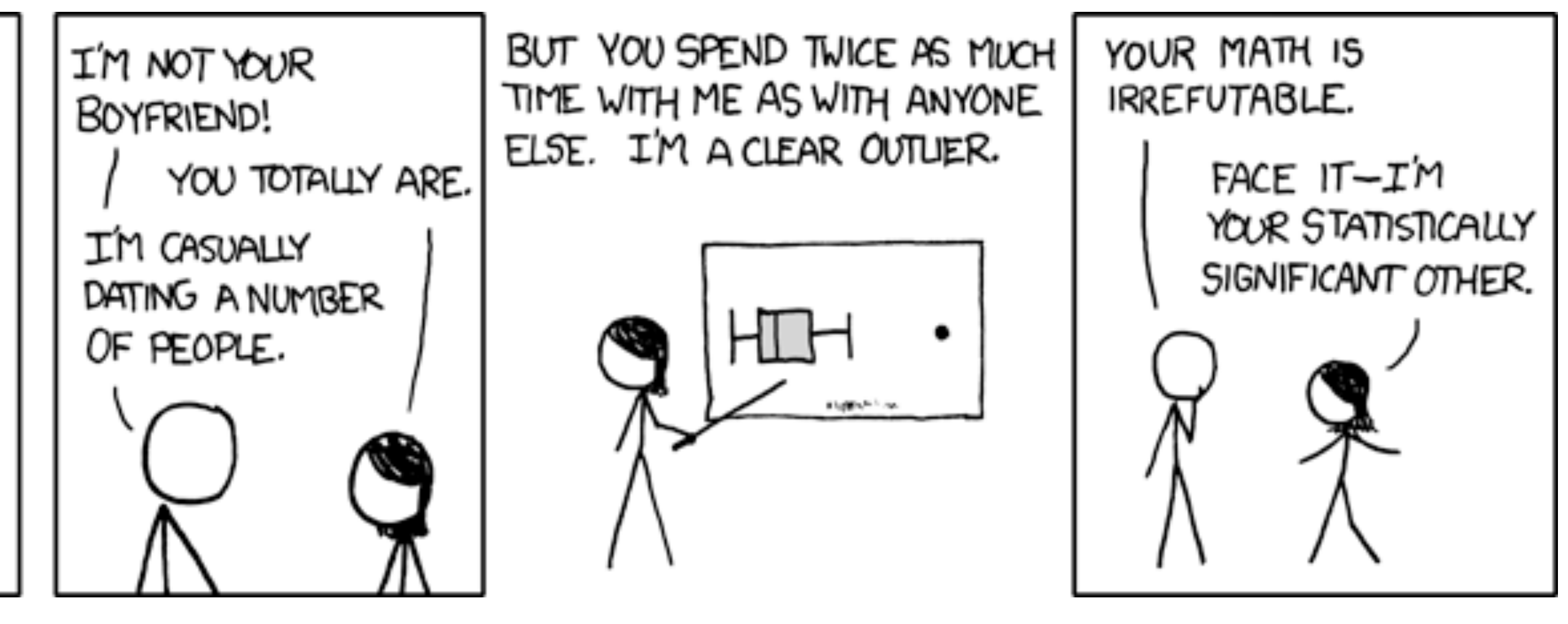

#### **2022 World Cup Predictions**

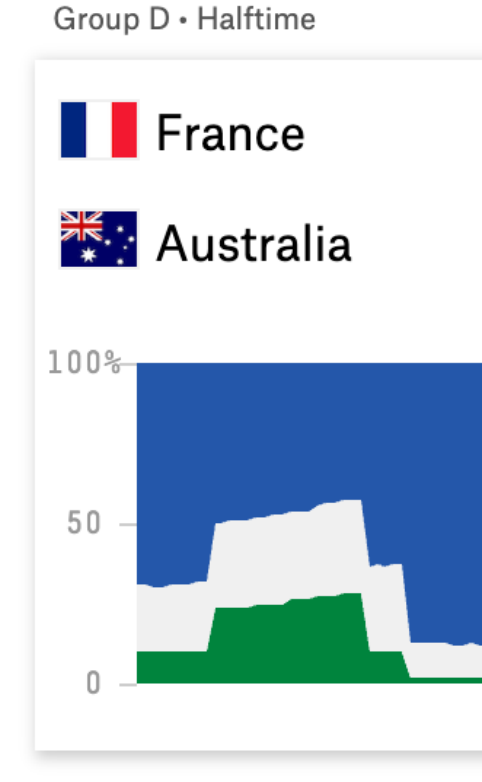

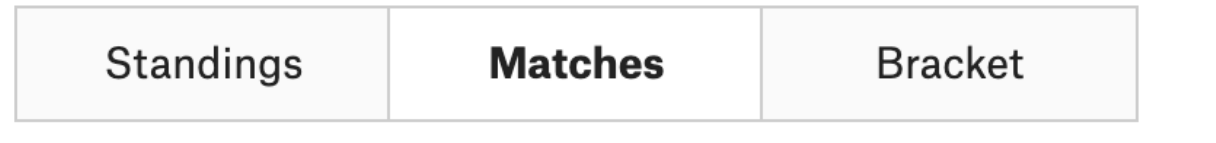

#### **Tuesday, Nov. 22**

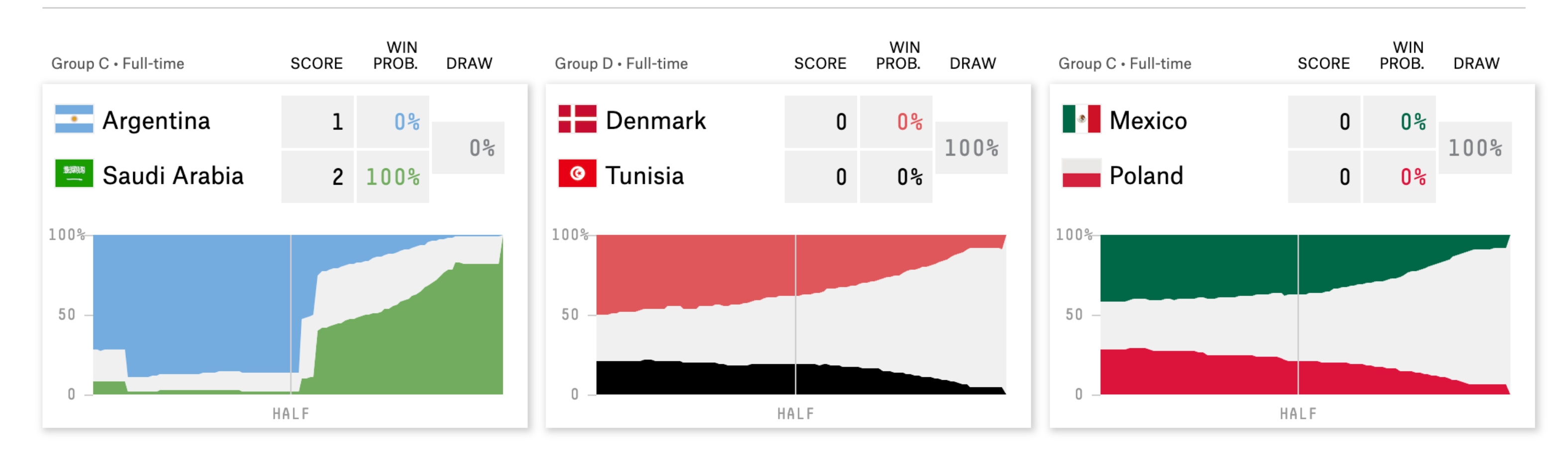

Soccer Power Index (SPI) ratings and chances of advancing for every team, updating live.

#### How this works ESPN coverage

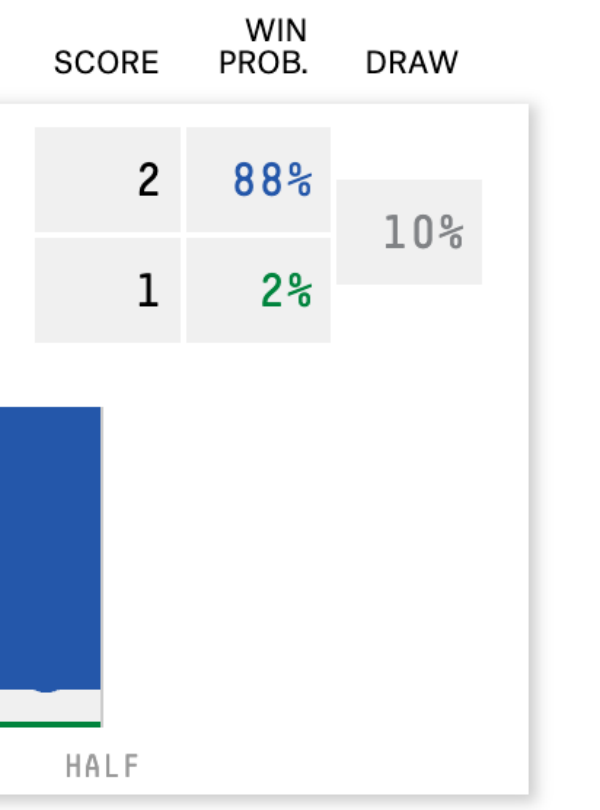

## Topics

#### How can we reduce data? How can we reveal higherlevel structure?

#### **Reducing Items and Attributes**

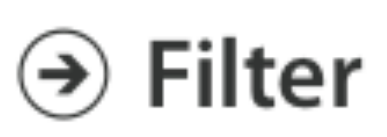

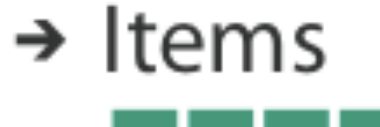

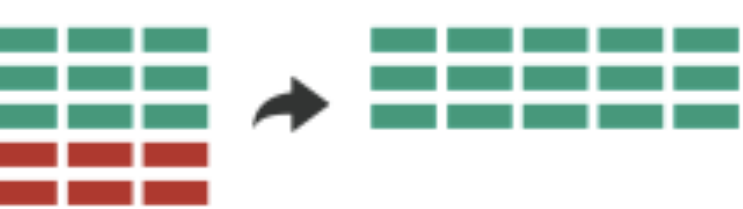

#### $\rightarrow$  Attributes

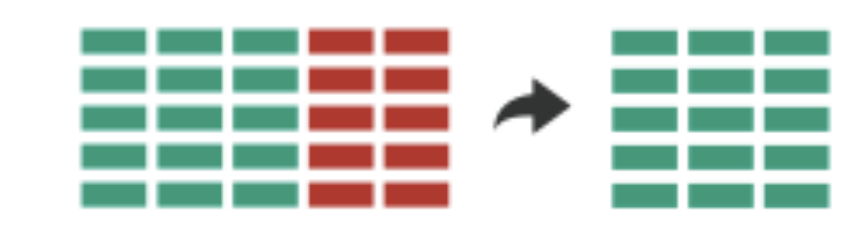

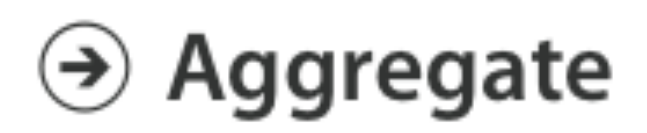

#### $\rightarrow$  Items

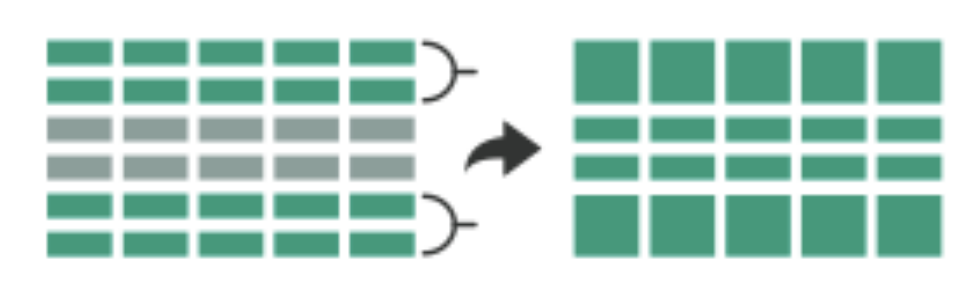

 $\rightarrow$  Attributes

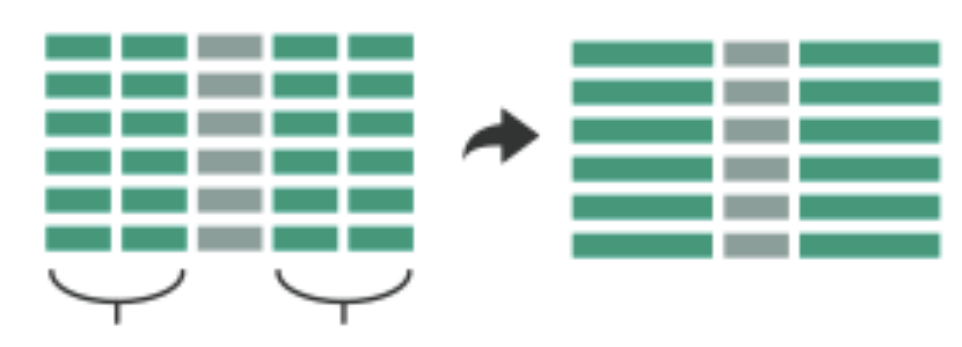

### Filter

elements are eliminated What drives filters?

Any possible function that partitions a dataset into two sets

Bigger/smaller than x

Fold-change

Noisy/insignificant

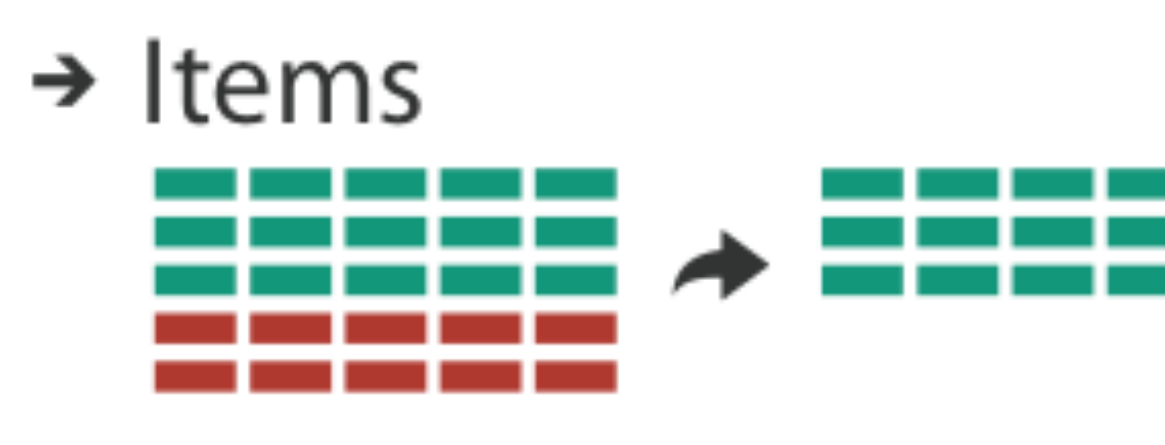

 $\rightarrow$  Attributes

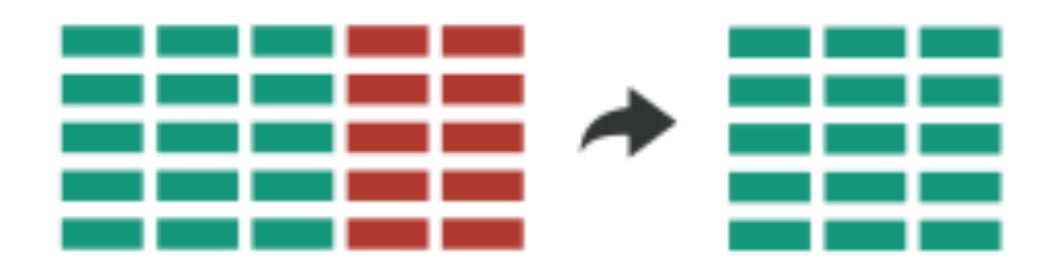

# Dynamic Queries / Filters

- 
- coupling between encoding and interaction so that user can immediately see the results of an action

Queries: start with 0, add in elements Filters: start with all, remove elements *Approach depends on dataset size*

Ahlberg 1994

## **Item Filtering**

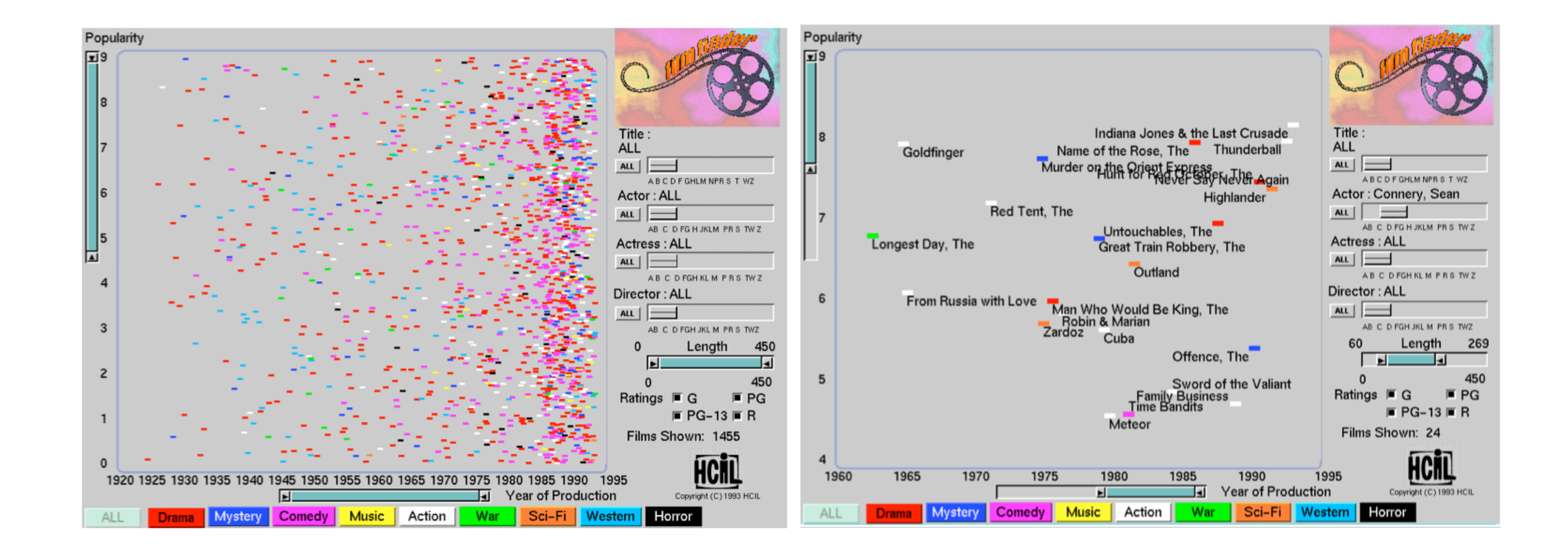

#### Movies for Sean Connery filter by movie length: 60-269 minutes

## Scented Widgets

#### **information scent:** user's (imperfect) perception of data GOAL: lower the cost of information foraging through better cues

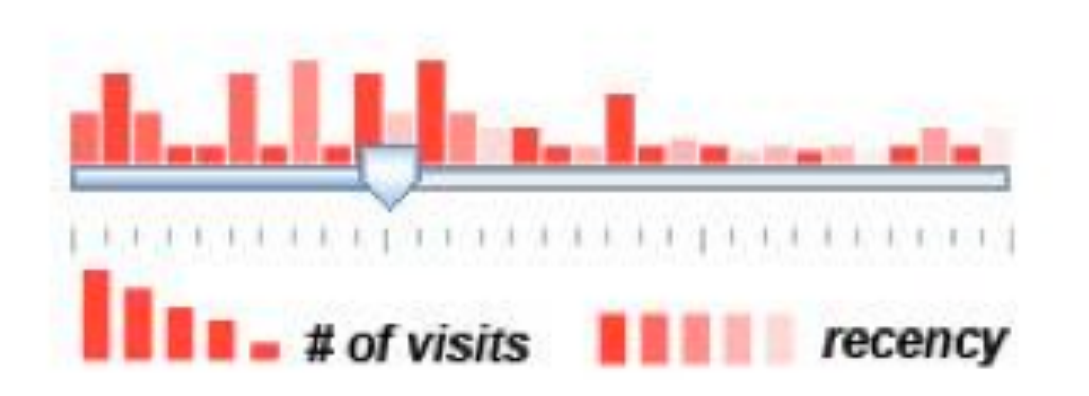

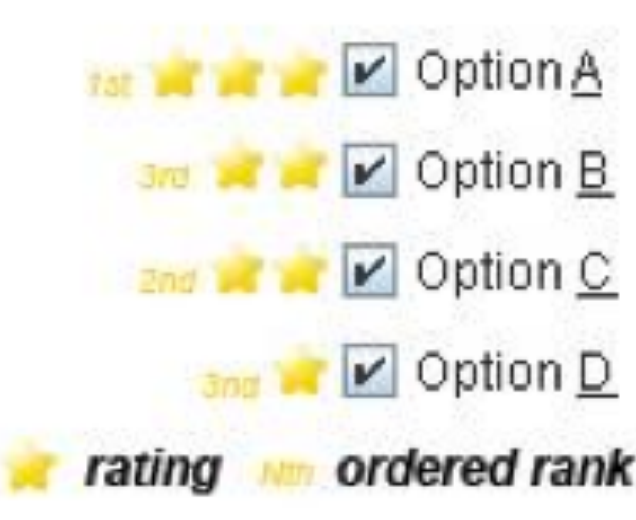

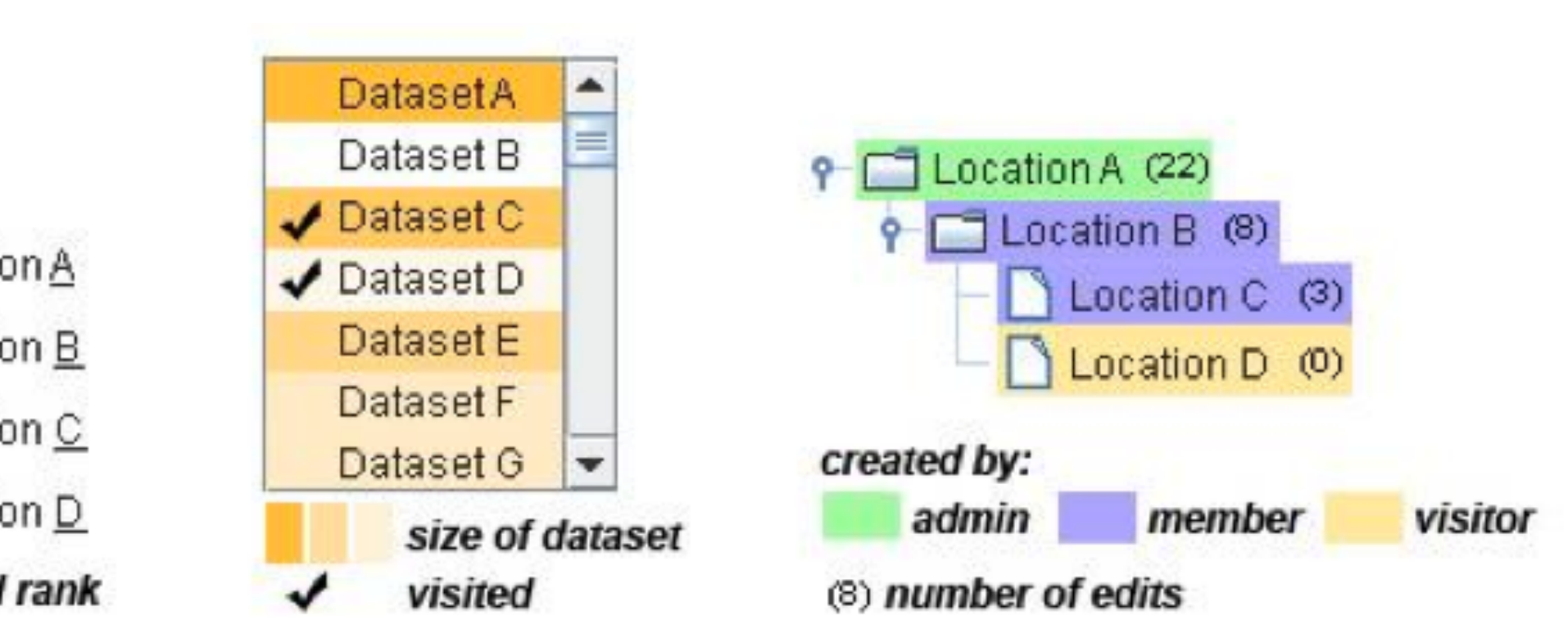

# Interactive Legends

#### Controls combining the visual representation of static legends with interaction mechanisms of widgets Define and control visual display together

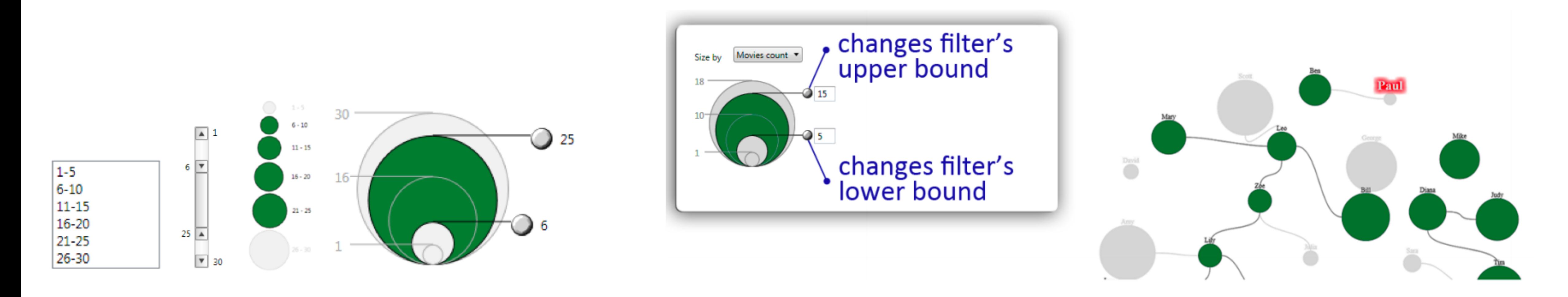

Riche 2010

## **Text & Dynamic Queries**

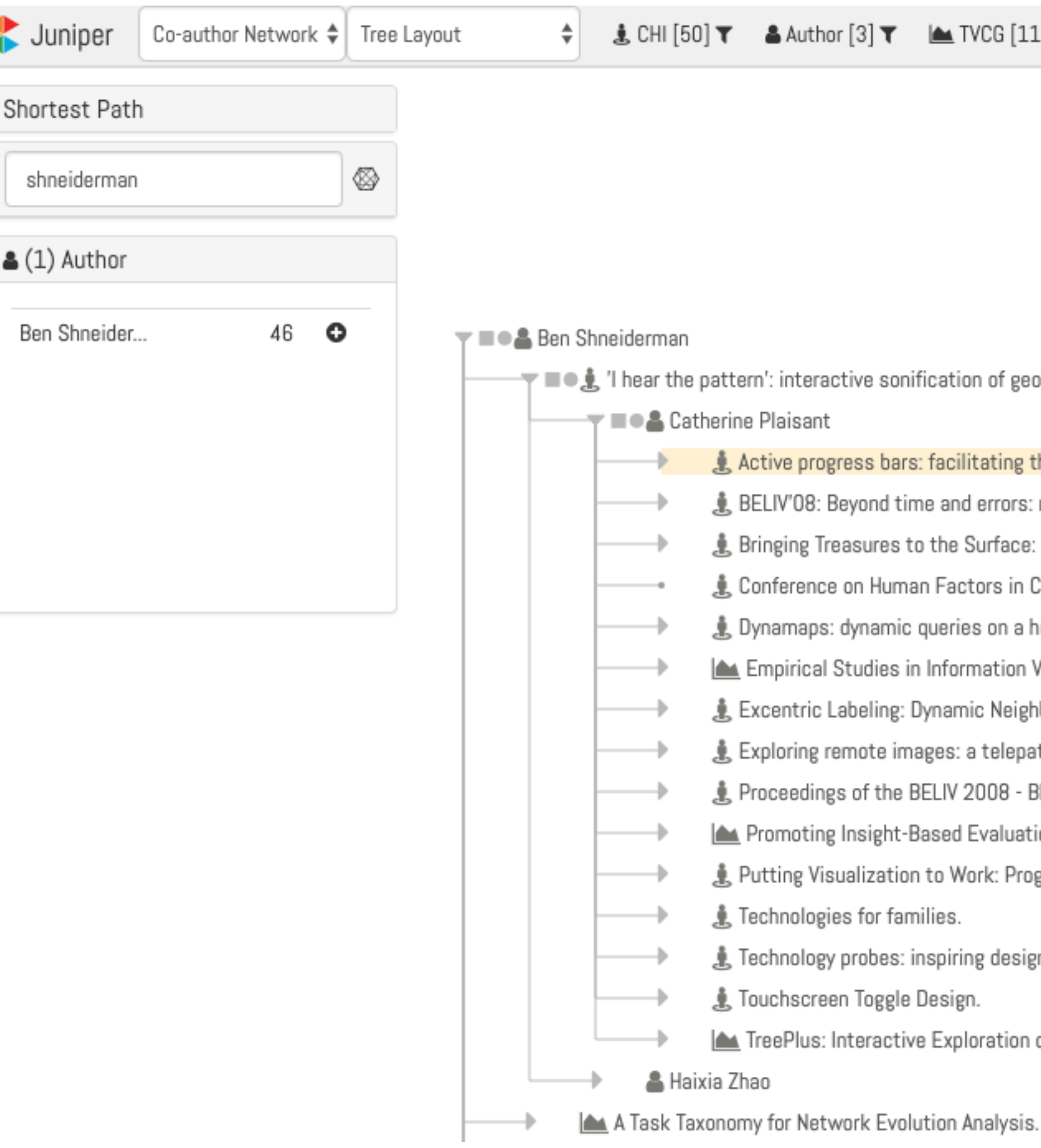

#### LI T

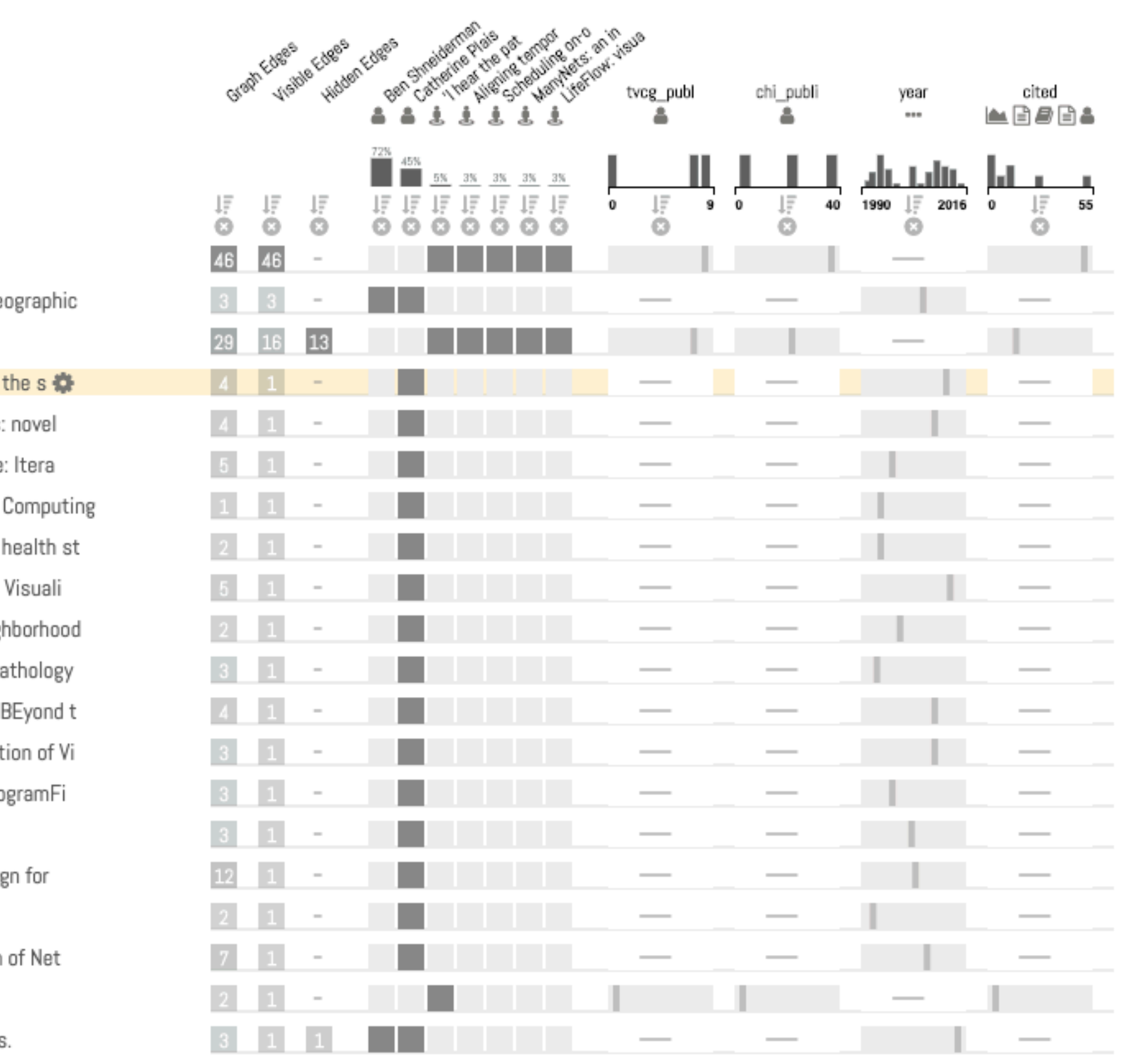

#### Sketch-based Queries Idea: we have a mental model of a pattern. **Detexify** Let user sketch it!

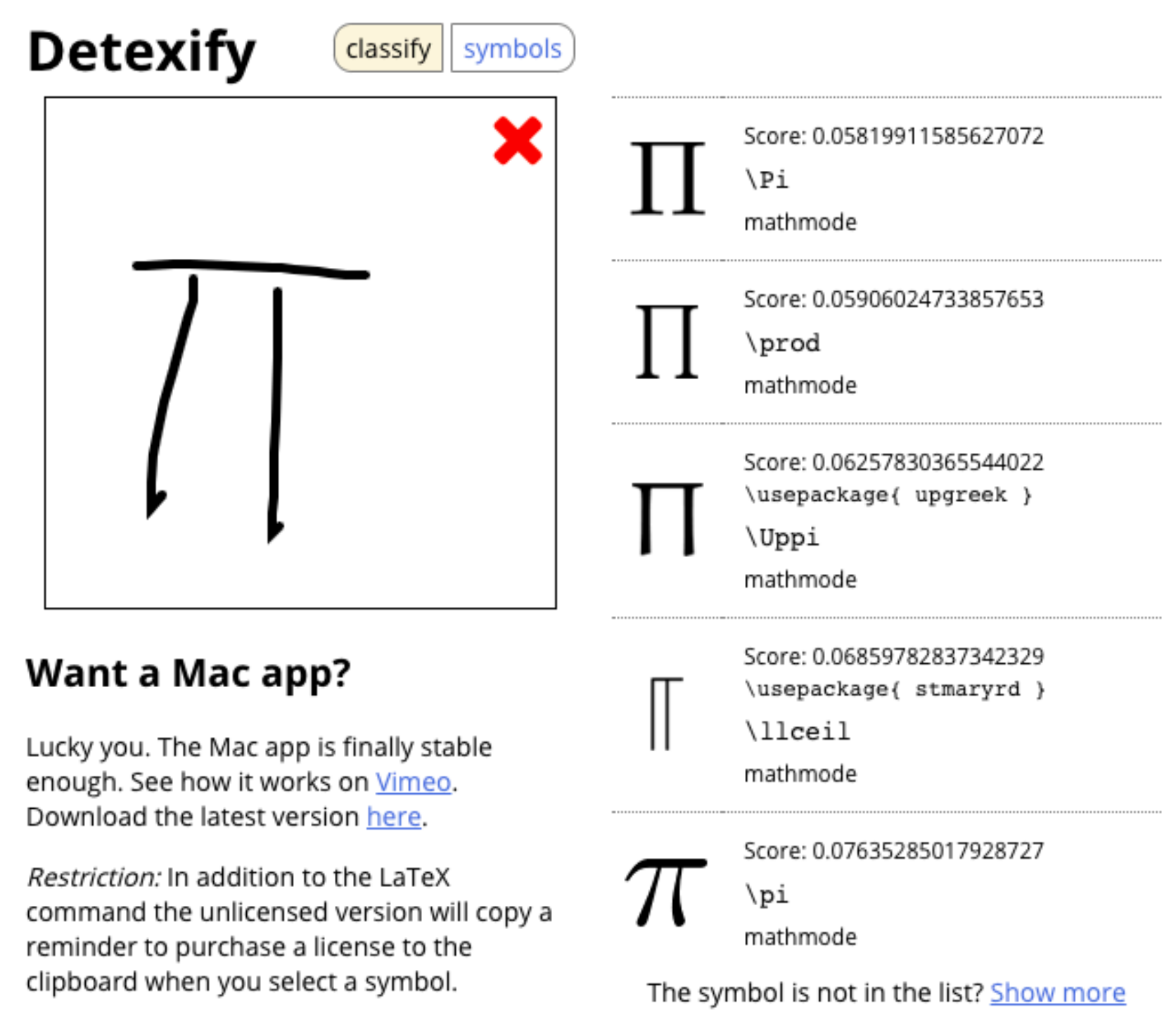

<http://detexify.kirelabs.org/classify.html>

#### Sketch-based Queries Il Insurance companies equity Time Series

MΜ

 $\sim$ 

Queries

**Sketch Samples** 

Typical sketches preserve key perceptual features but have local distortions.

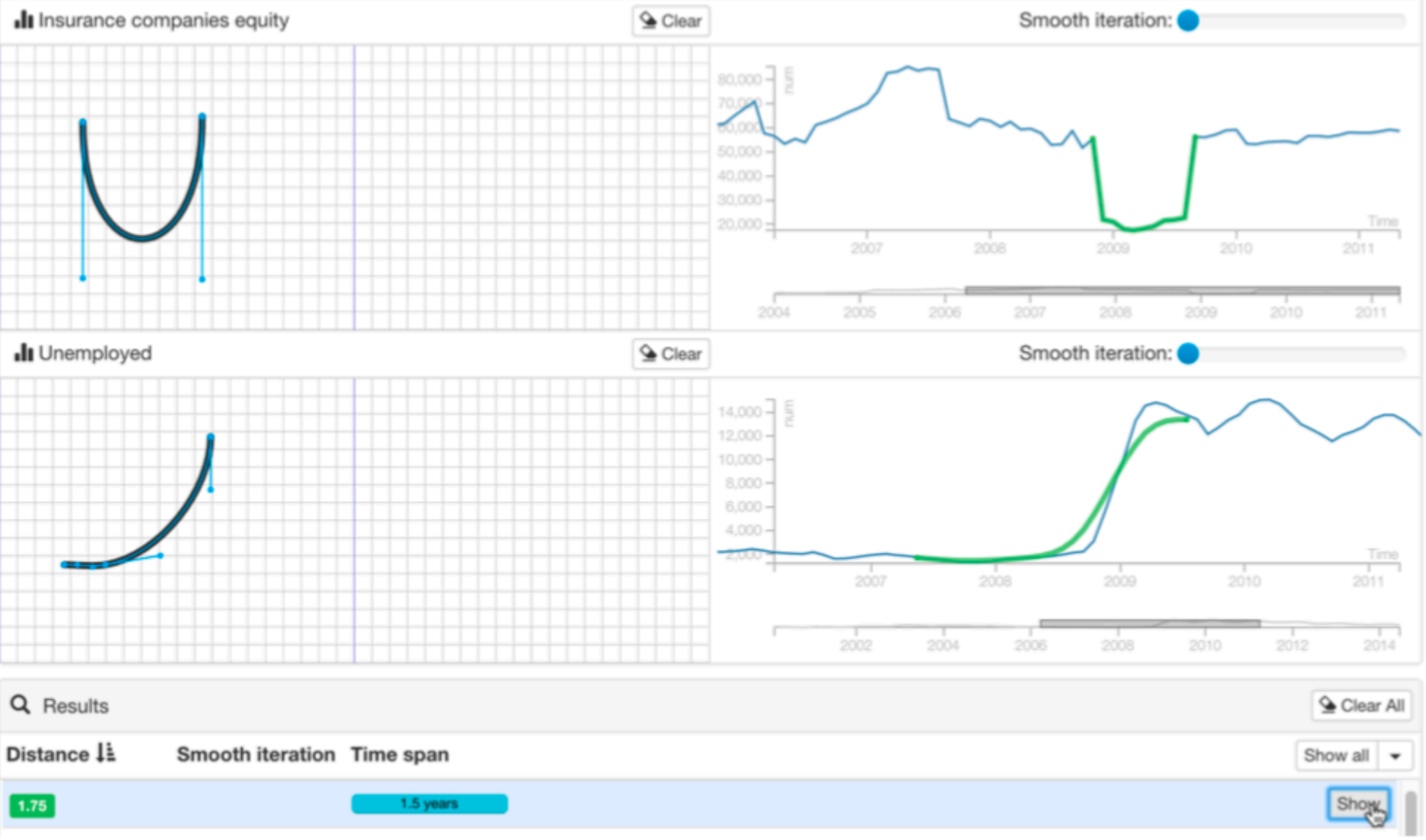

Mm  $\gamma$ ............................

<https://www.youtube.com/watch?v=4YQTuUuIFbI>

[Mannino, Abouzied, 2018]

### Aggregation

## Aggregate

#### a group of elements is represented by a (typically smaller) number of **derived** elements

 $\rightarrow$  Items

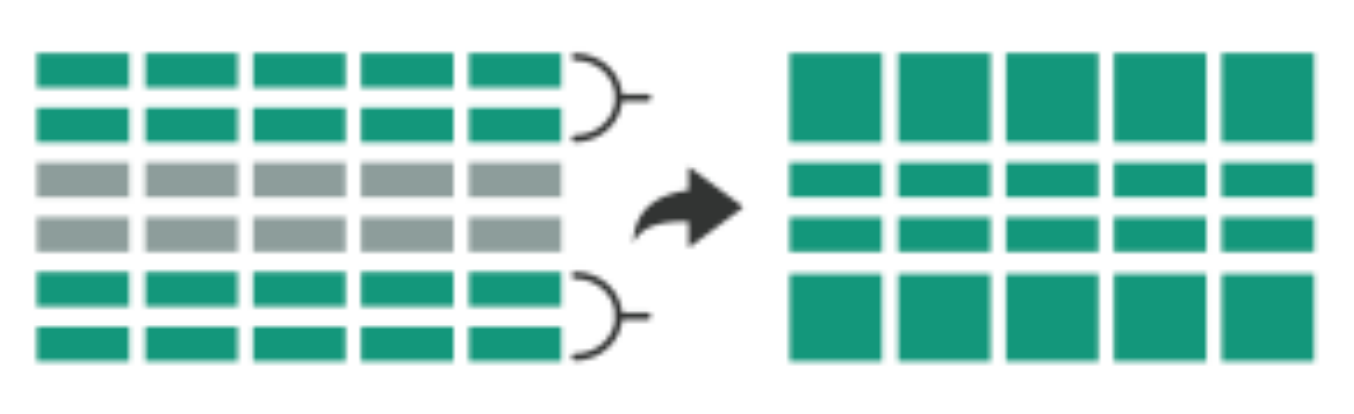

the control of the control of the

 $\rightarrow$  Attributes

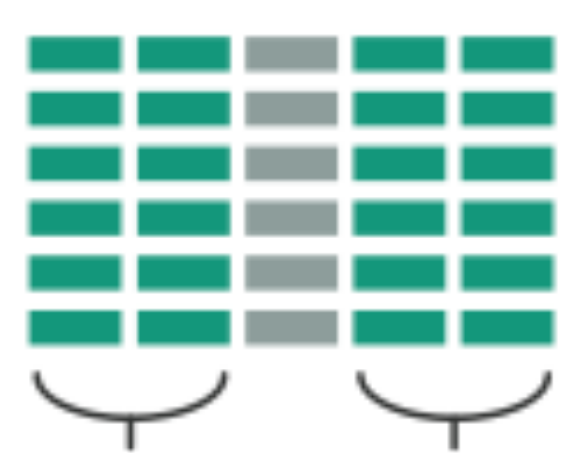

## Why Aggregate?

## Recall Tabular Aggregation

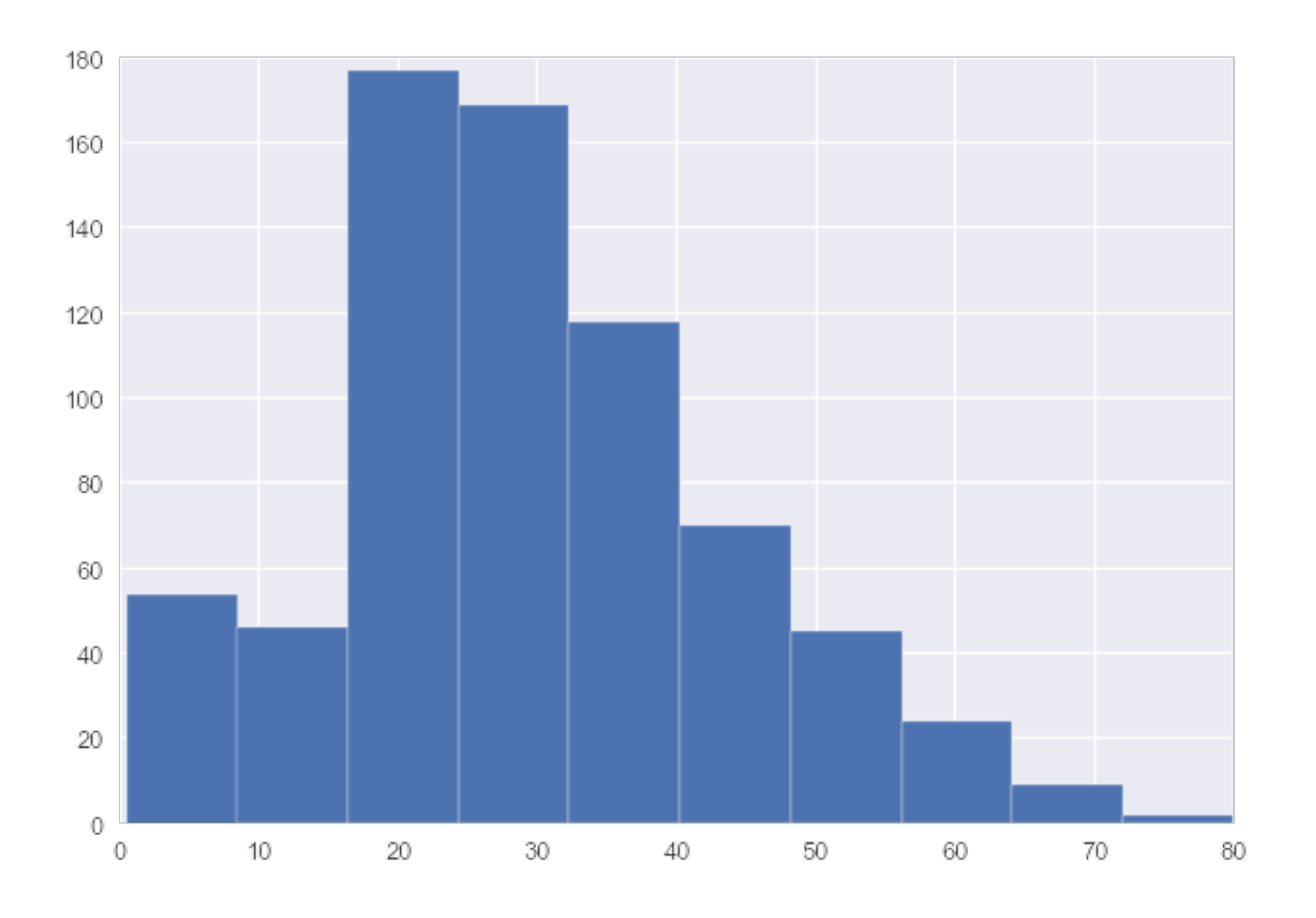

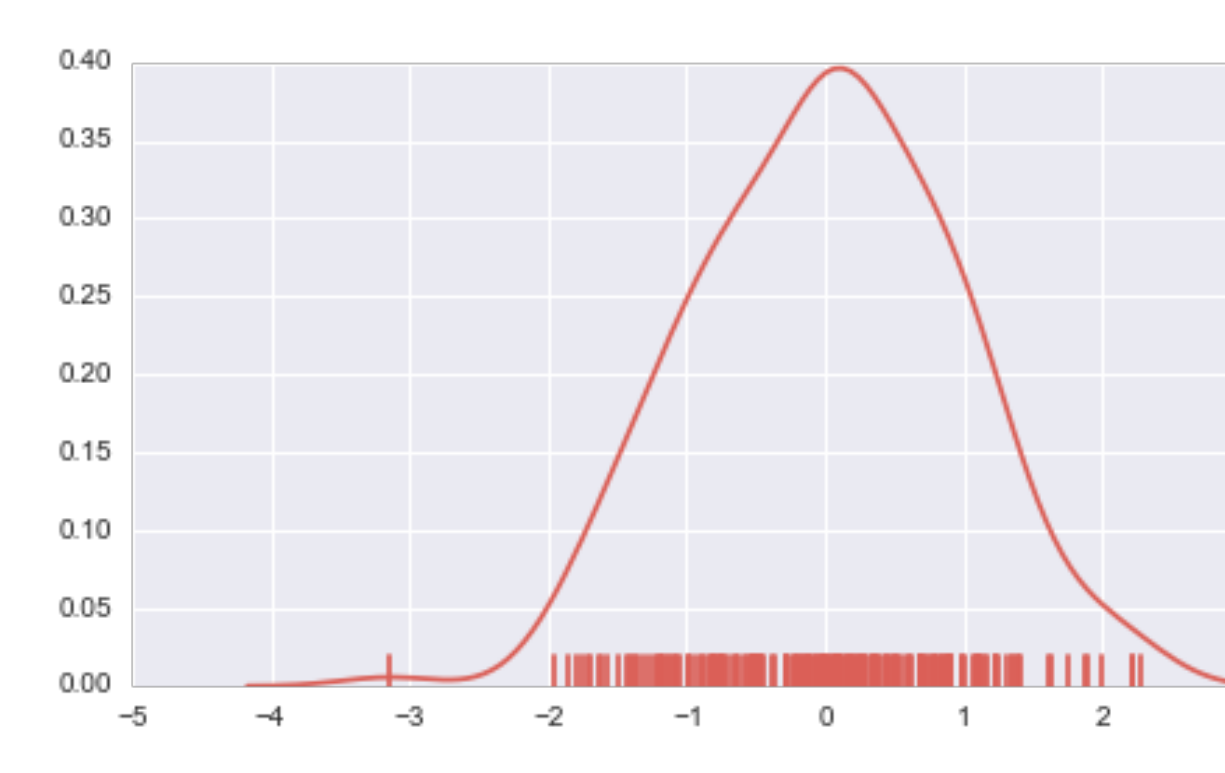

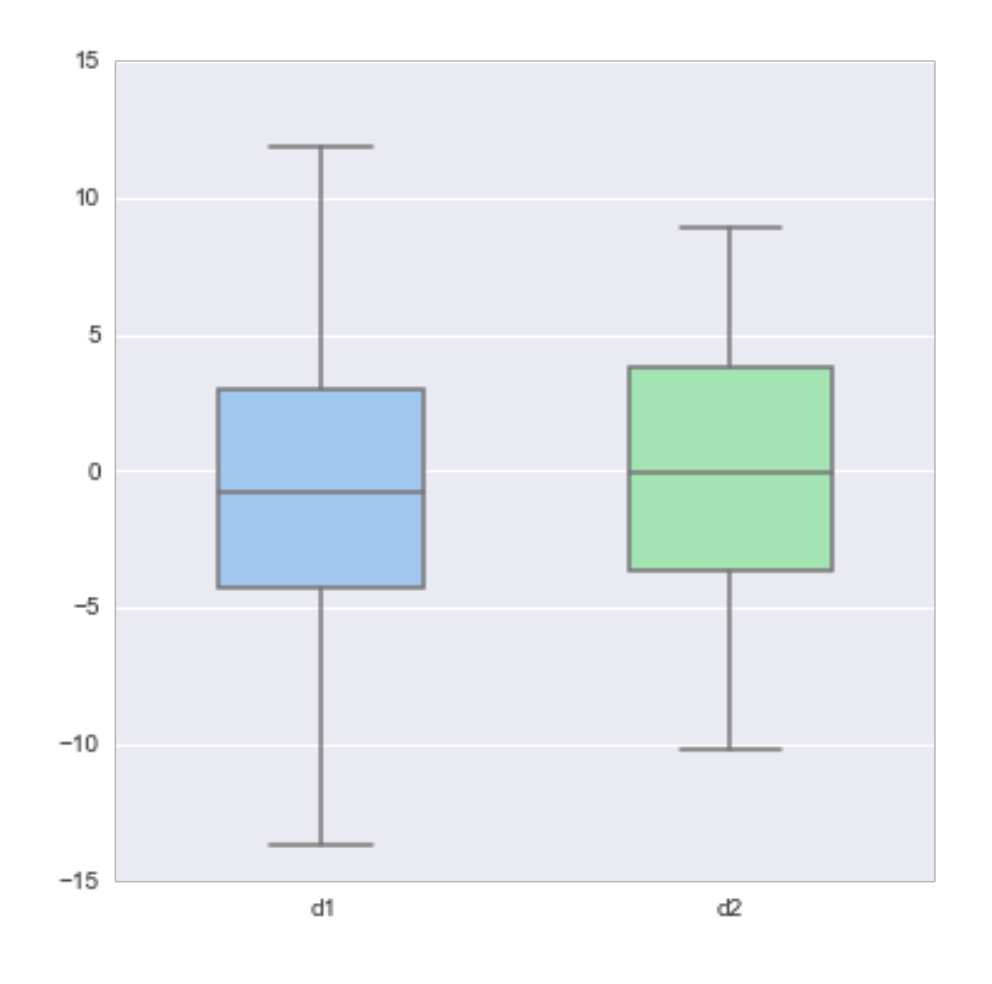

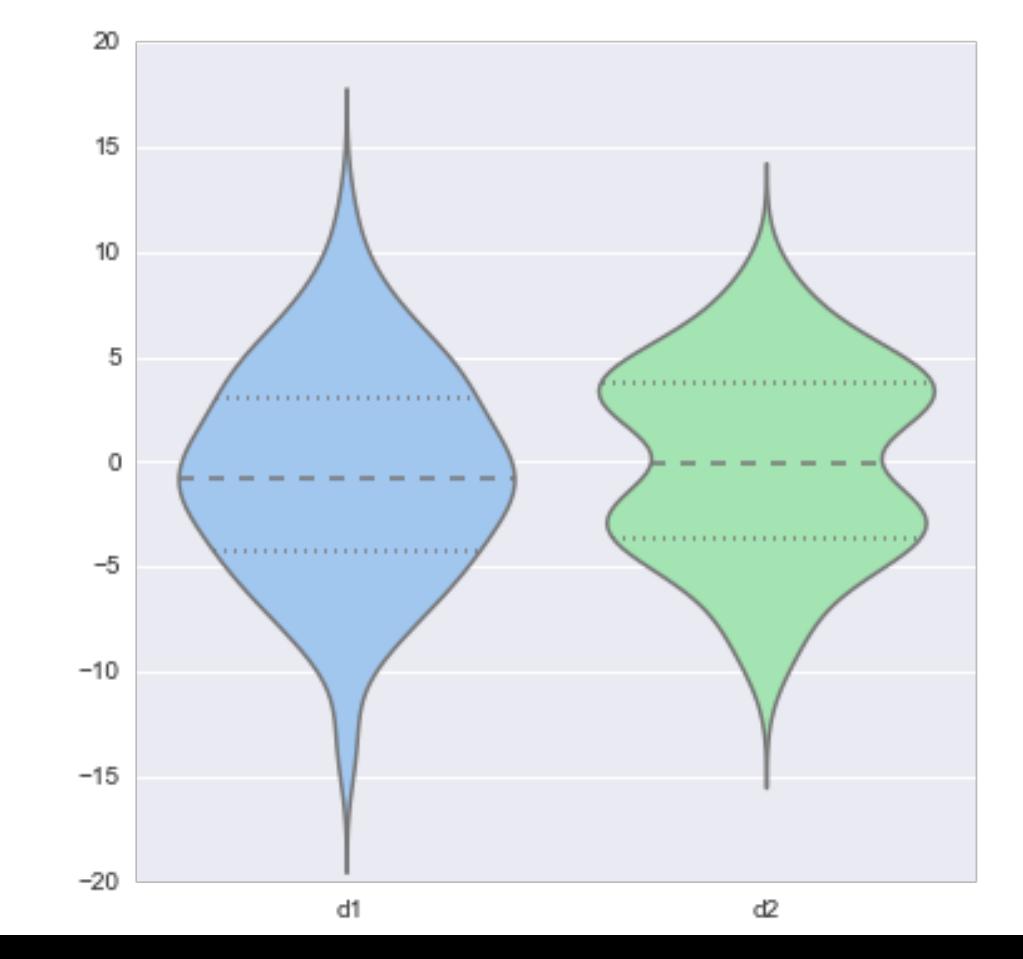

 $3^{\circ}$ 

 $-4$ 

# Spatial Aggregation

#### **modifiable areal unit problem**

in cartography, changing the boundaries of the regions used to analyze data can yield dramatically different results

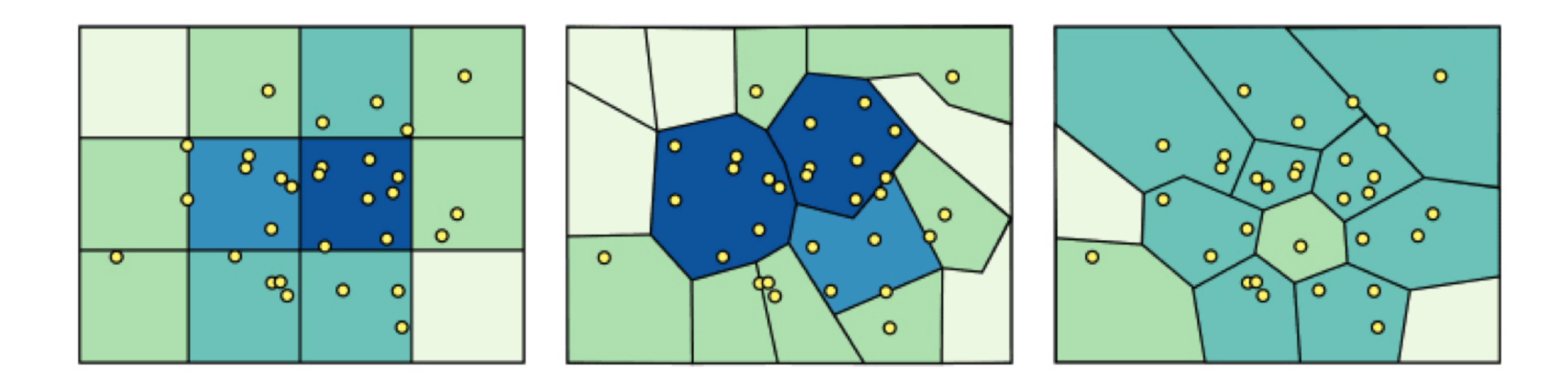

#### Gerrymandering, explained

Three different ways to divide 50 people into five districts

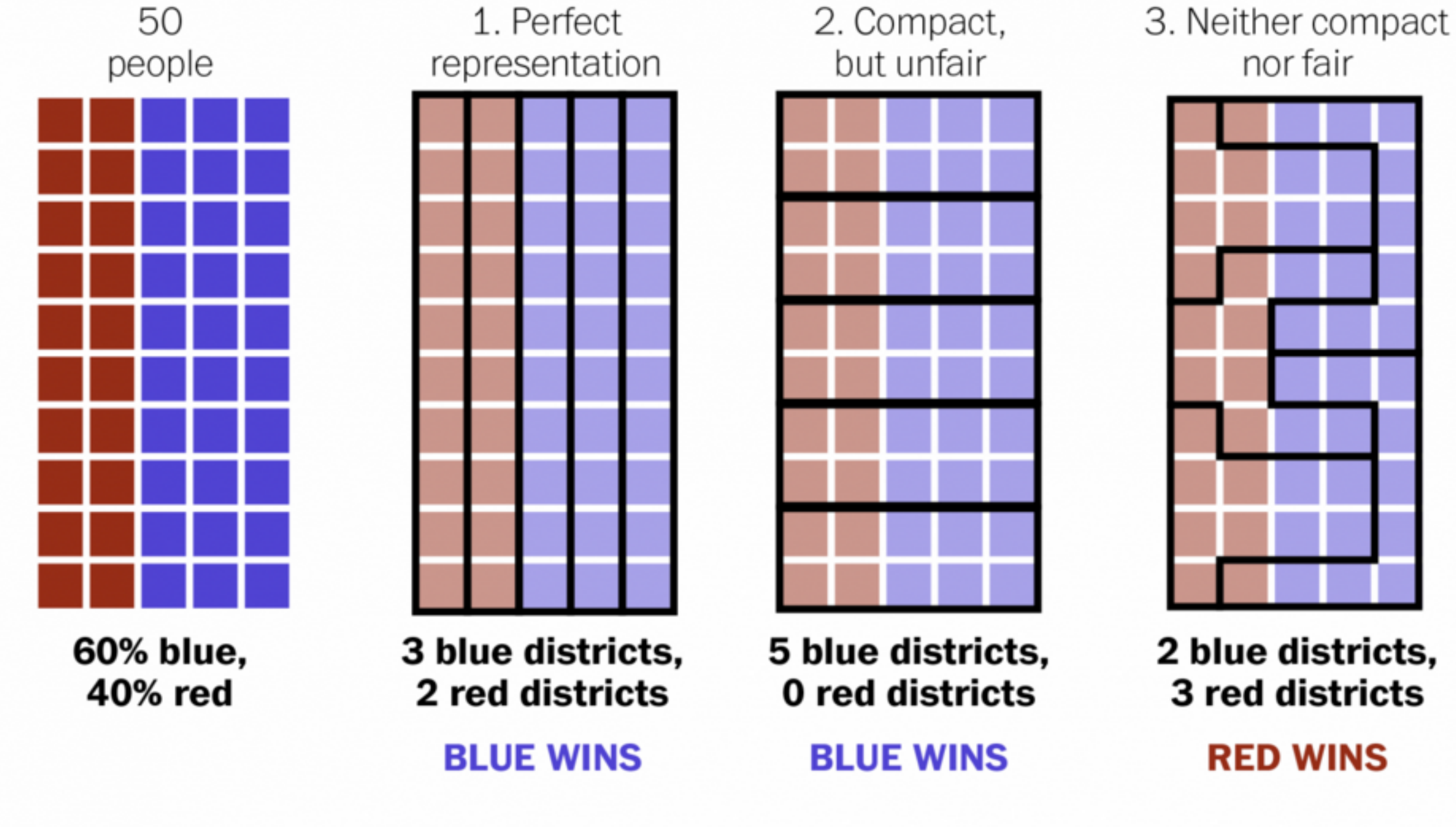

WASHINGTONPOST.COM/WONKBLOG

Adapted from Stephen Nass

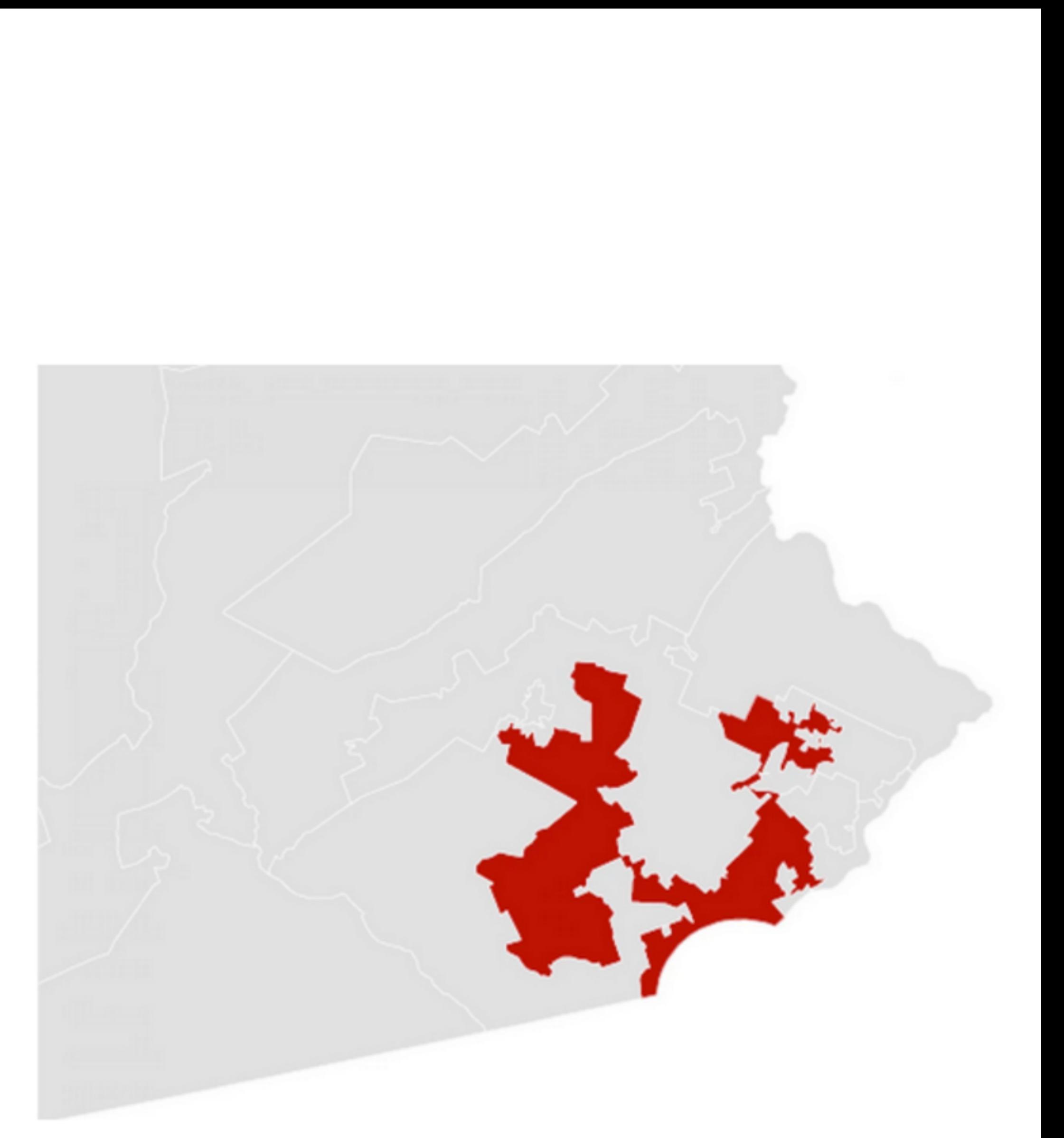

A real district in Pennsylvania Democrats won 51% of the vote but only 5 out of 18 house seats

# Gerrymandering in PA

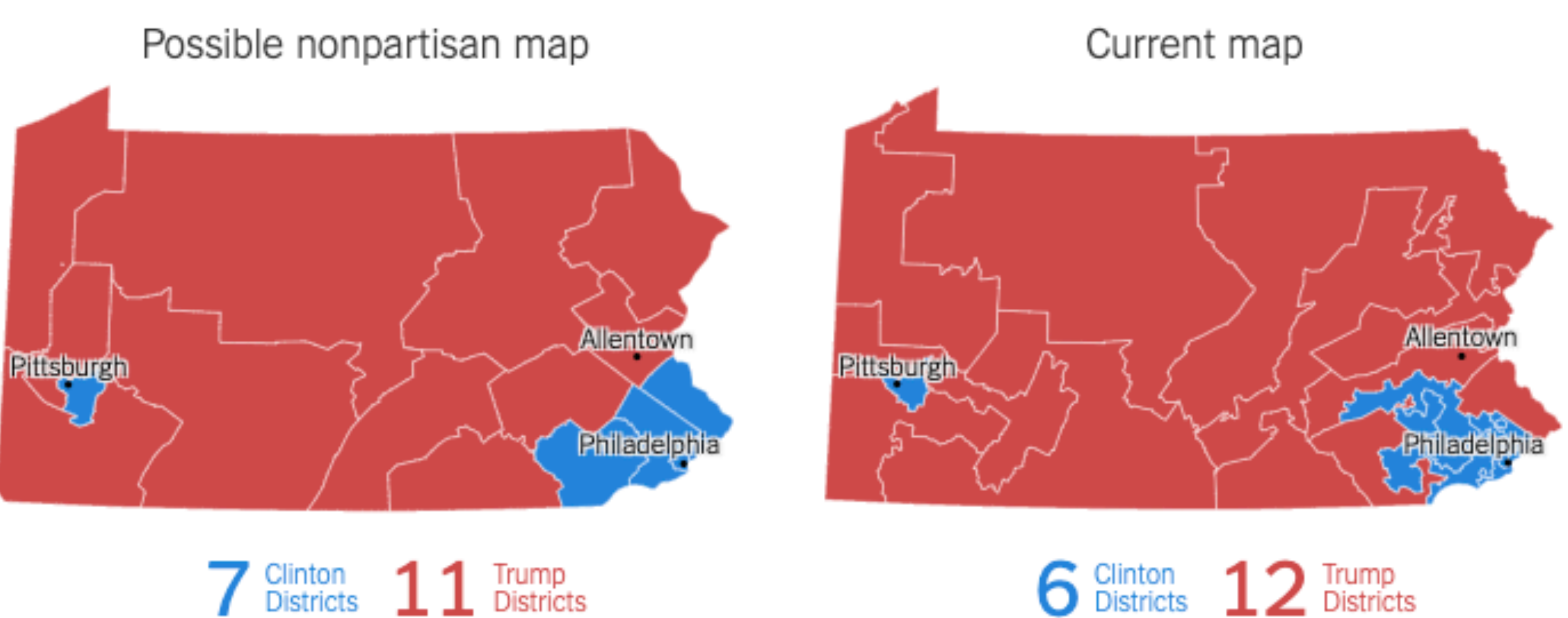

Possible extreme gerrymander

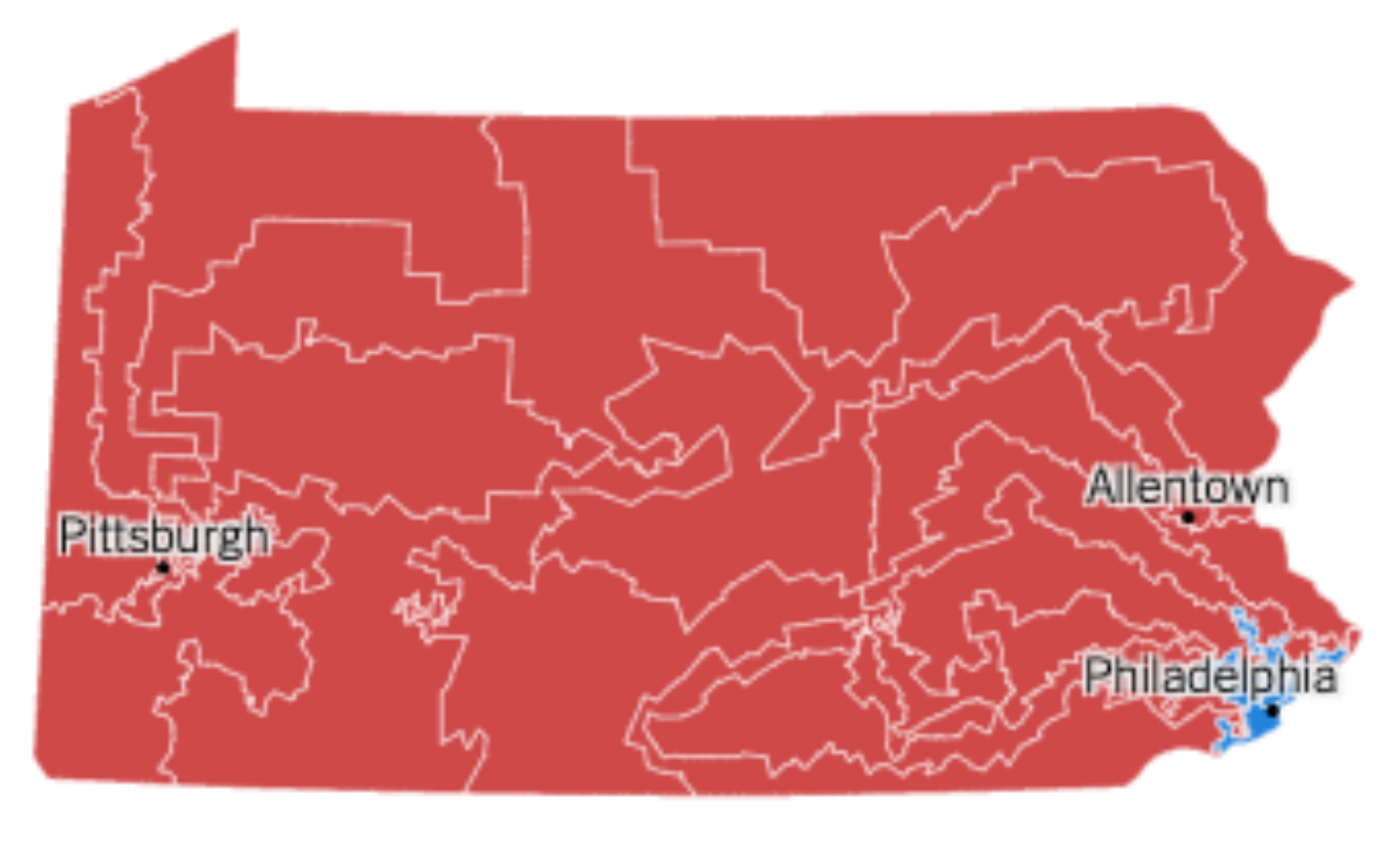

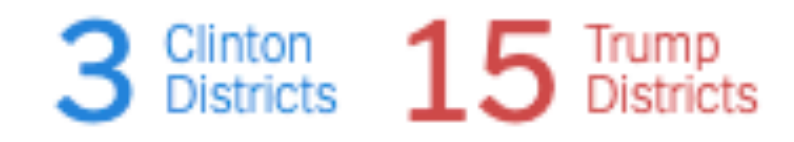

## Updated Map after Court Decision

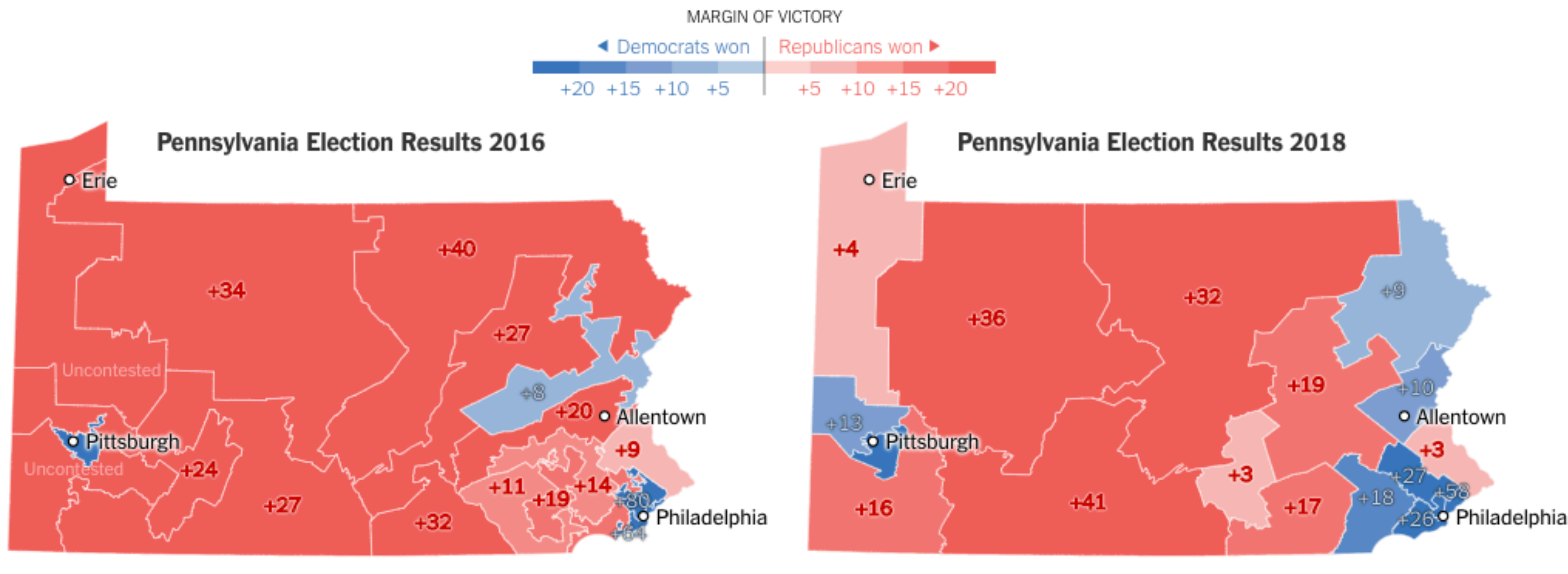

Republicans got 54% of U.S. House votes statewide ...

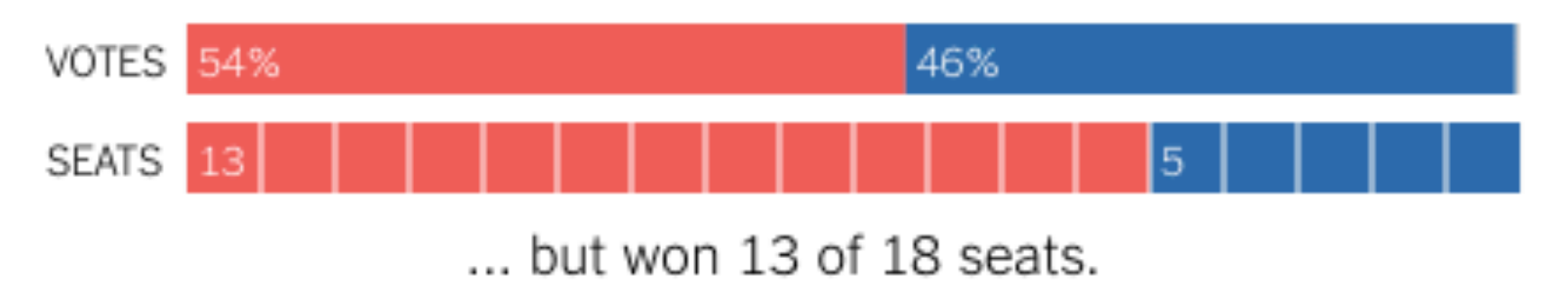

https://www.nytimes.com/interactive/2018/11/29/us/politics/north-carolina-gerrymandering.html?action=click&module=Top%20Stories&pgtype=Homepage

Republicans got 45% of U.S. House votes statewide ...

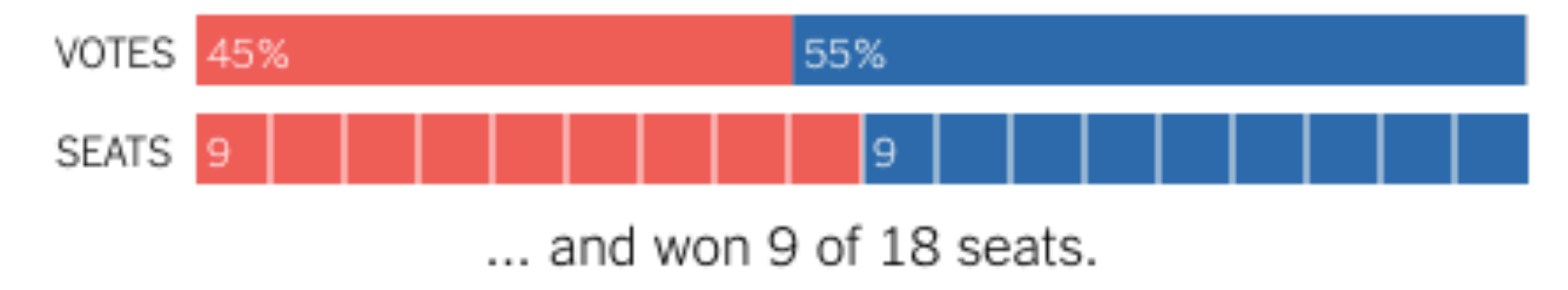

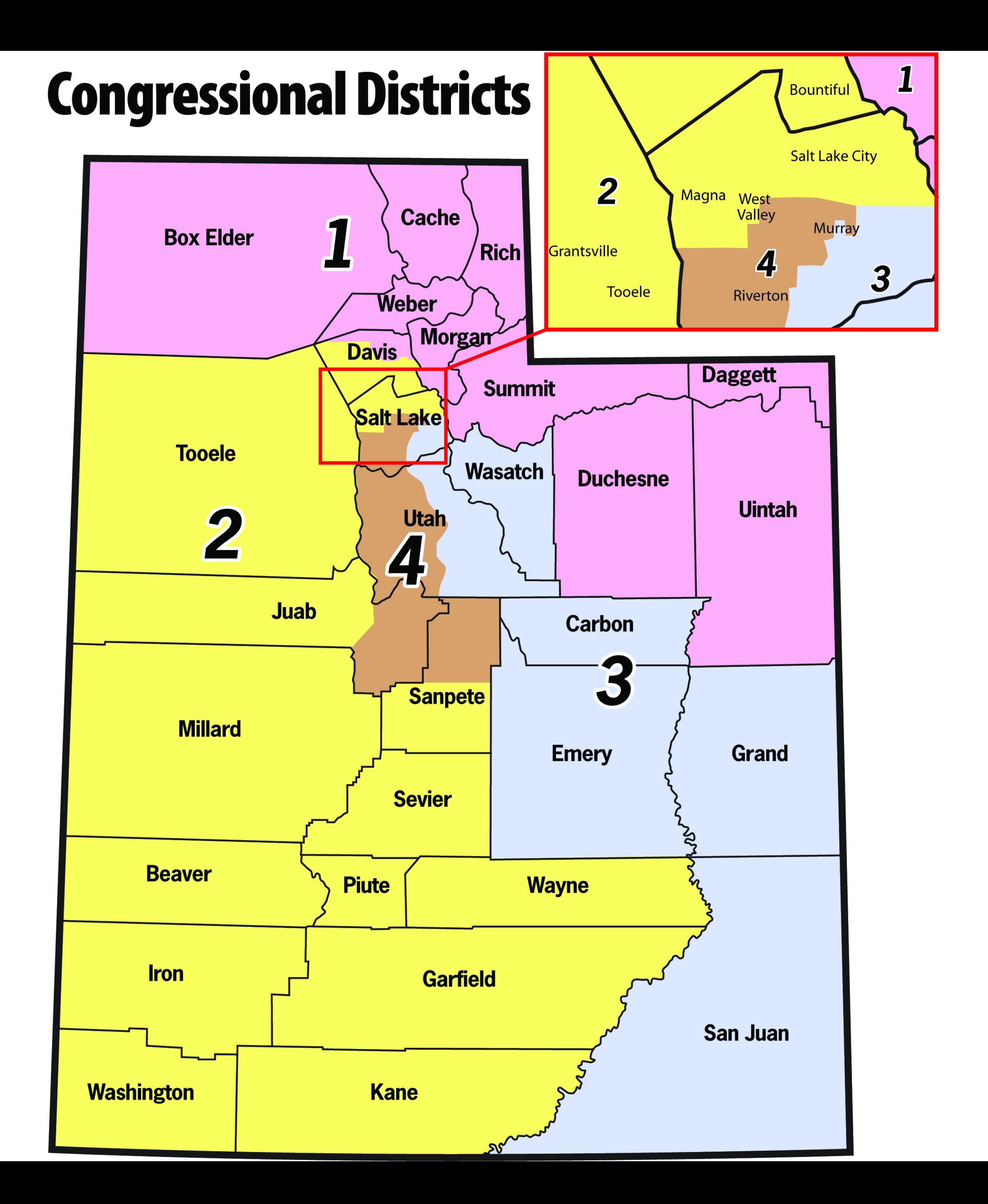

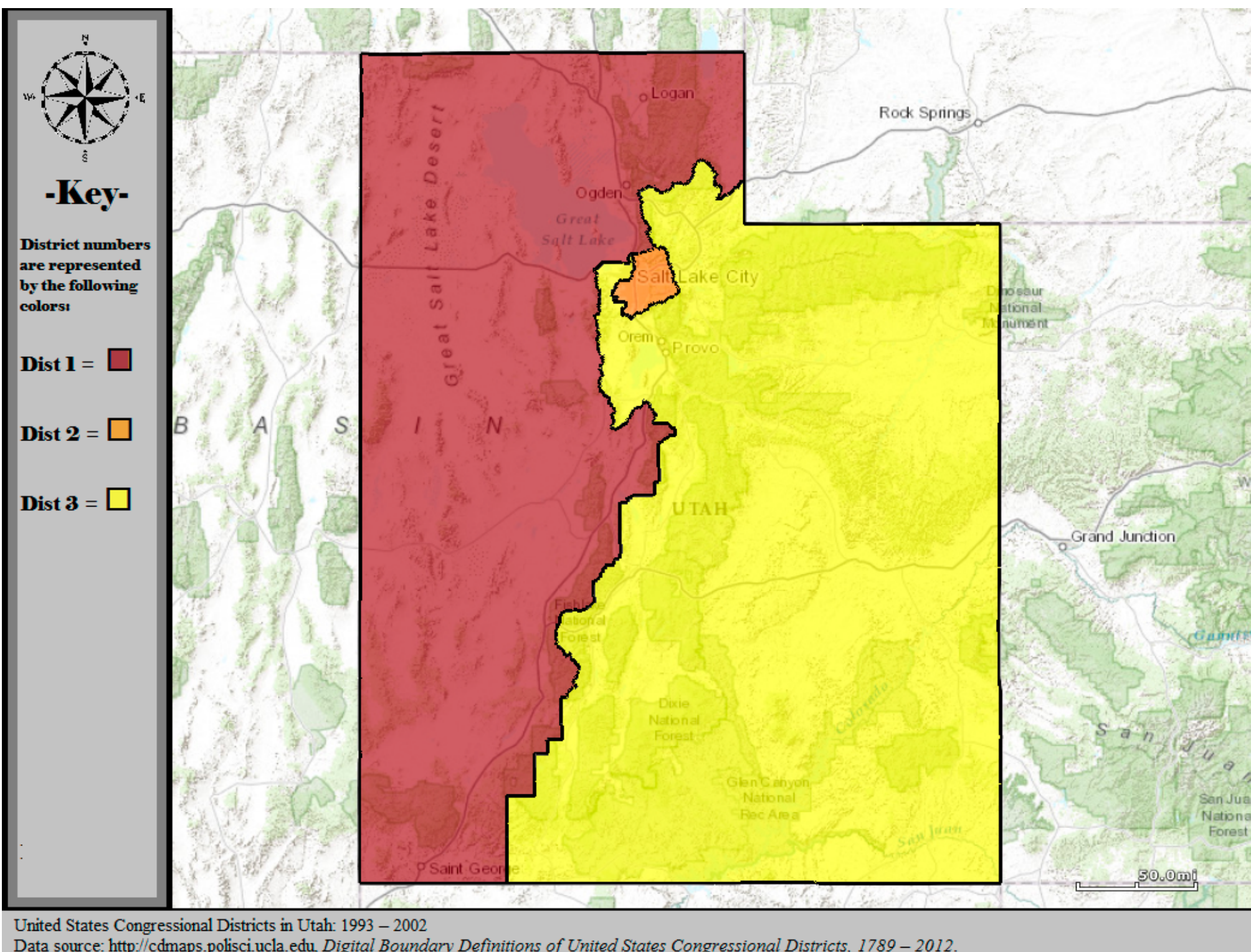

Data source: http://cdmaps.polisci.ucla.edu, Digital Boundary Definitions of United States Congressional Districts, 1789 - 2012.

#### [http://www.sltrib.com/opinion/](http://www.sltrib.com/opinion/1794525-155/lake-salt-republican-county-http-utah) [1794525-155/lake-salt-republican](http://www.sltrib.com/opinion/1794525-155/lake-salt-republican-county-http-utah)[county-http-utah](http://www.sltrib.com/opinion/1794525-155/lake-salt-republican-county-http-utah)

#### Valid till 2002

# 2016 Congressional Elections

#### Utah's Republican **Congressional Map**

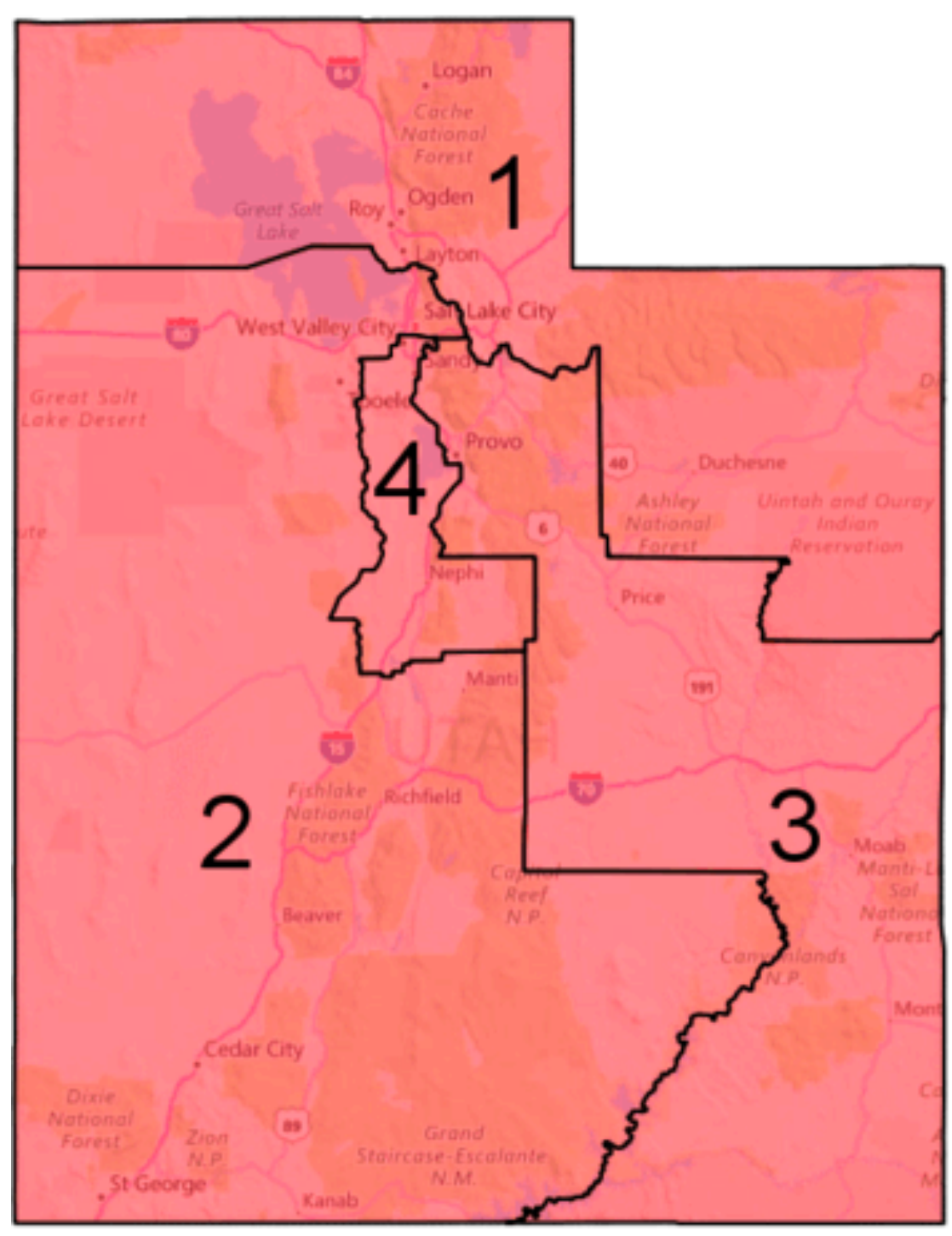

2016 Outcome  $\Box$  Republican (4)

#### Hypothetical Nonpartisan Map

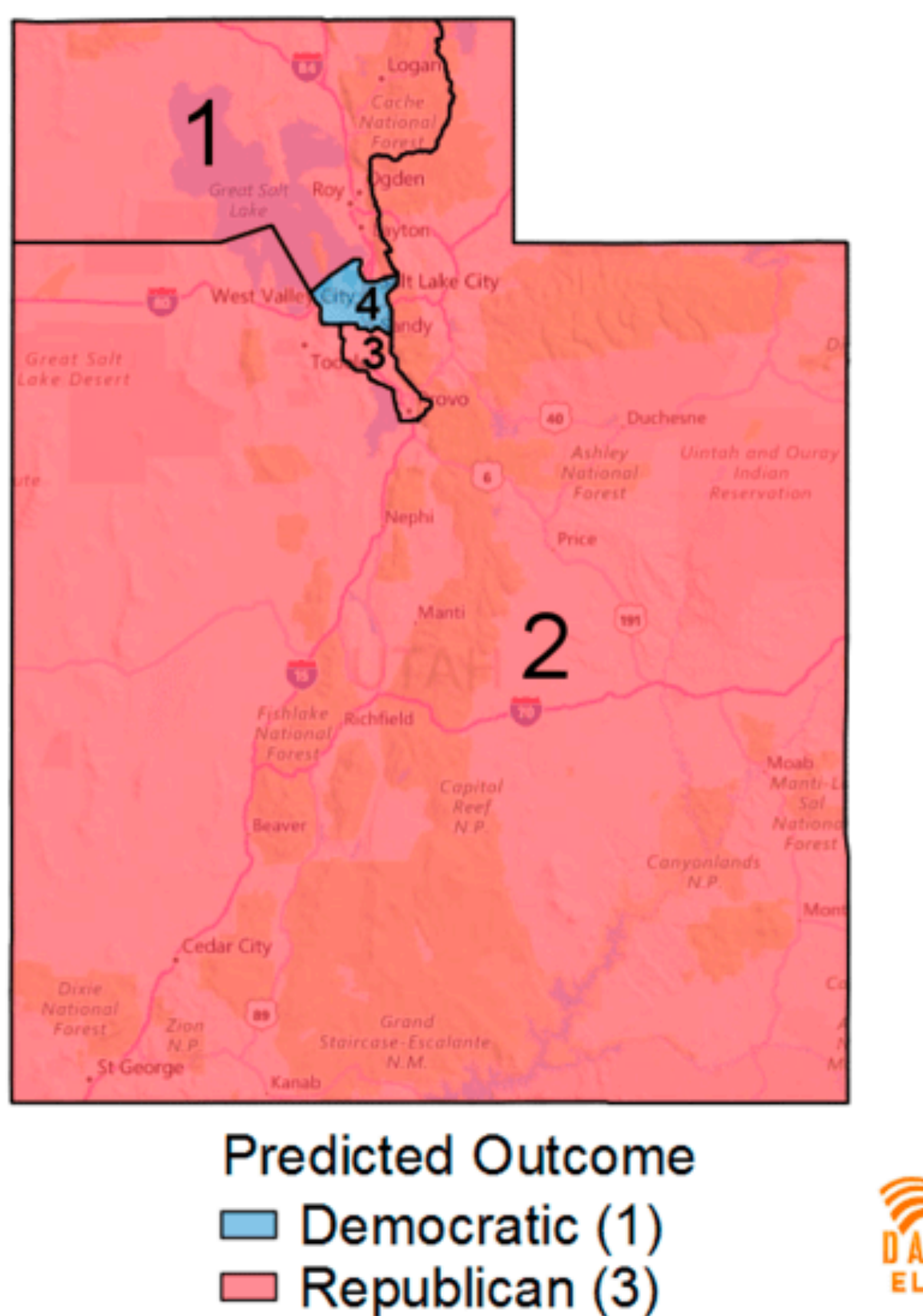

<https://www.dailykos.com/stories/2016/12/29/1611906/-Here-s-what-Utah-might-have-looked-like-in-2016-without-congressional-gerrymandering>

# Voronoi Diagrams

Given a set of locations, for which area is a location n closest?

D3 Voronoi Layout: <https://github.com/d3/d3-voronoi>

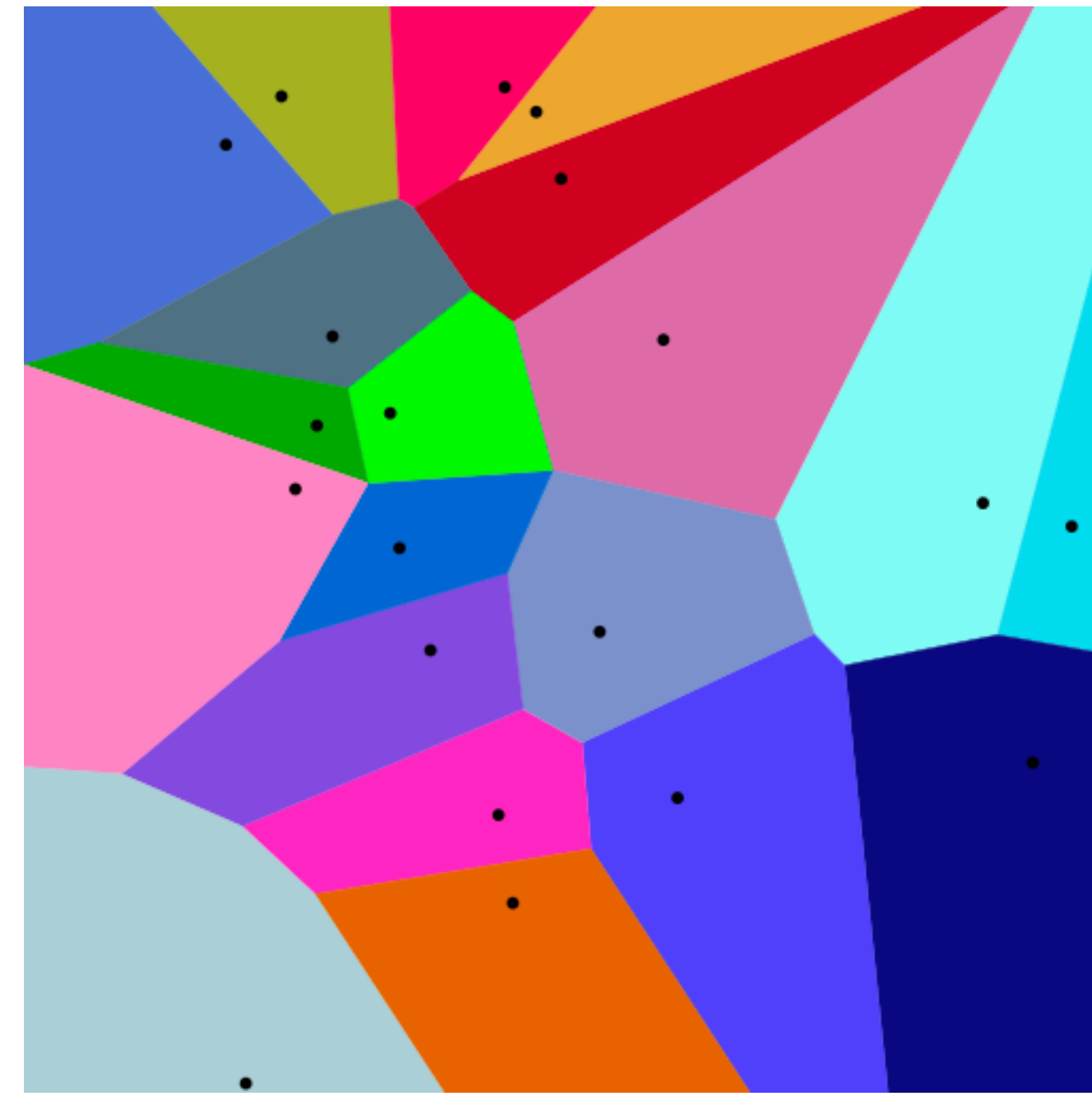

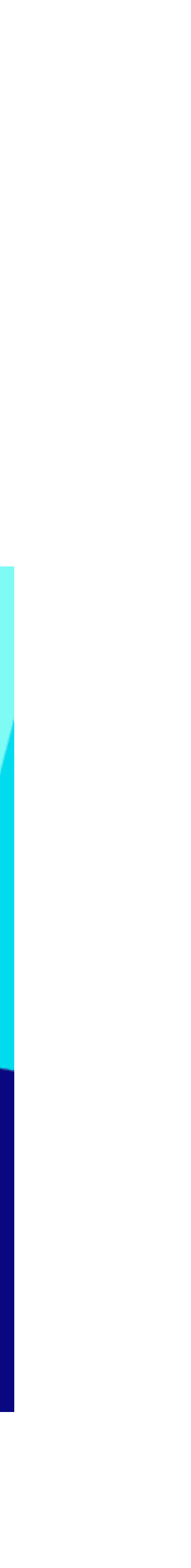

### Voronoi Examples World Airports Voronoi

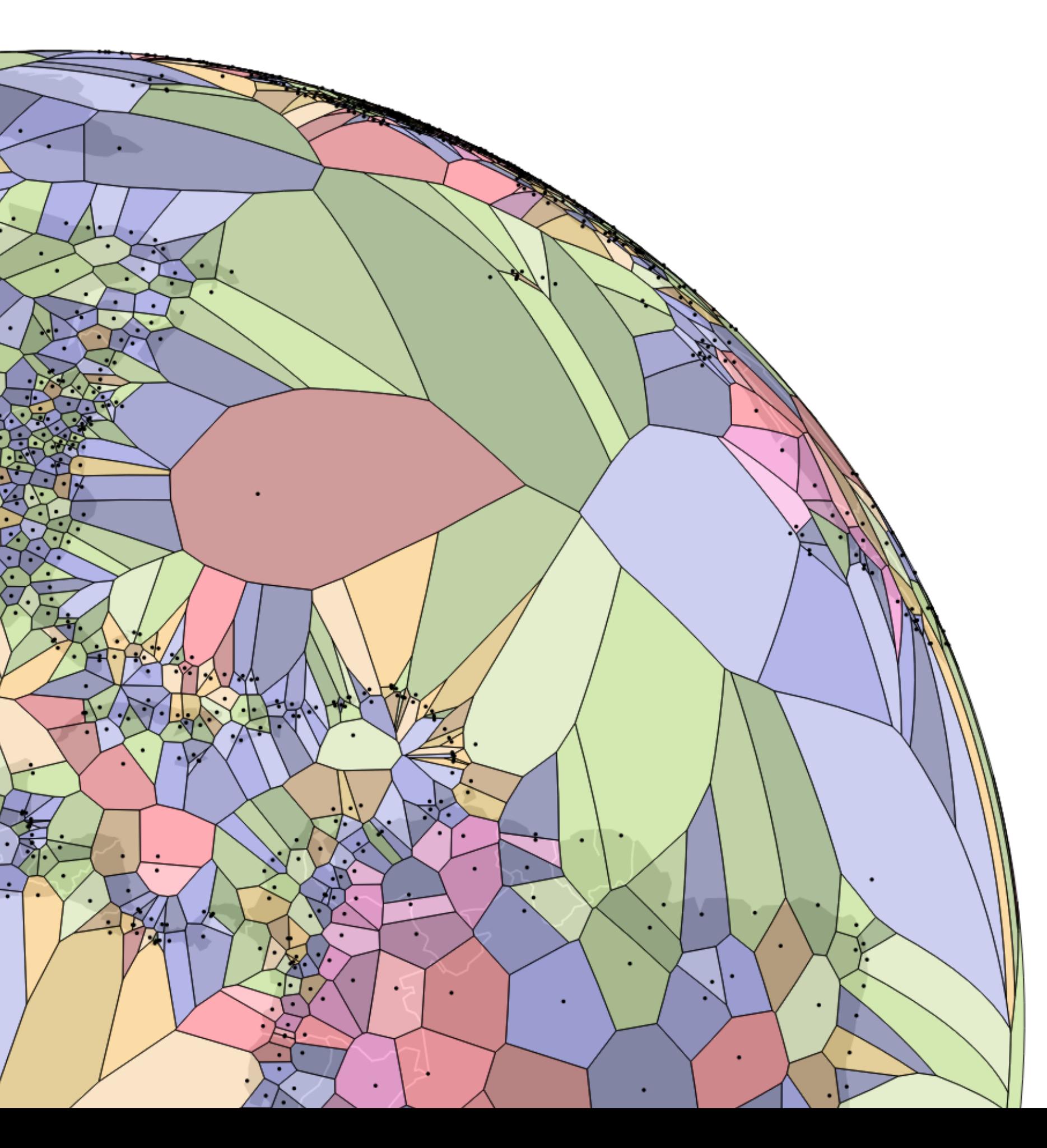

### Voronoi for Interaction

Useful for interaction: Increase size of target area to click/hover

Instead of clicking on point, hover in its region

<https://github.com/d3/d3-voronoi/>

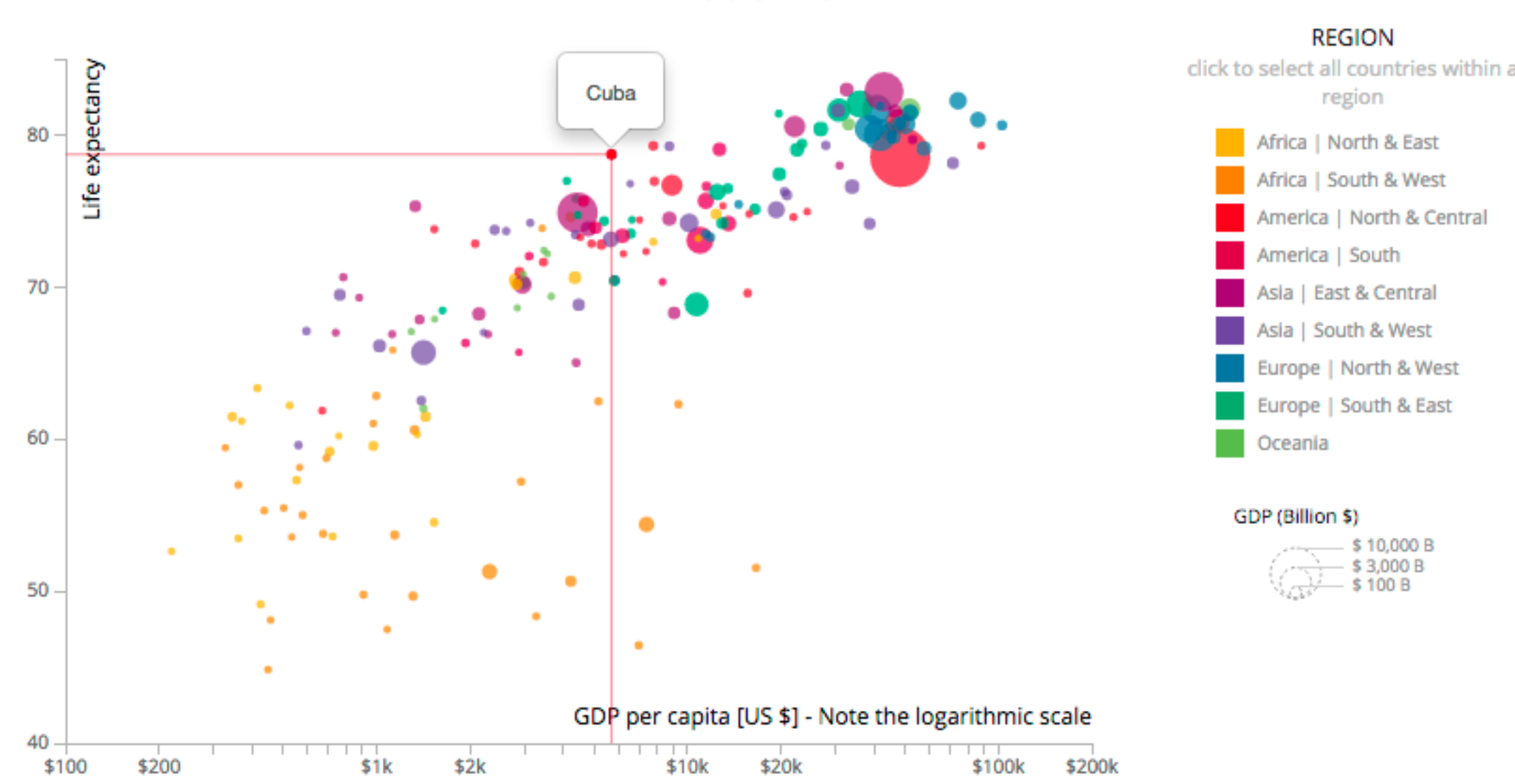

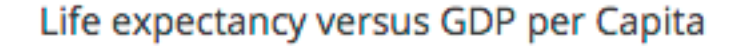

Voronoi - Final

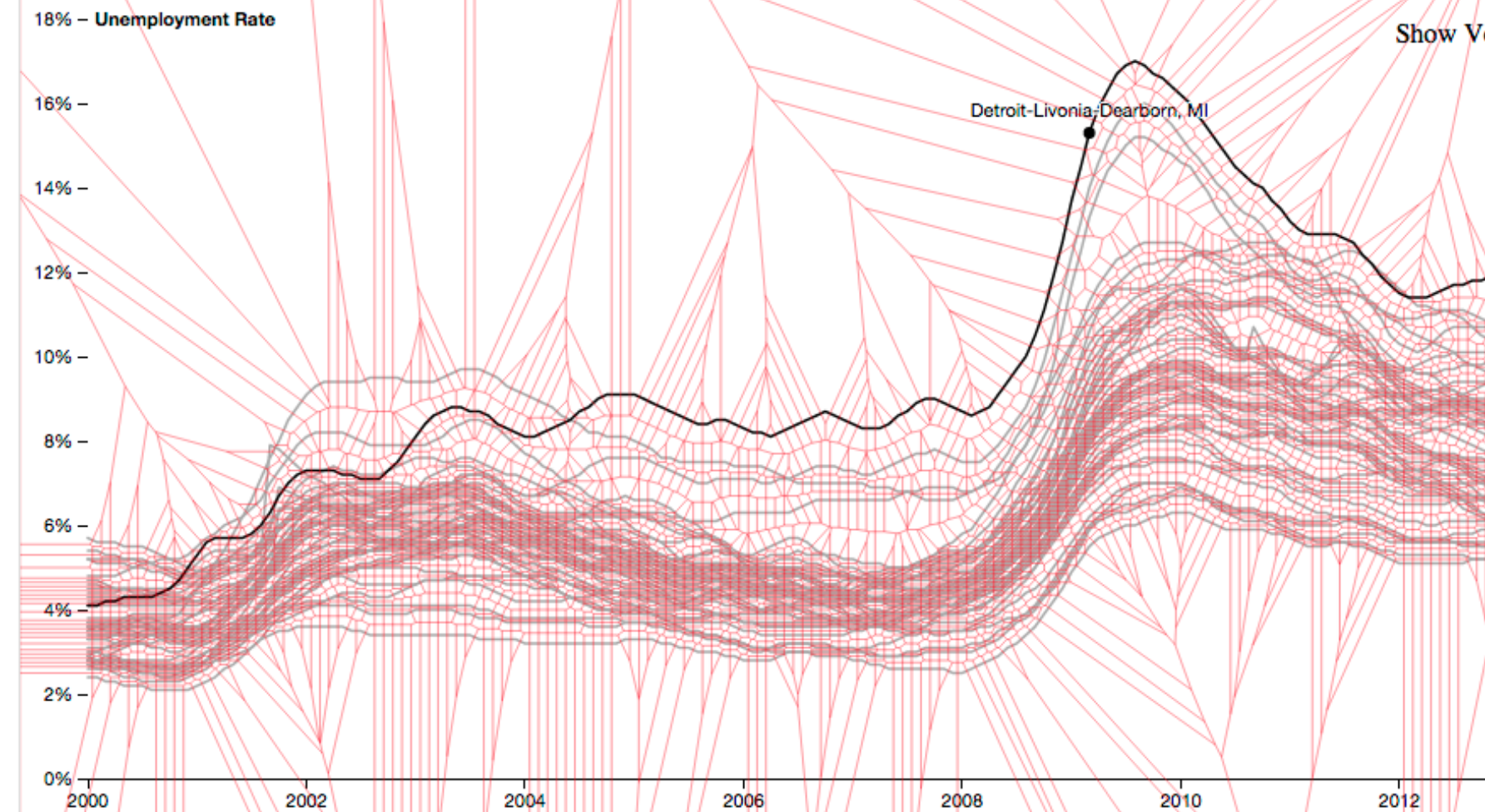

erica | North & Central

North & West

Show Voronoi

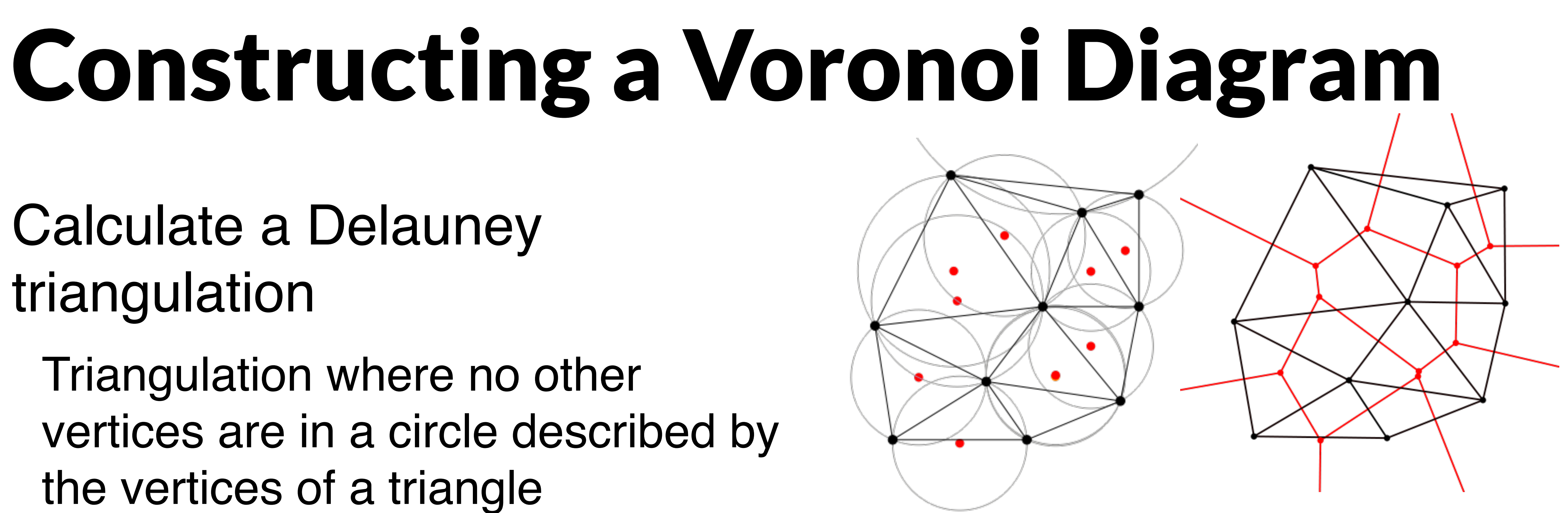

Calculate a Delauney triangulation

Triangulation where no other vertices are in a circle described by the vertices of a triangle

Voronoi edges are perpendicular to triangle edges.

http://paulbourke.net/papers/triangulate/

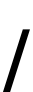

https://en.wikipedia.org/wiki/Delaunay\_triangulation

### Computing a Delaunay Triangulation Construct any triangulation Test whether each triangle is delauny If not, flip edge

Not a Delaunay triangle

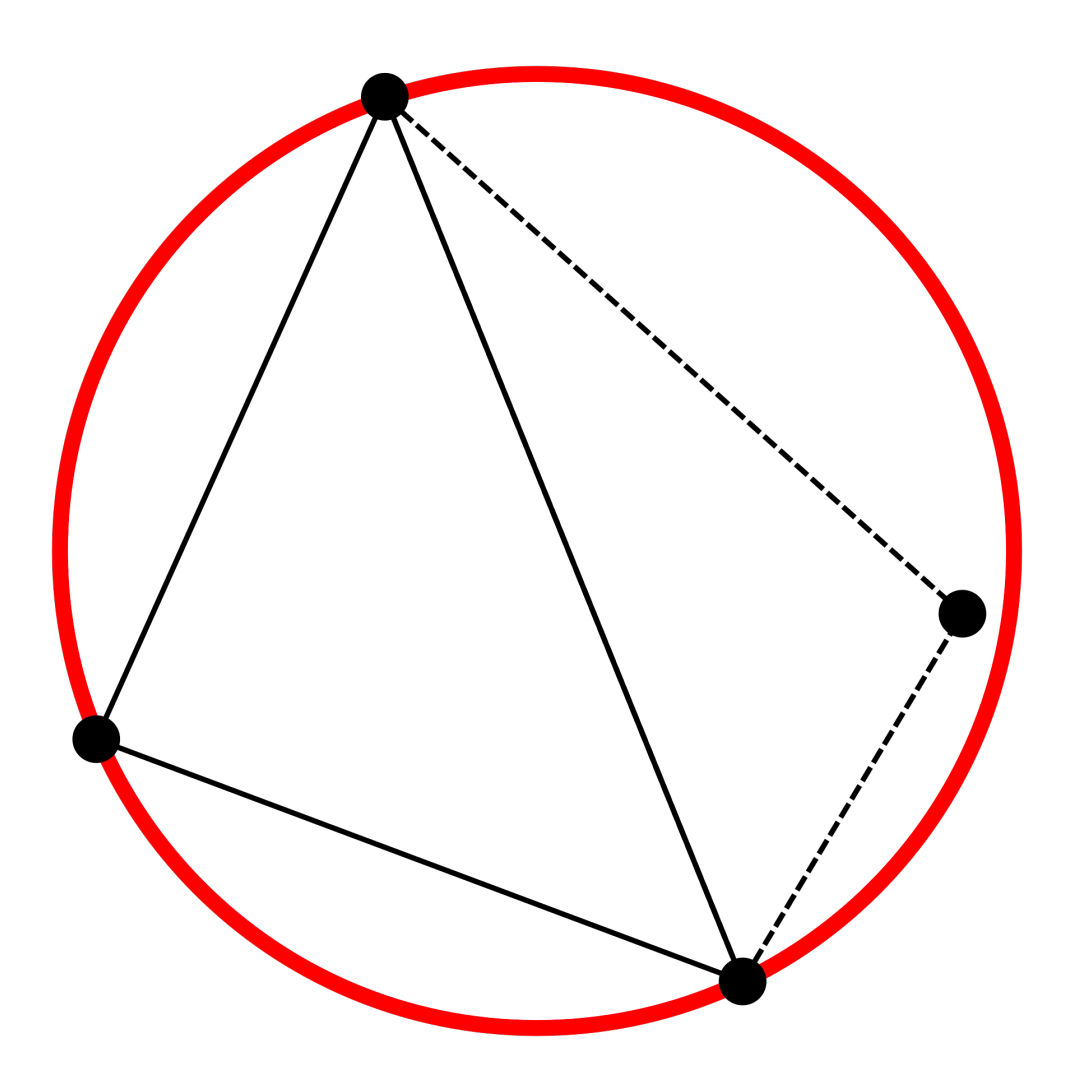

Flipping edge produces Delaunay triangle

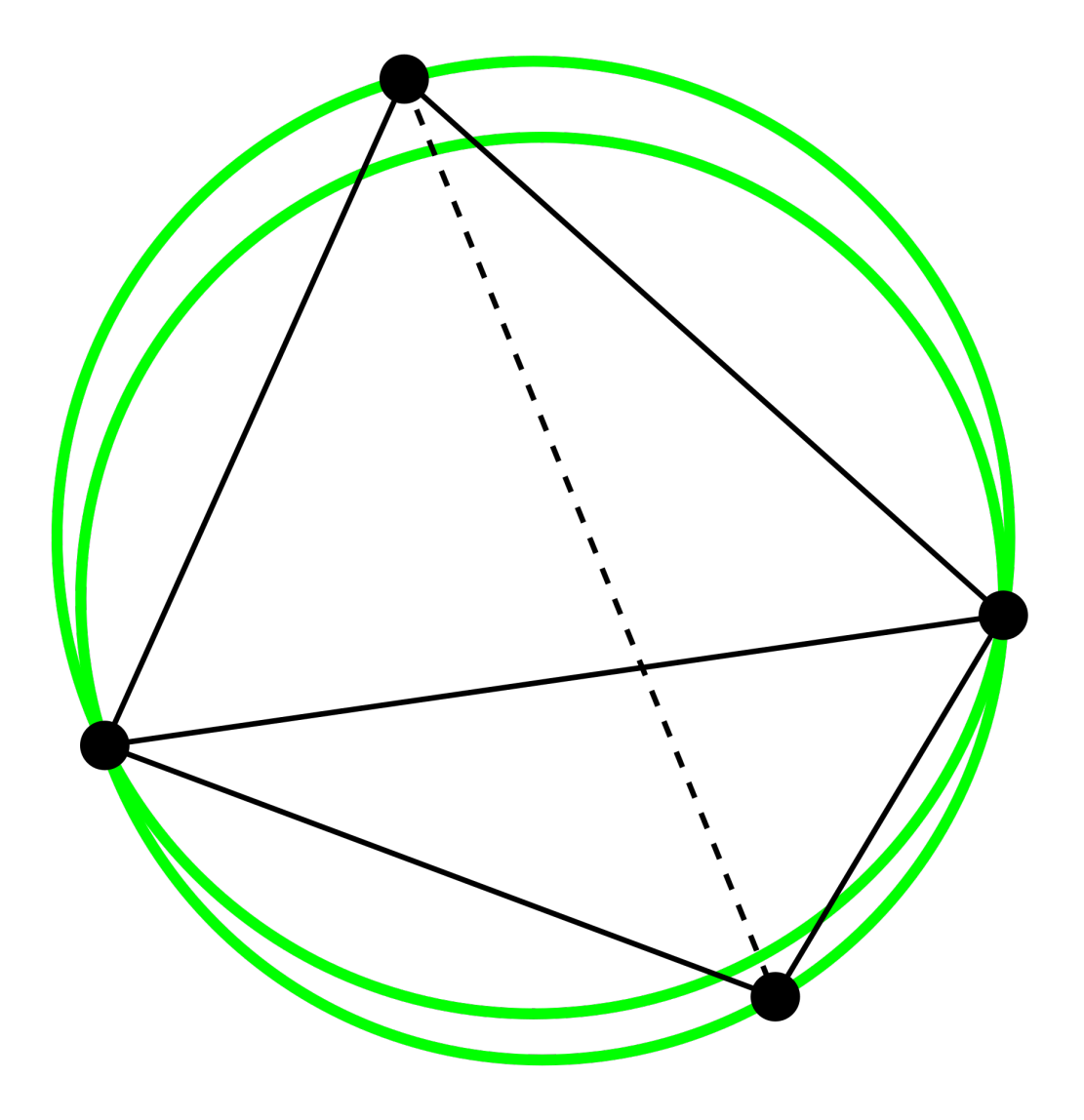

## Clustering

# Clustering

- Classification of items into "similar" bins
- Based on similarity measures
	- Euclidean distance, Pearson correlation, ...
- Partitional Algorithms
	- divide data into set of bins
	- # bins either manually set (e.g., kmeans) or automatically determined (e.g., affinity propagation)
- Hierarchical Algorithms Produce "similarity tree" – dendrogram
- Bi-Clustering
- Clusters dimensions & records
- Fuzzy clustering
- allows occurrence of elements in multiples clusters

# Clustering Applications

Clusters can be used to order (pixel based techniques) brush (geometric techniques) aggregate Aggregation cluster more homogeneous than whole dataset statistical measures, distributions, etc. more meaningful

### Clustered Heat Map

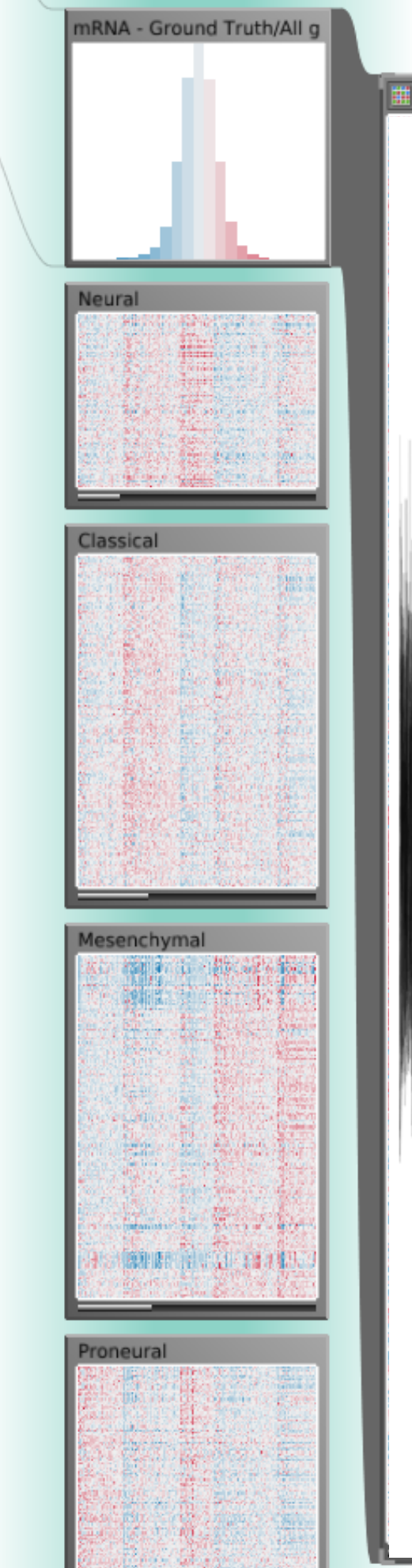

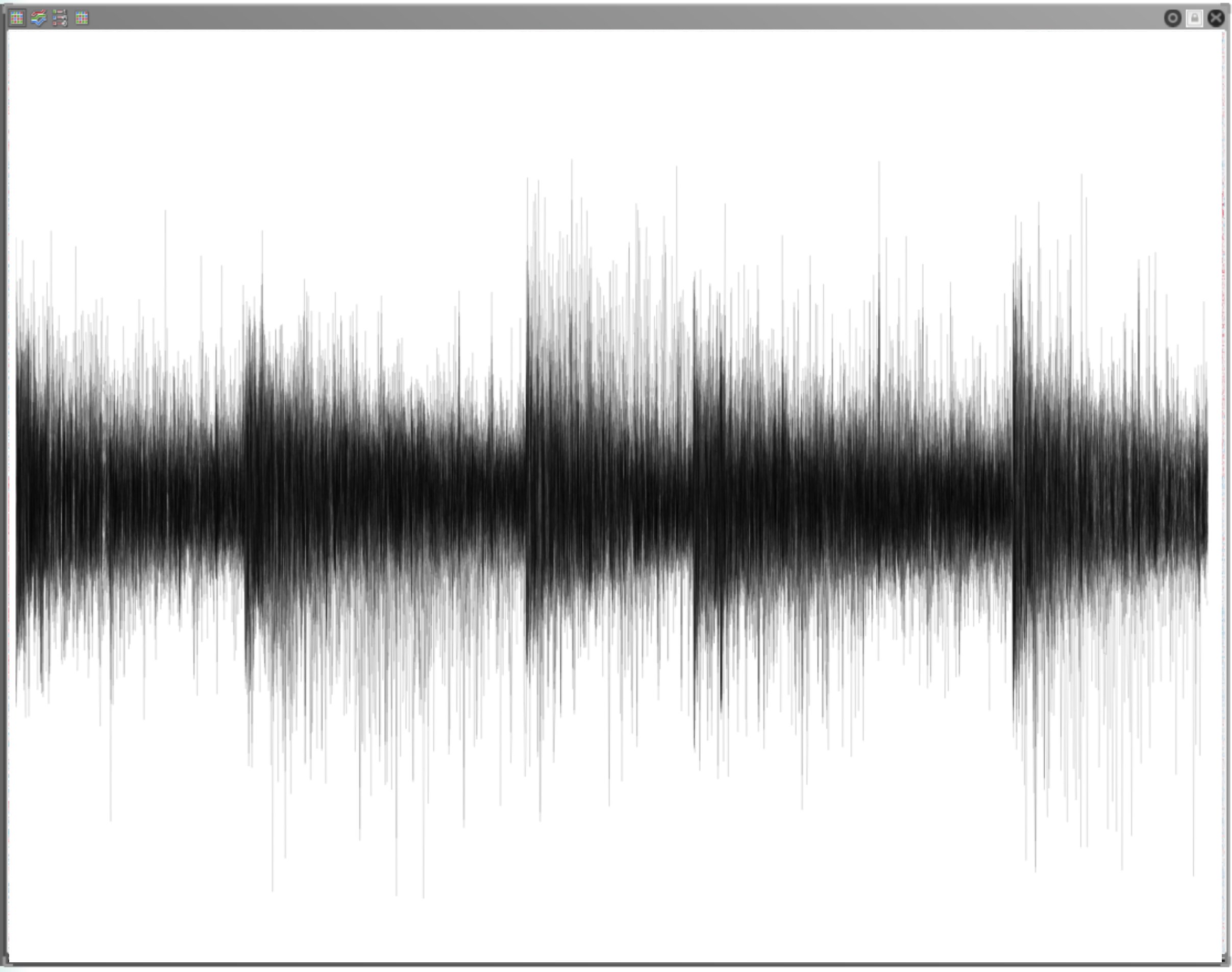

# Cluster Comparison

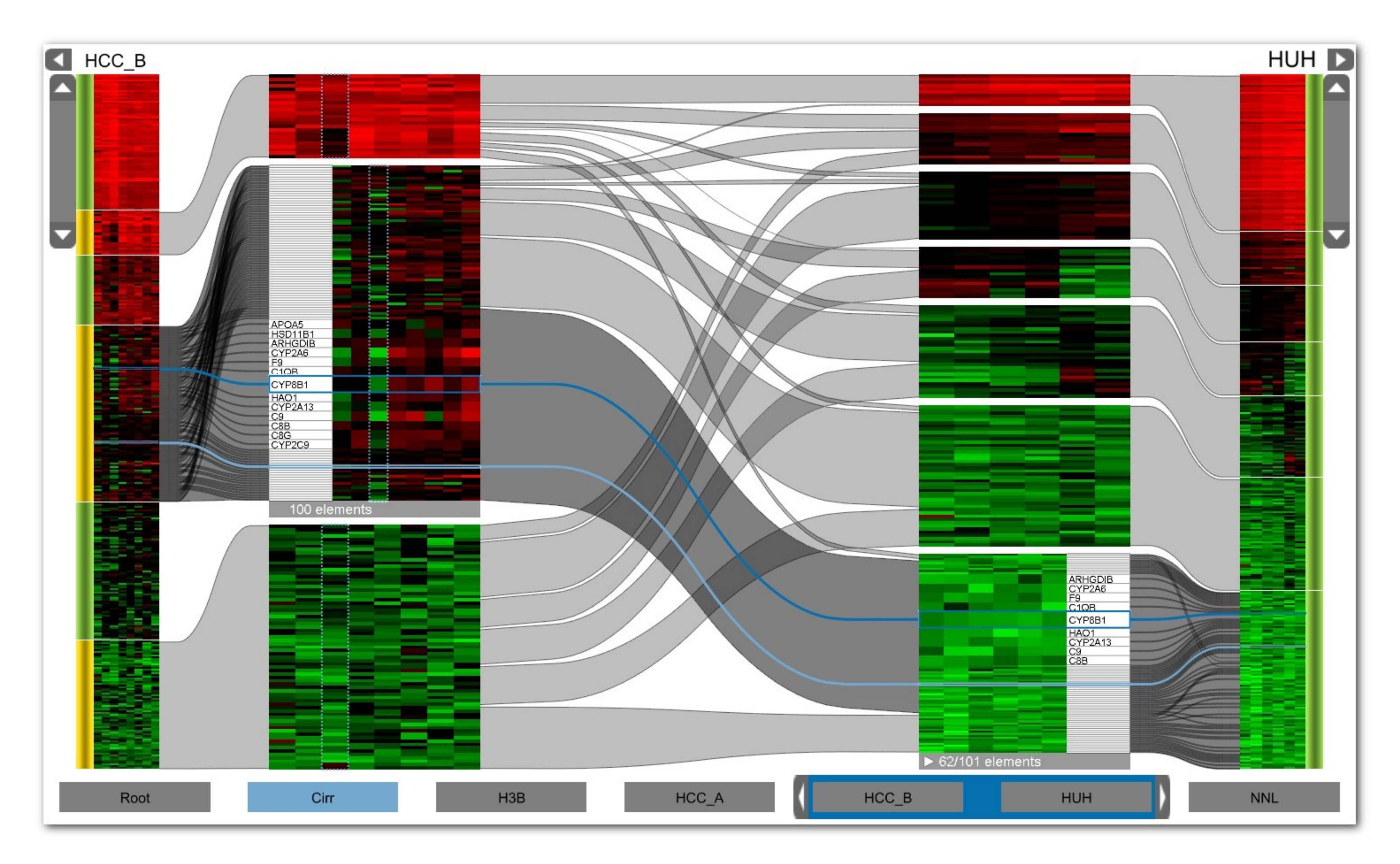

## Aggregation

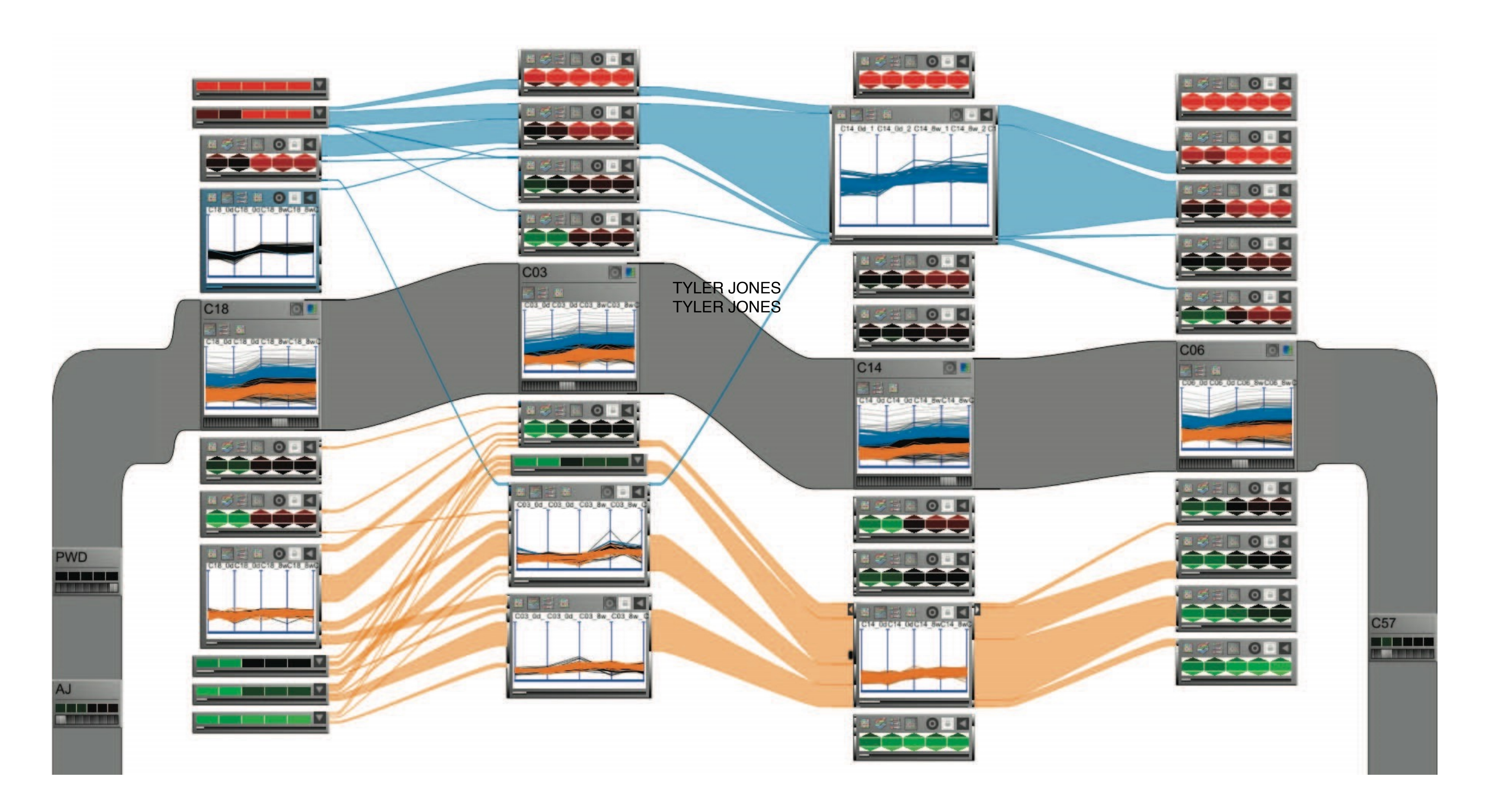

## Example: K-Means

#### Goal: Minimize aggregate intra-cluster distance (*inertia*)

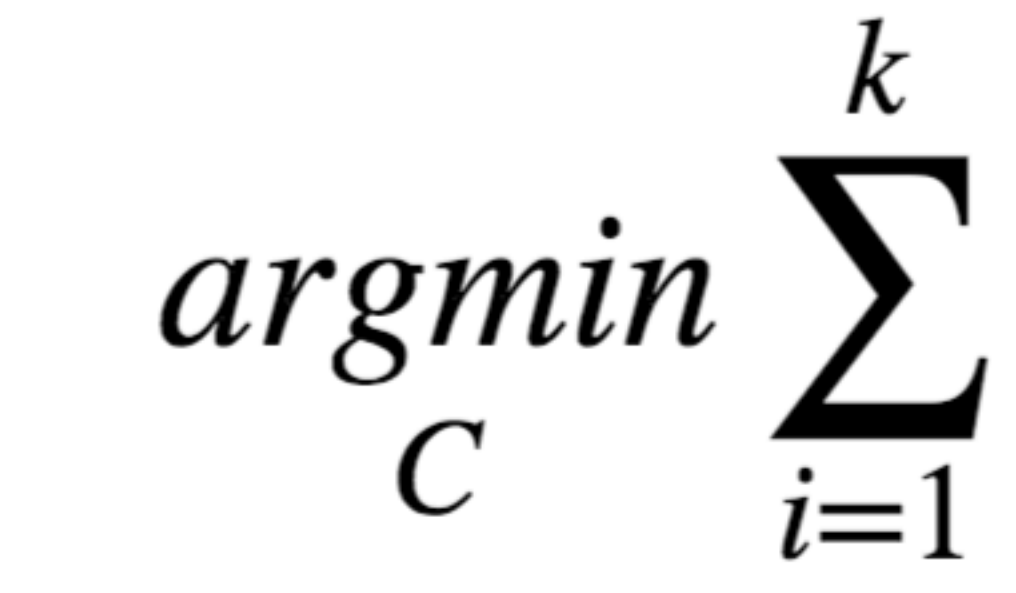

total squared distance from point to center of its cluster for euclidian distance: this is the variance measure of how internally coherent clusters are

$$
\sum_{x \in C_i} \|x - \mu_i\|^2
$$

- 
- 
- 

# Lloyd's Algorithm

Input: set of records  $x_1 \ldots x_n$ , and  $k \neq 0$  clusters) Pick k starting points as centroids *c1 … ck* While not converged:

- 1. for each point *xi* find closest centroid *cj* 
	- for every *cj* calculate distance D(*xi , cj*)
	- assign  $x_i$  to cluster *j* defined by smallest distance
- 2. for each cluster *j*, compute a new centroid *cj* by calculating the average of all *xi* assigned to cluster *j*
- Repeat until convergence, e.g.,
	- no point has changed cluster
	- distance between old and new centroid below threshold
	- number of max iterations reached

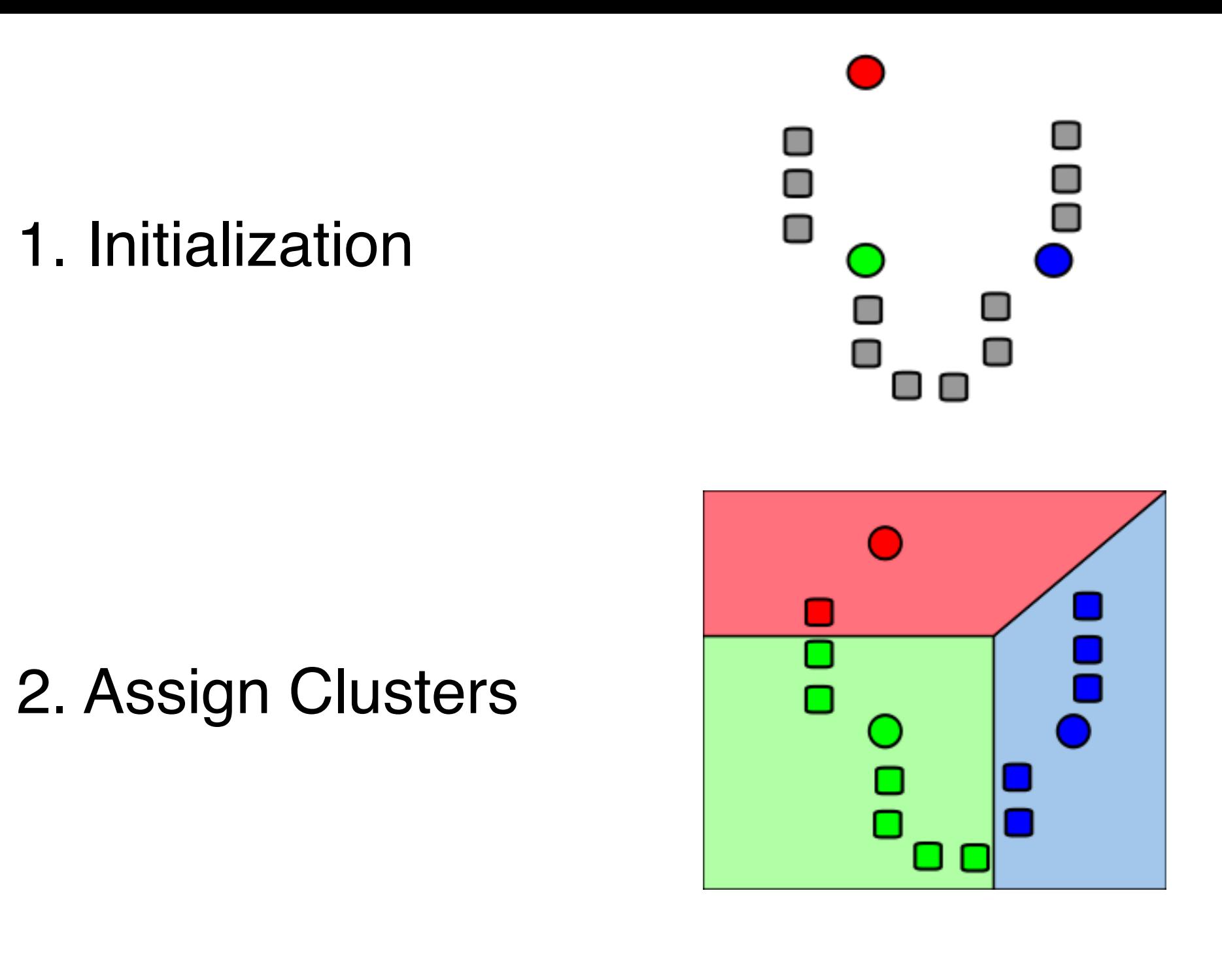

#### 3. Update Centroids

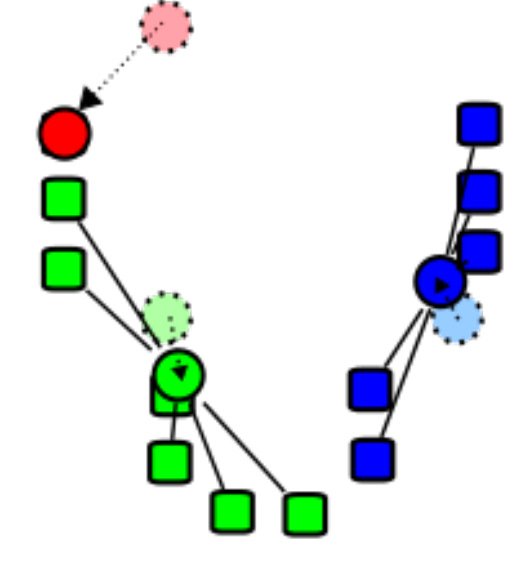

4. Assign Clusters

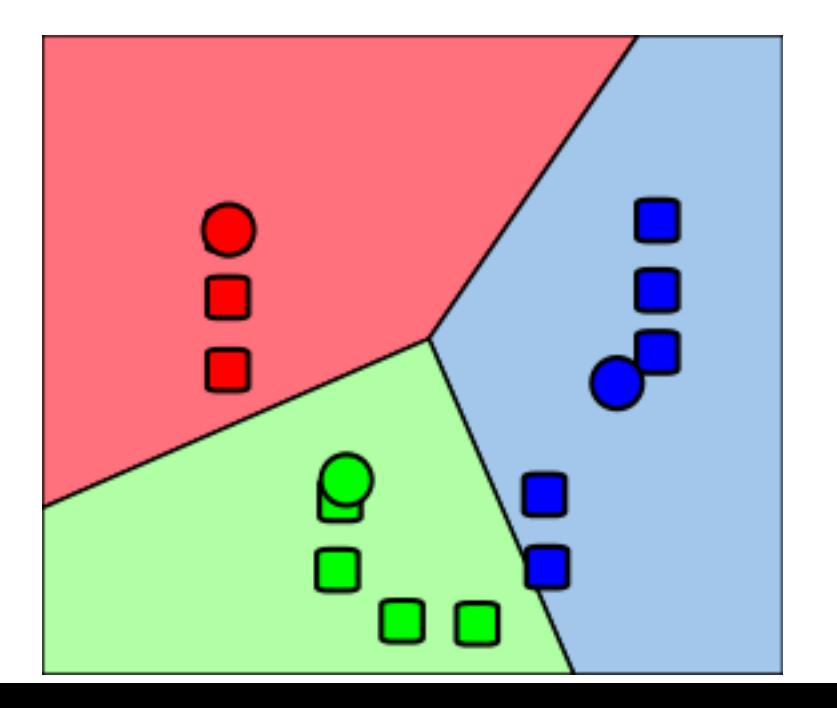

### Illustrated

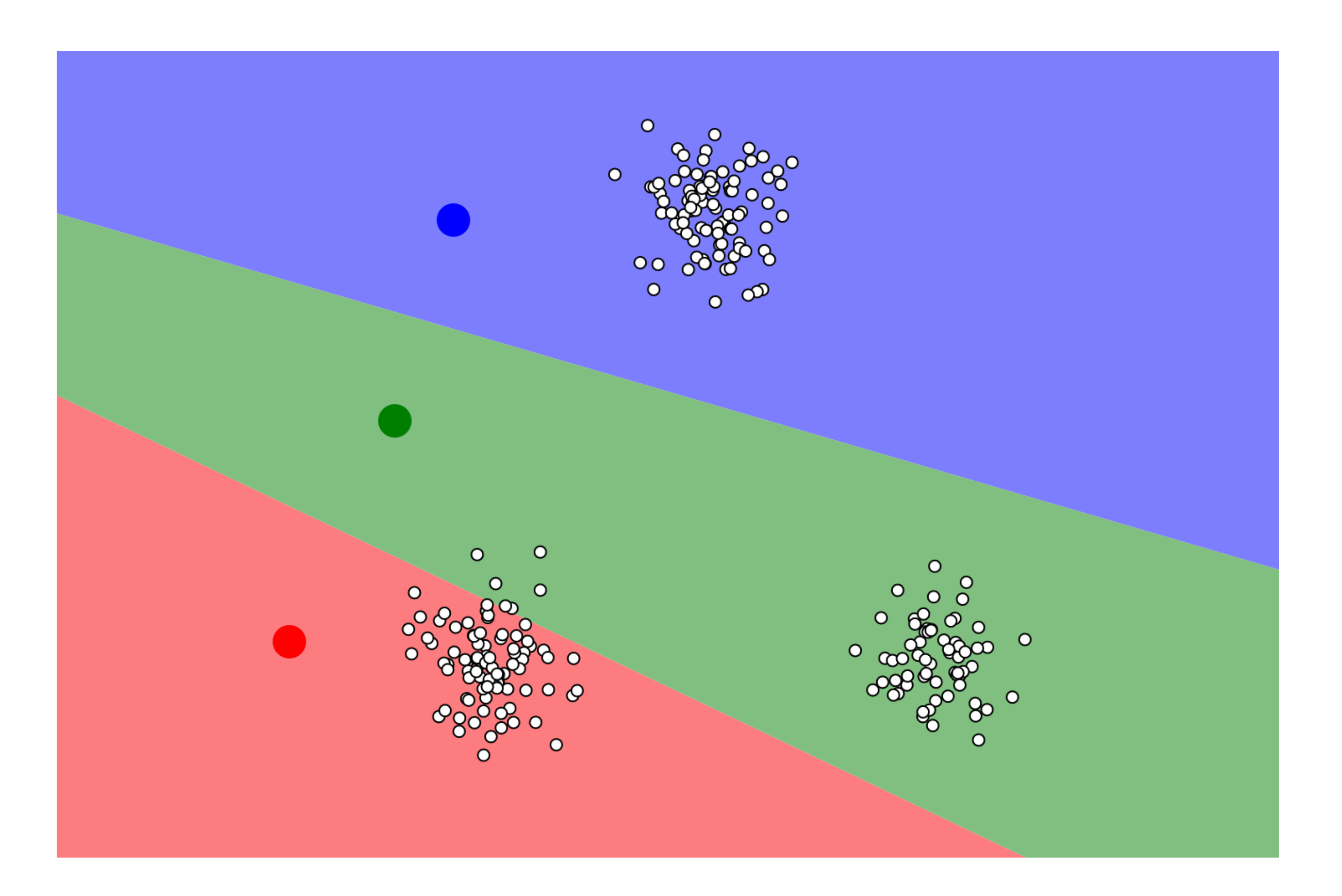

#### <https://www.naftaliharris.com/blog/visualizing-k-means-clustering/>

## Choosing K, Initializing

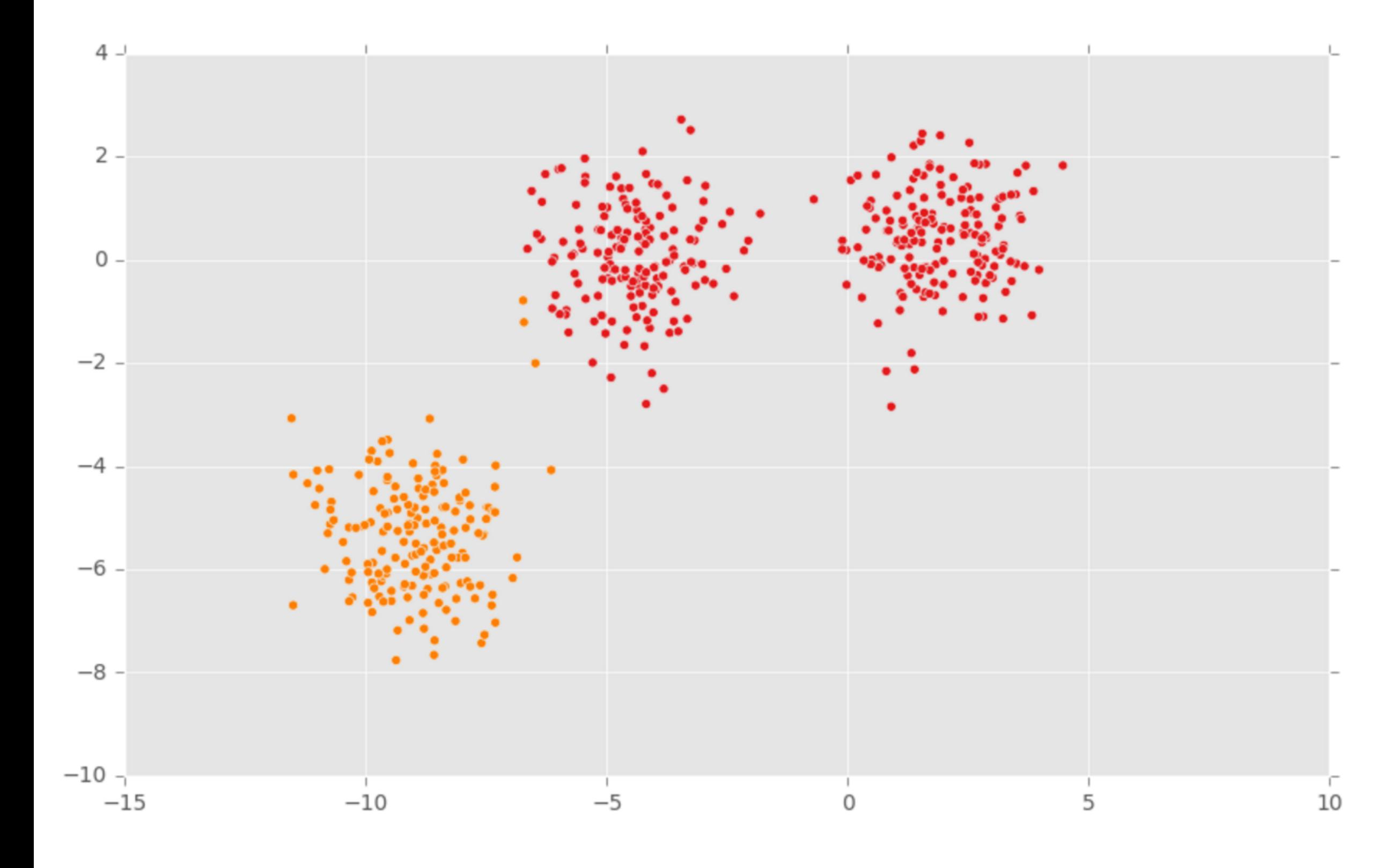

Initializing: Farthest Point Strategy Choosing K: looking for drop-off in Intra-Cluster Distance Reduction

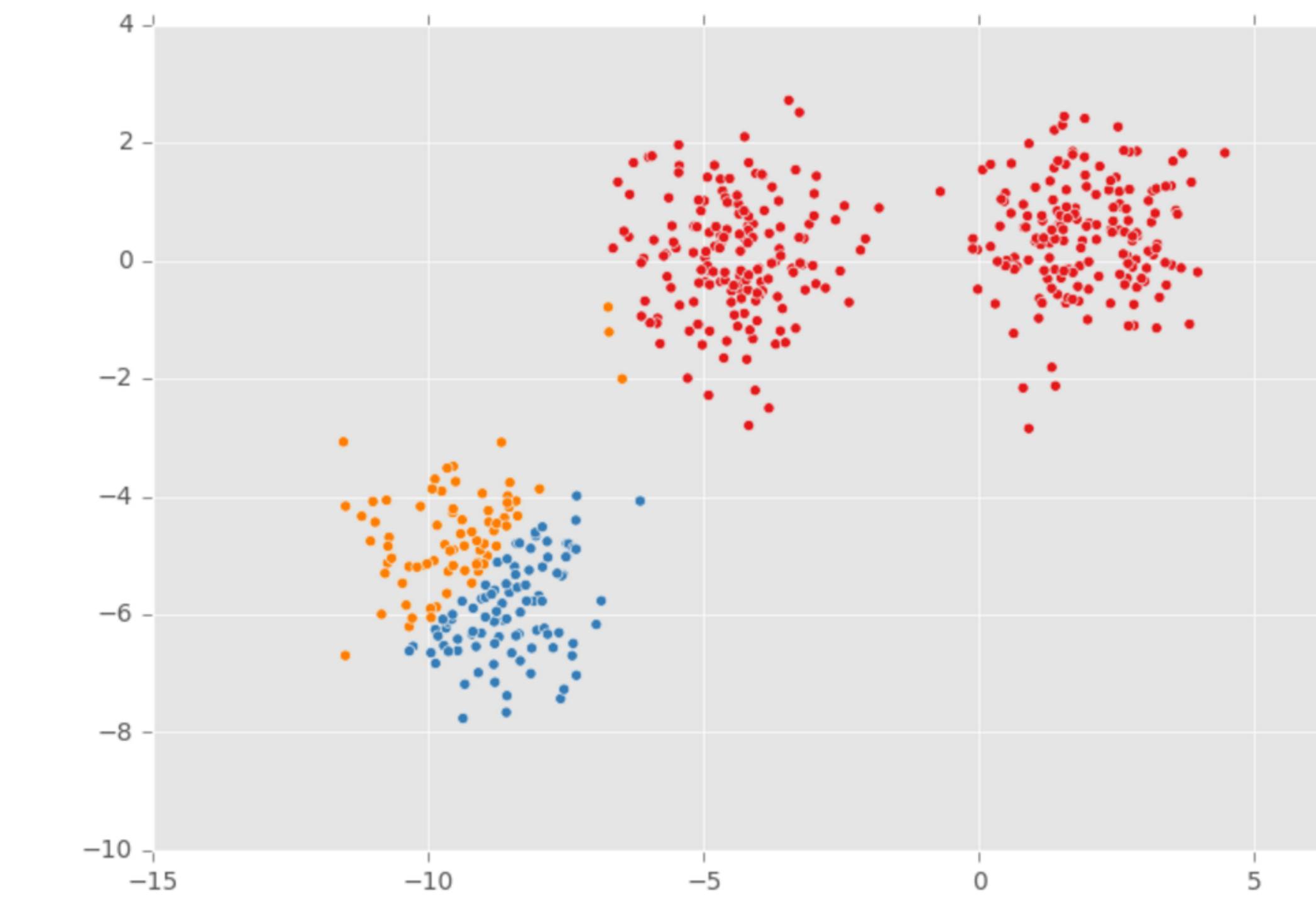

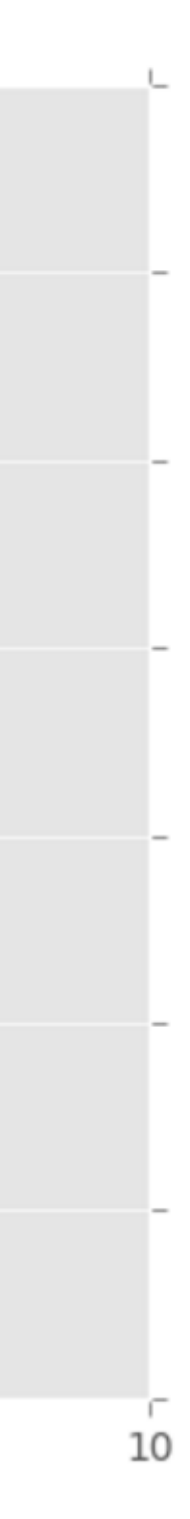

## Evaluating Intra-Cluster Distance

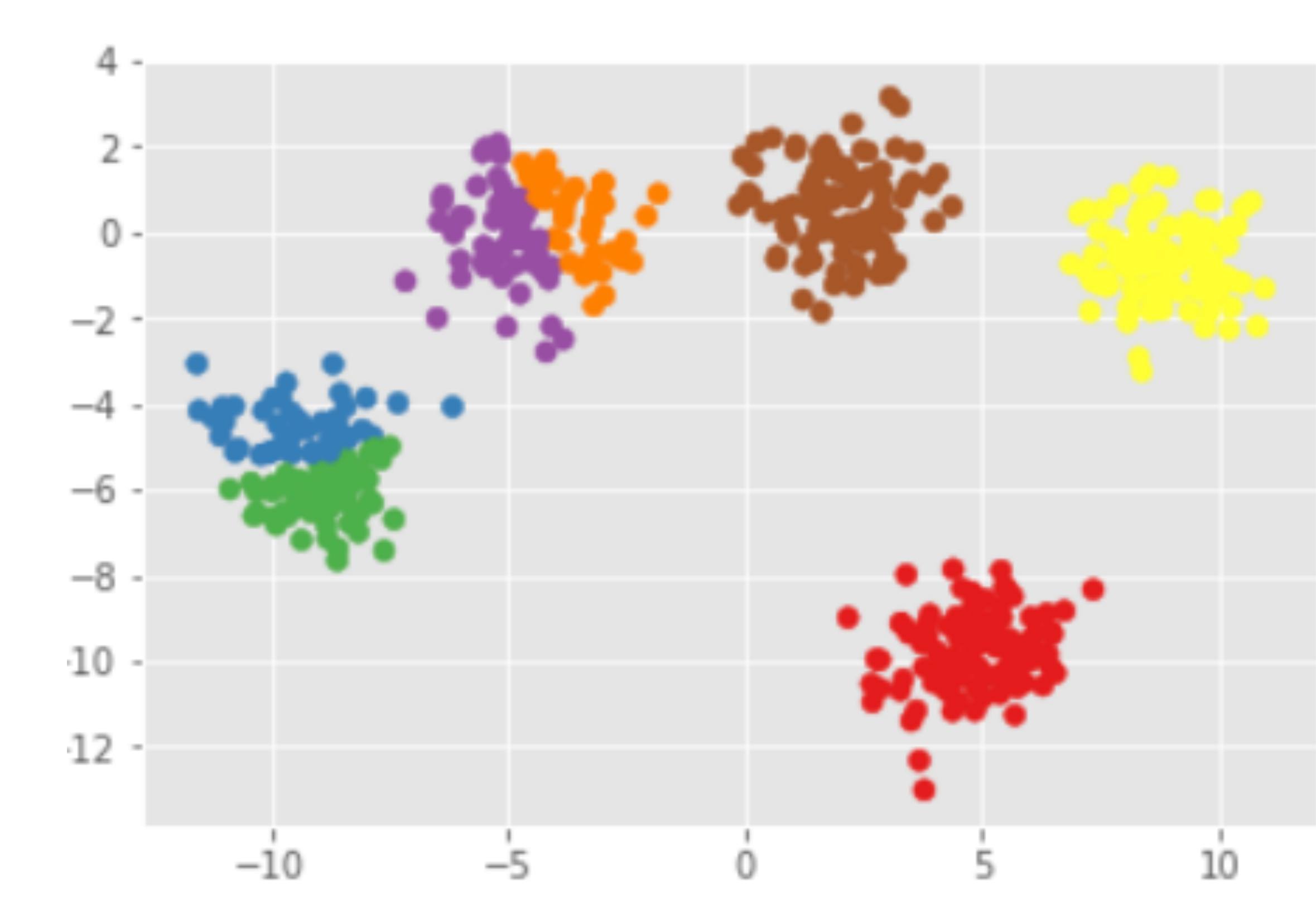

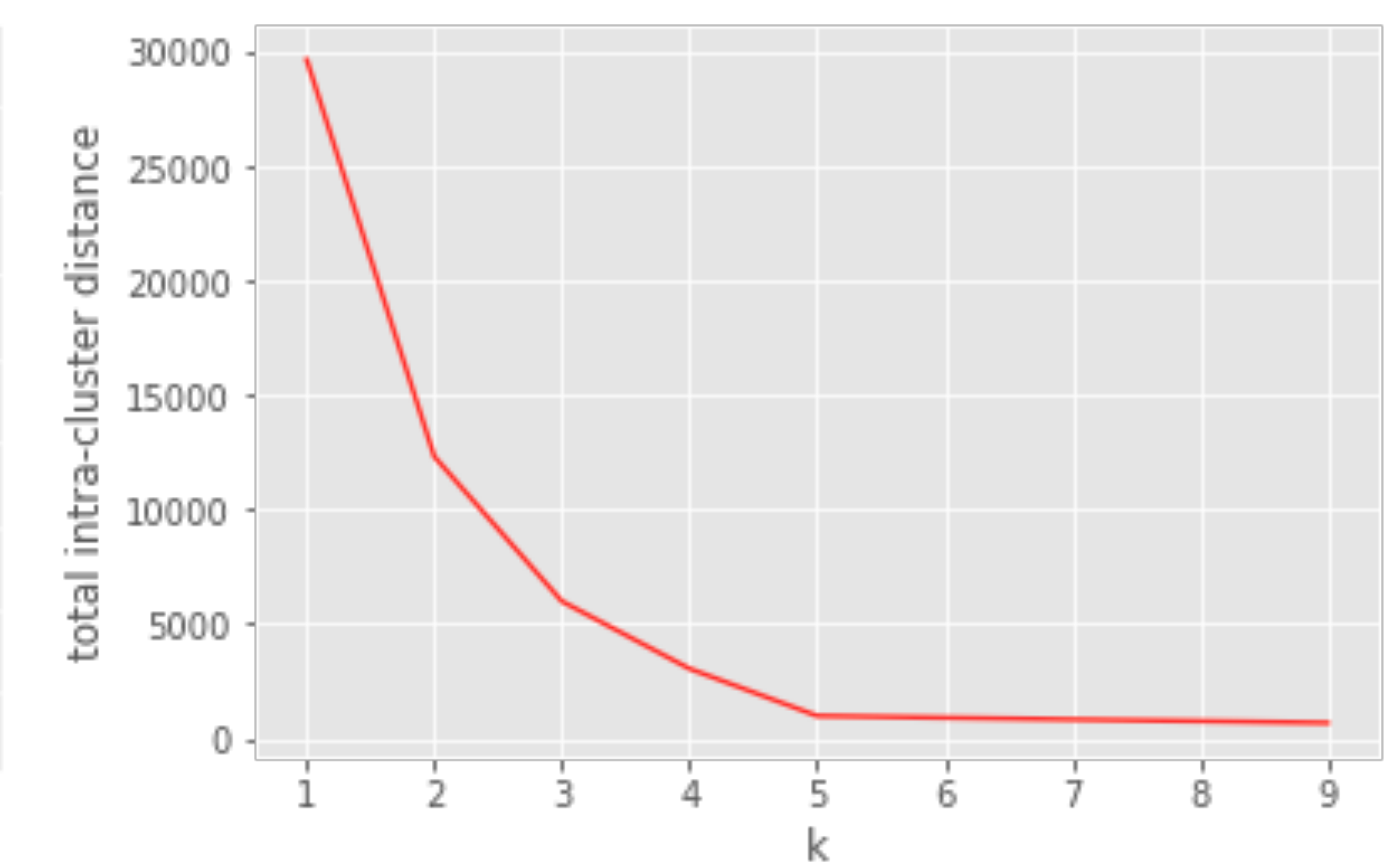

## Properties

Lloyds algorithm doesn't find a global optimum Instead it finds a local optimum It is very fast: common to run multiple times and pick the solution with the minimum inertia

## K-Means Properties

#### Assumptions about data: roughly "circular" clusters of equal size

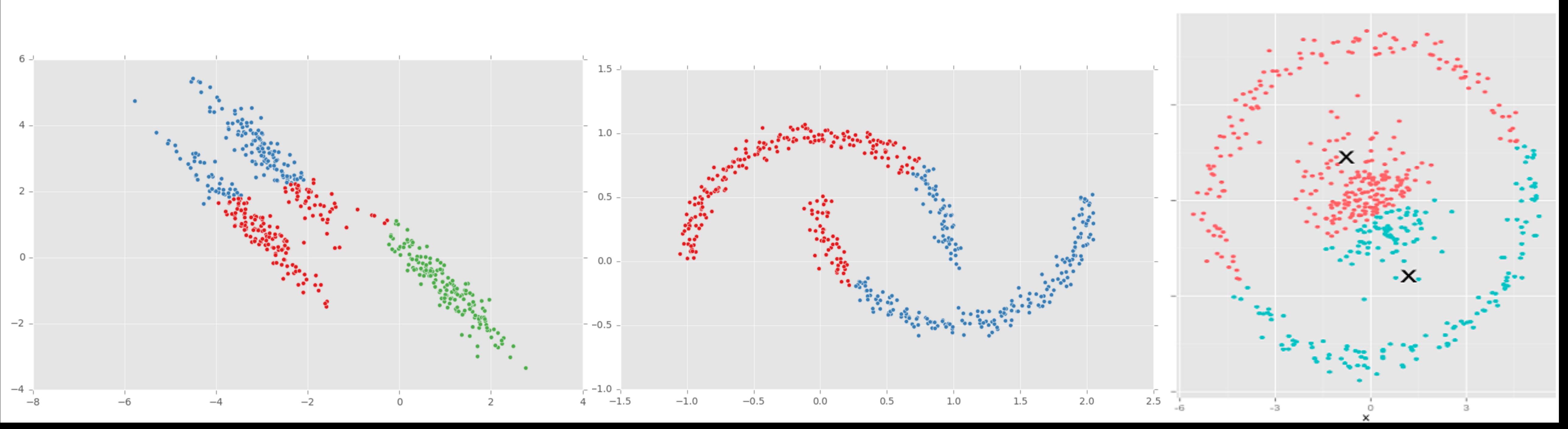

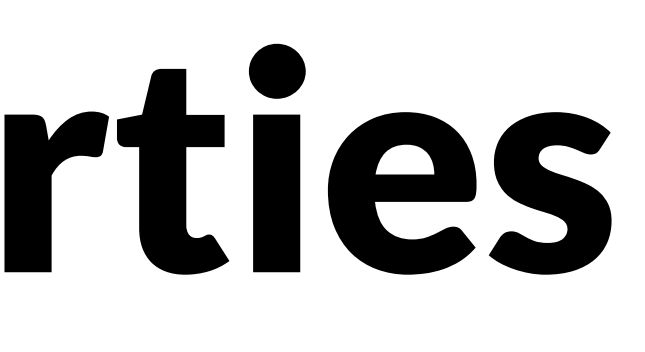

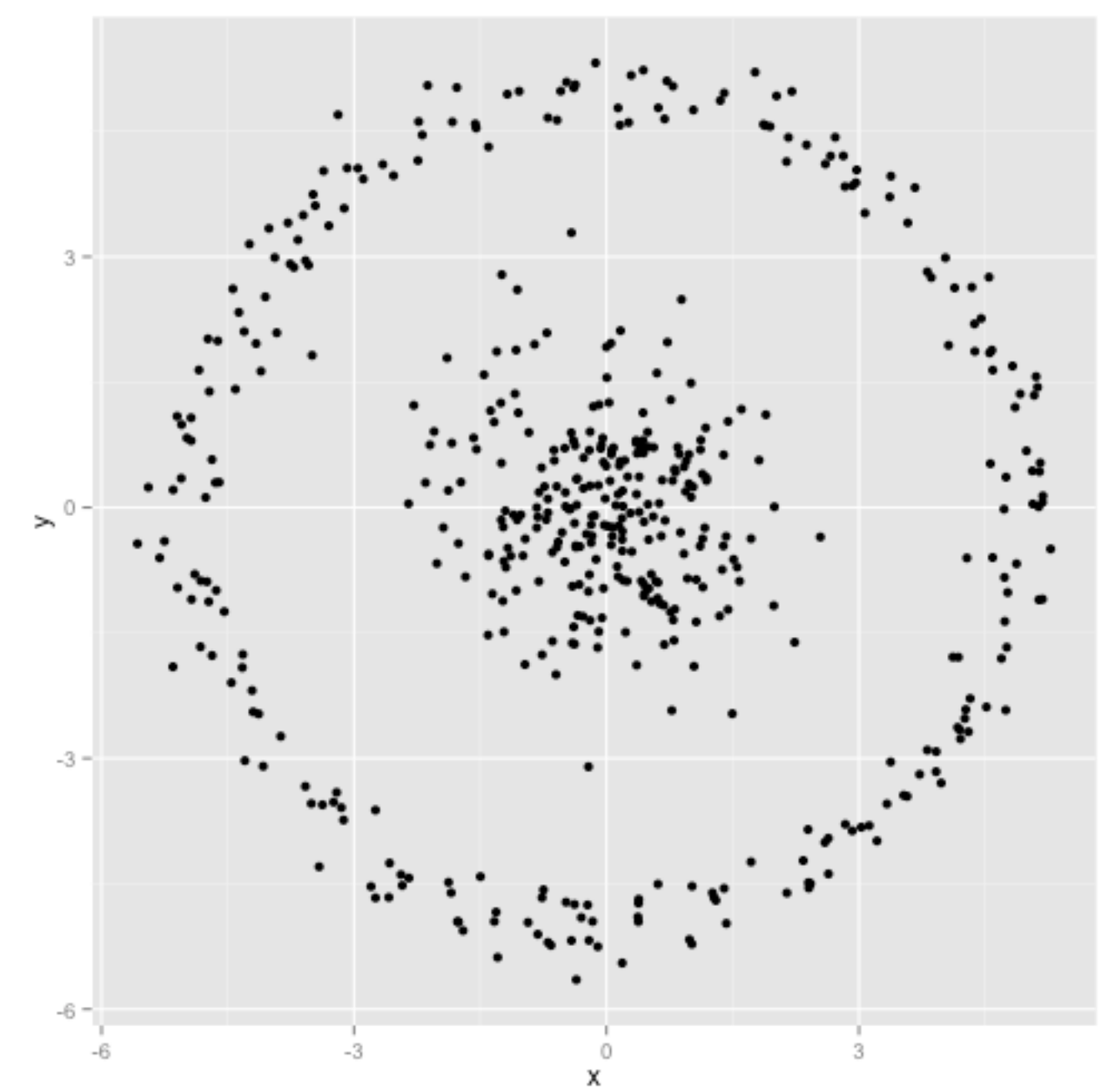

### K-Means Unequal Cluster Size

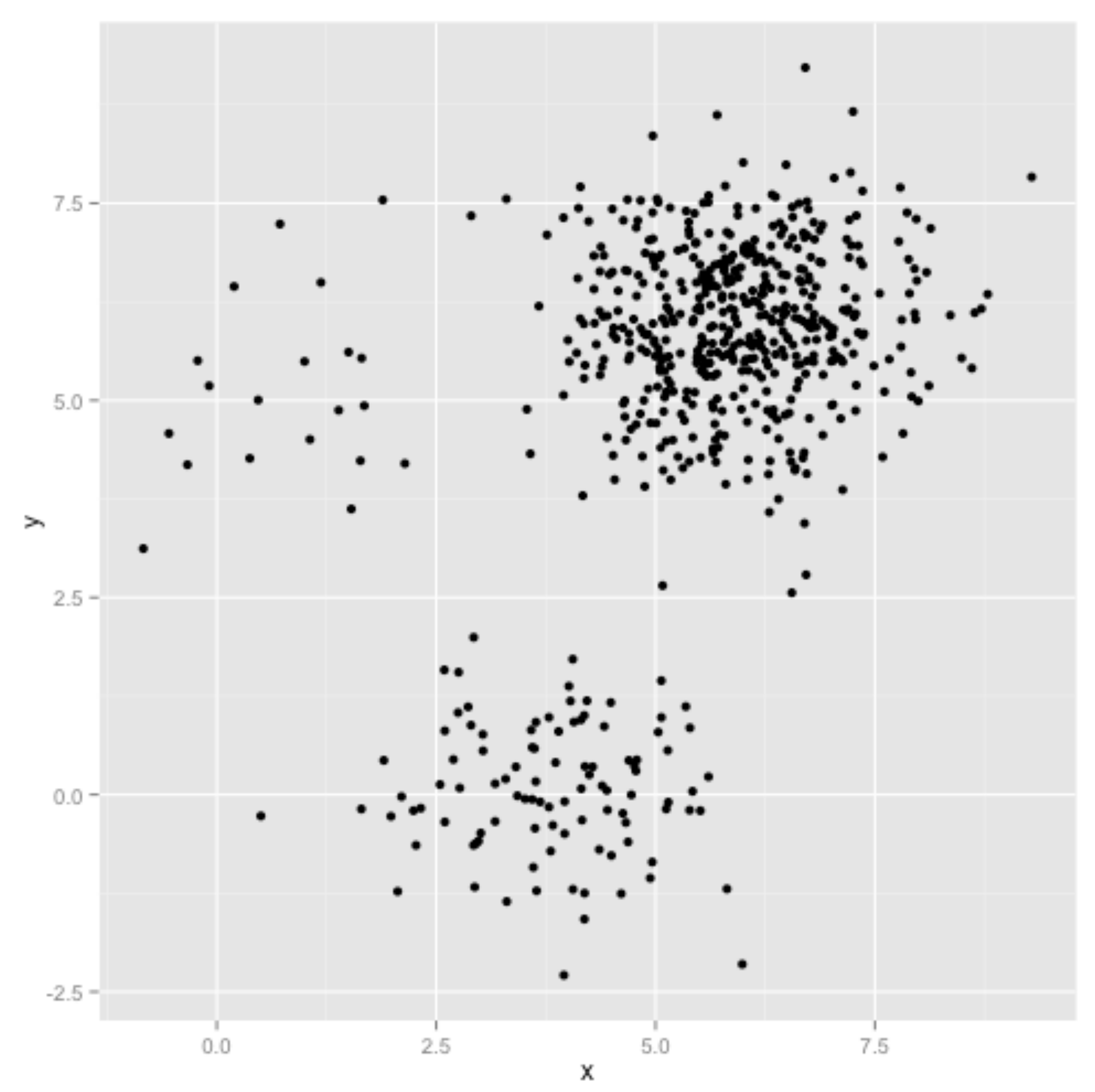

http://stats.stackexchange.com/questions/133656/how-to-understand-the-drawbacks-of-k-means

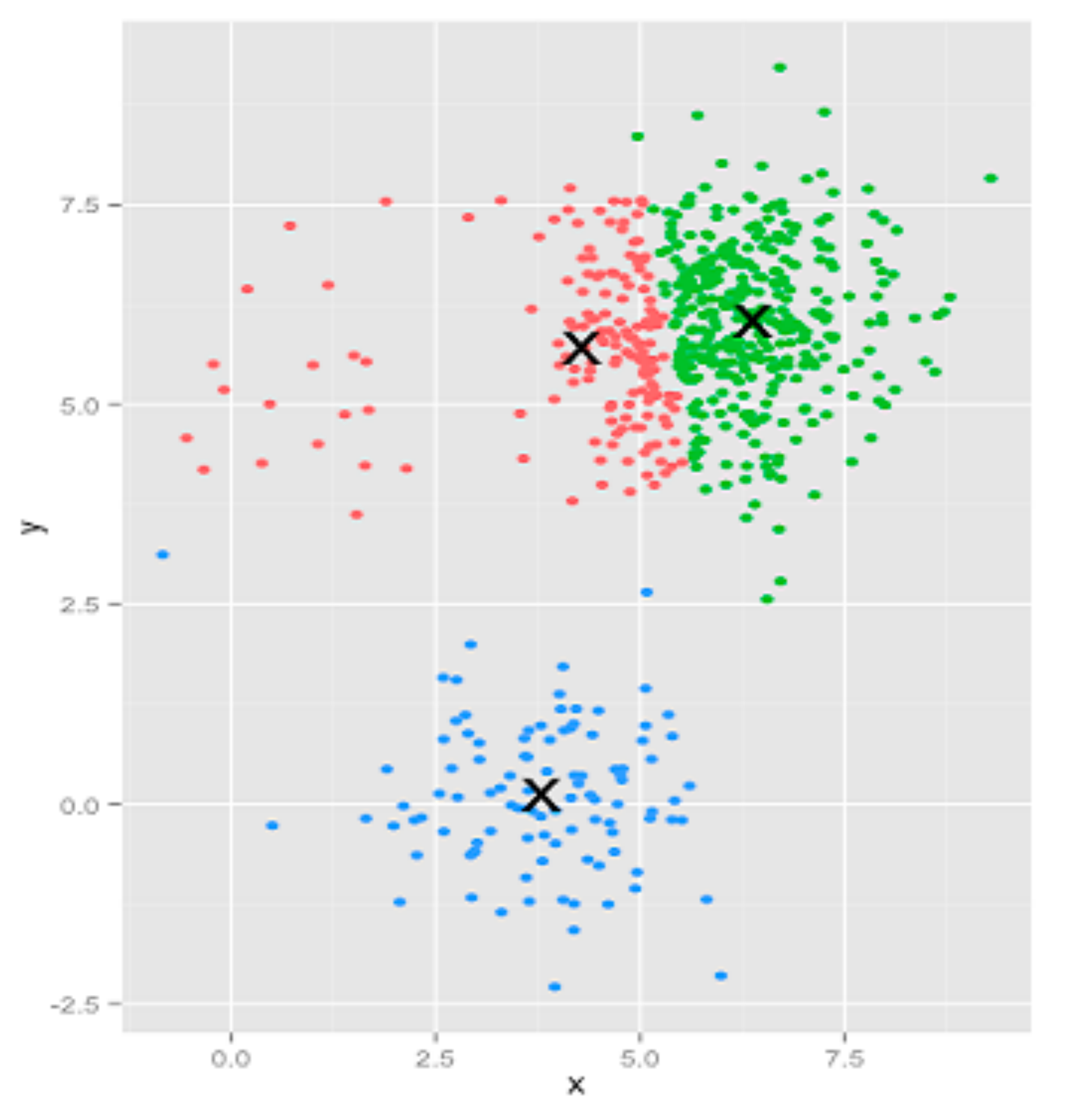

#### K-means assignments

### DBScan

Density-based spatial clustering of applications with noise

Idea: Clusters are dense groups

if point belongs to a cluster, it should be near to lots of other points in that cluster.

Parameters:

Epsilon: if new point distance to closest point in cluster is < epsilon, add to cluster

Min points: what's the smallest cluster (outliers)

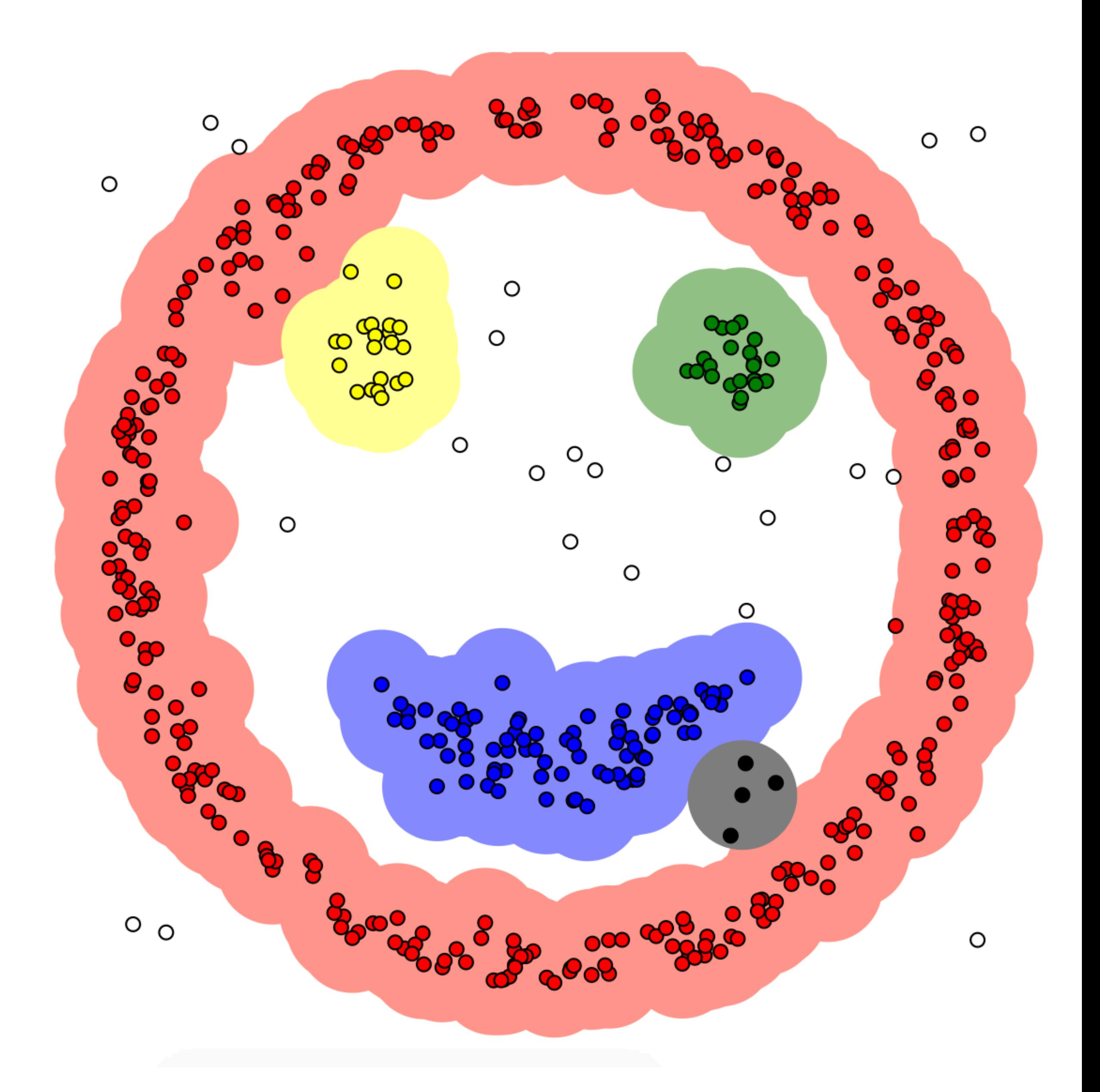

# Hierarchical Clustering

Two types: **agglomerative** clustering start with each node as a cluster and merge **divisive** clustering start with one cluster, and split

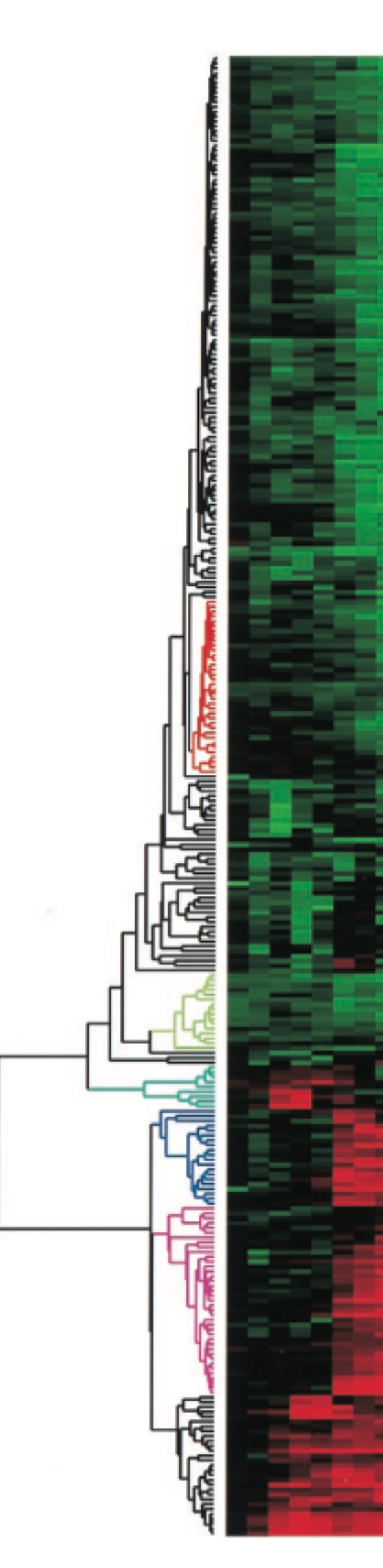

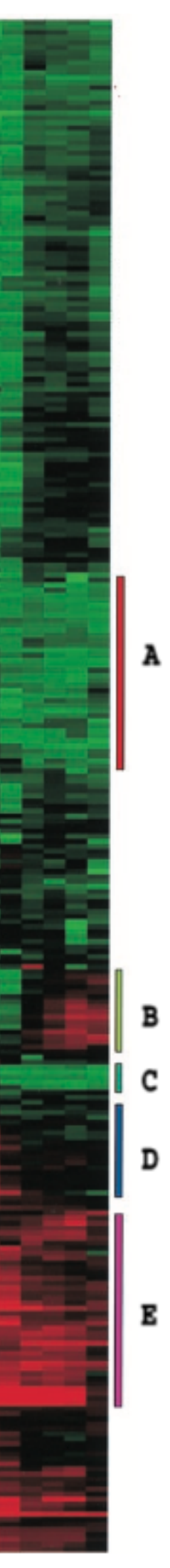

## **Agglomerative Clustering Idea**

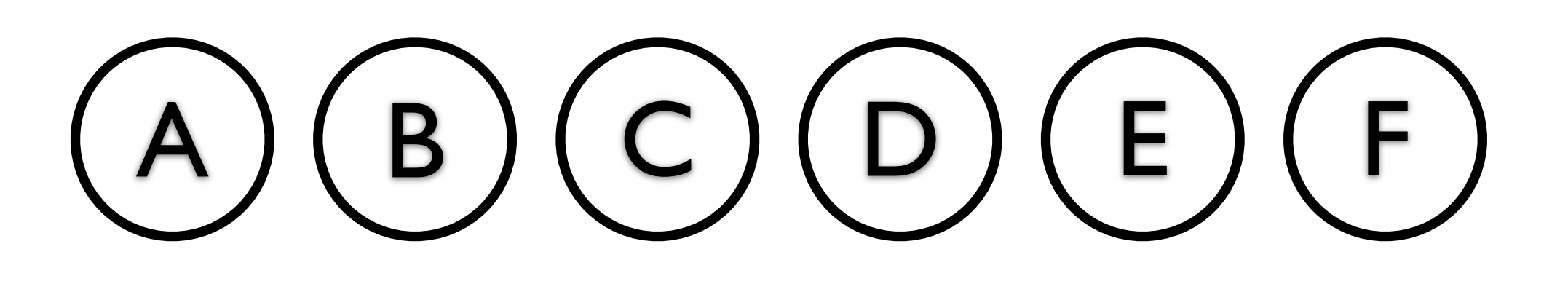

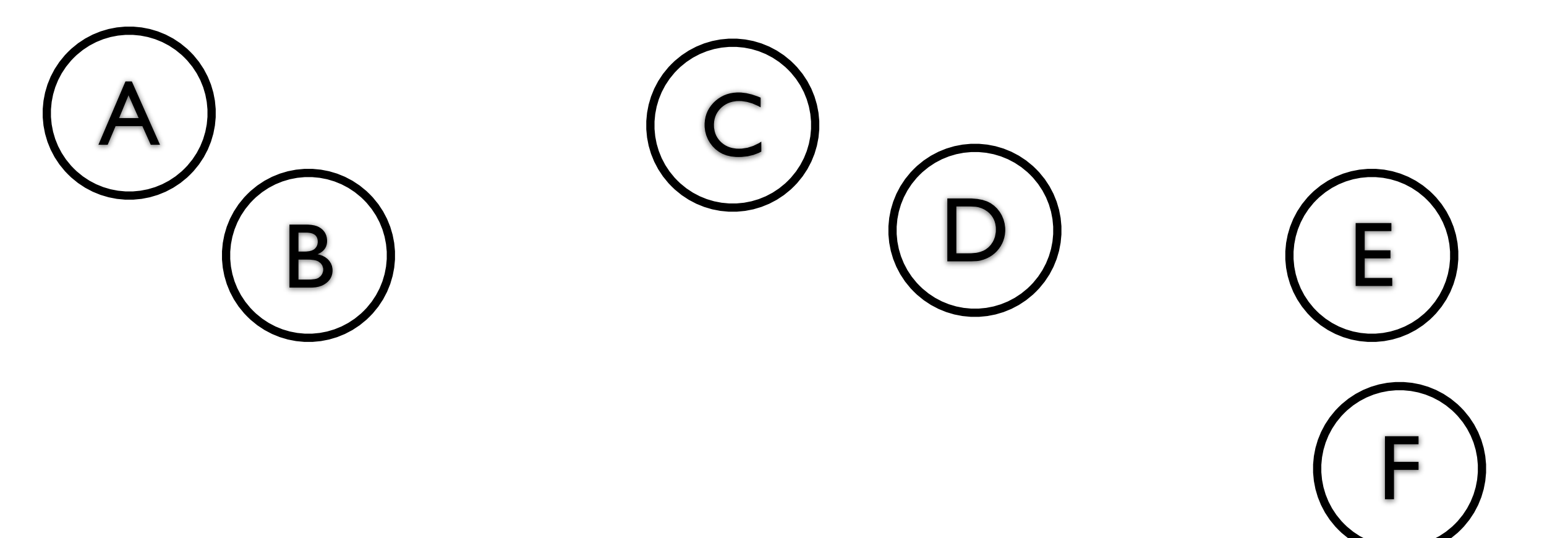

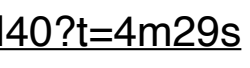

# Linkage Criteria

How do you define similarity between two clusters to be merged (A and B)?

- maximum linkage distance: two elements that are apart the furthest
- use minimum linkage distance: the two closest elements
- use average linkage distance
- use centroid distance

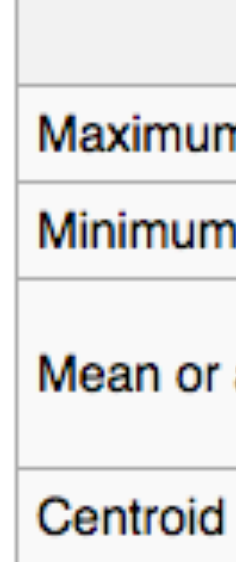

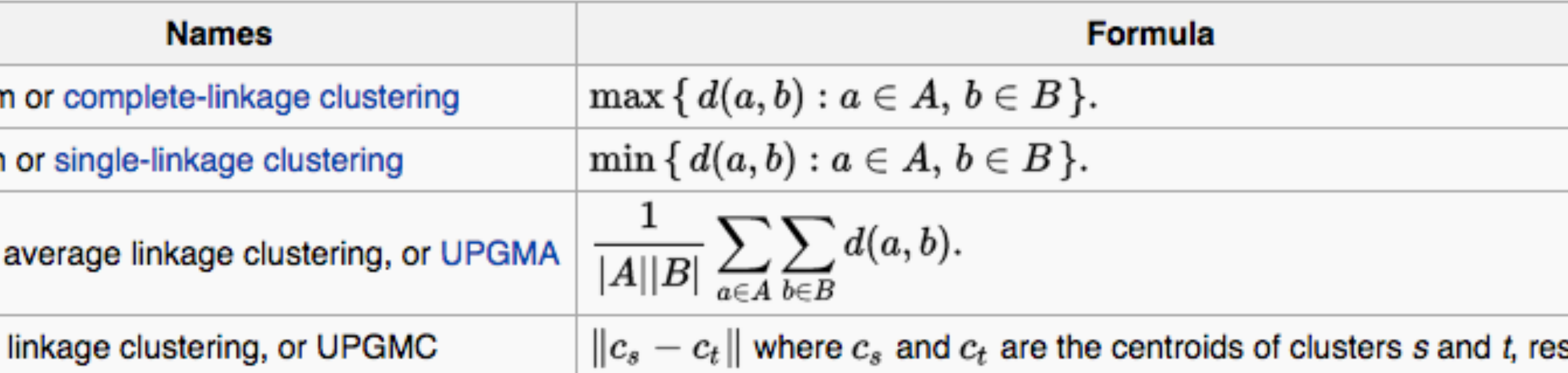

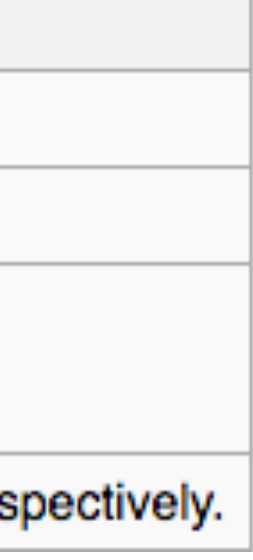

## F+C Approach, with Dendrograms

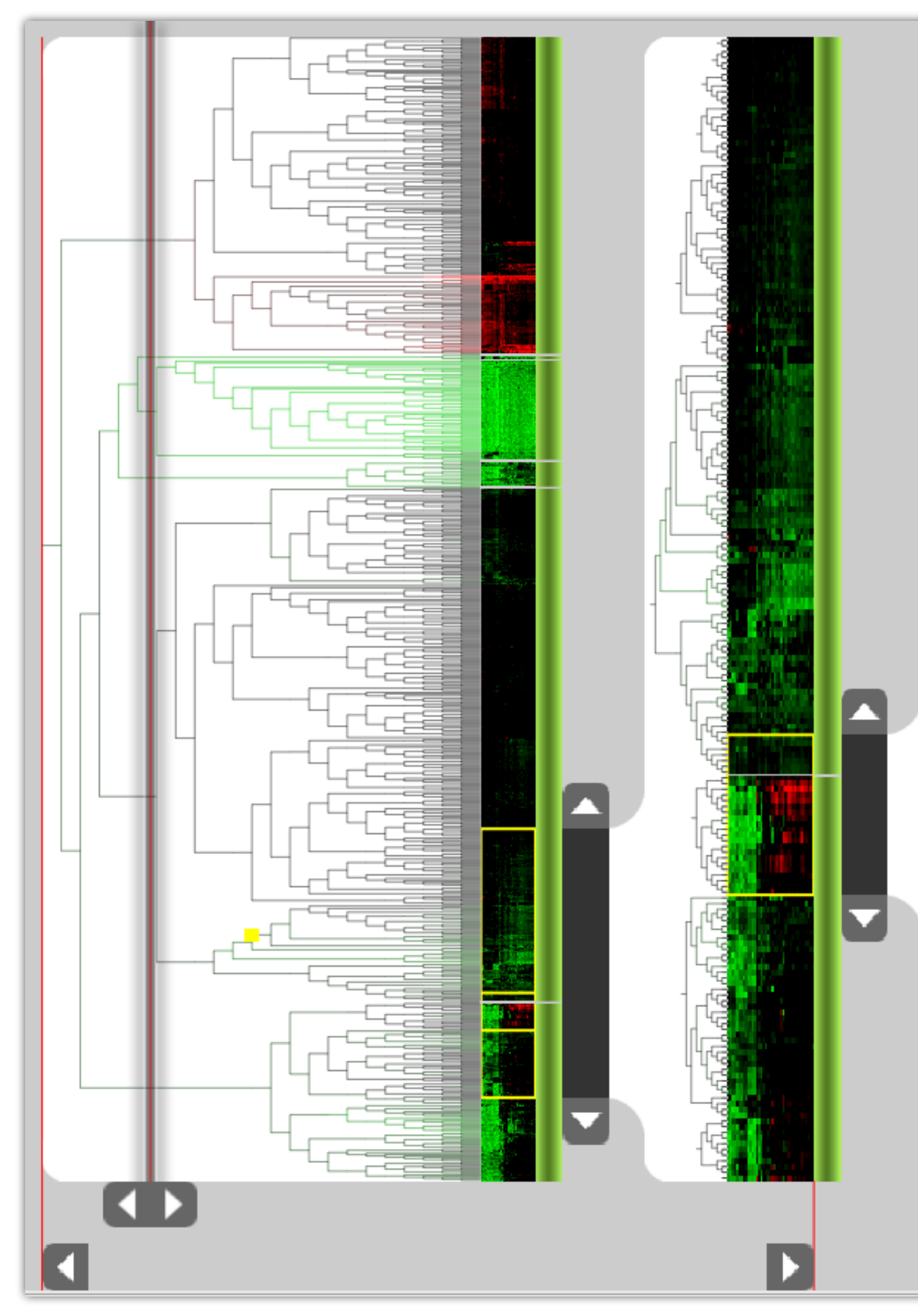

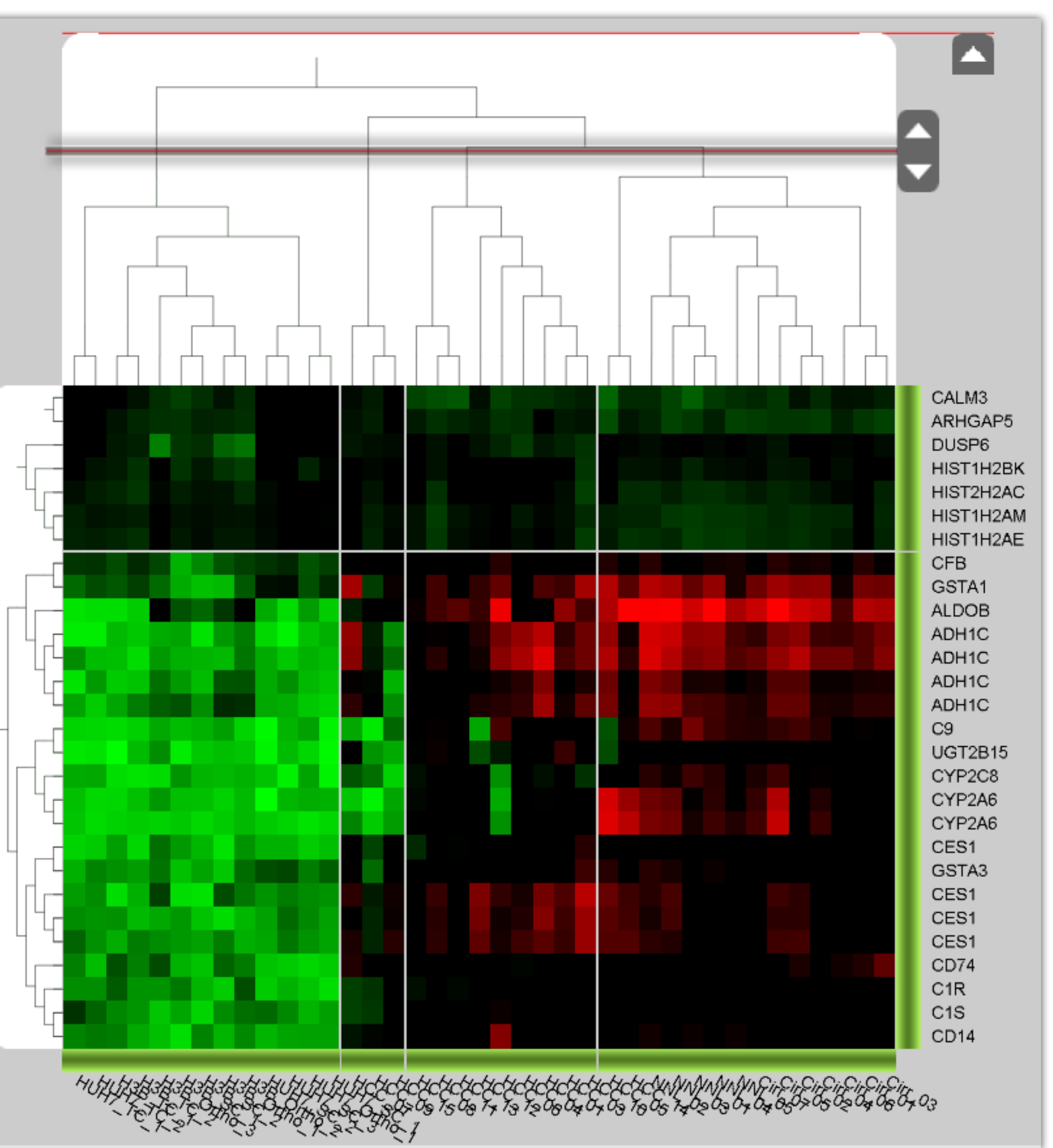

[Lex, PacificVis 2010]

### **Hierarchical Parallel Coordinates**

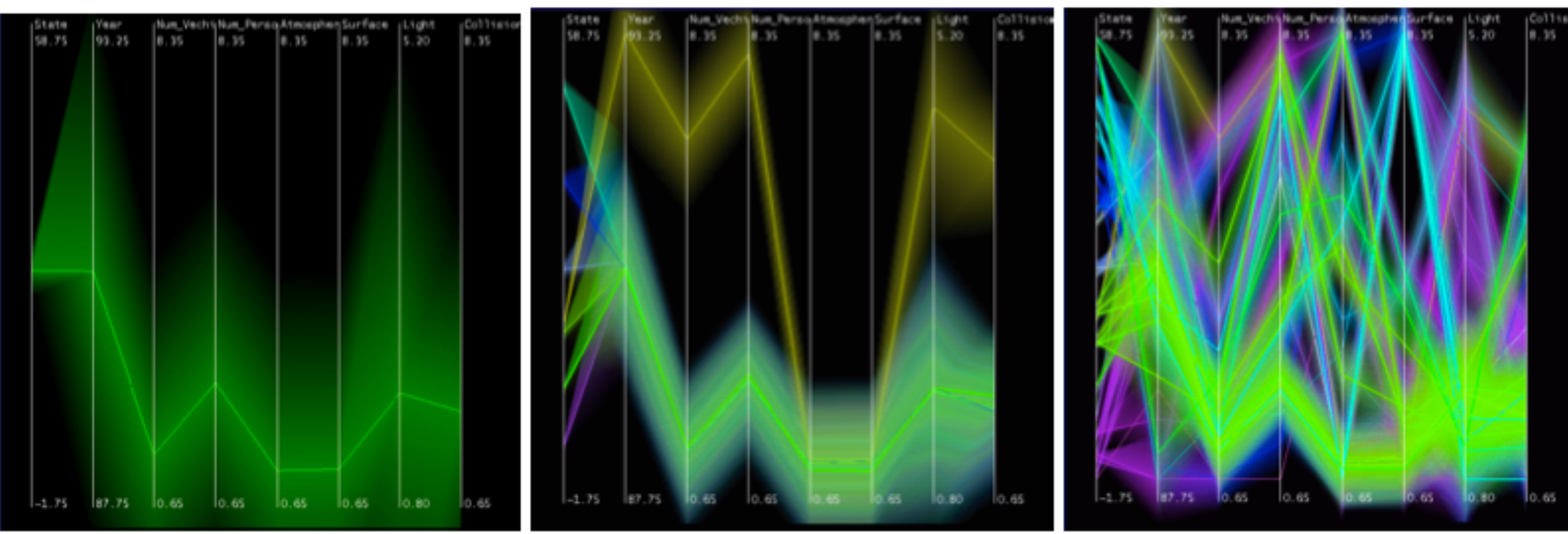

**Fua 1999** 

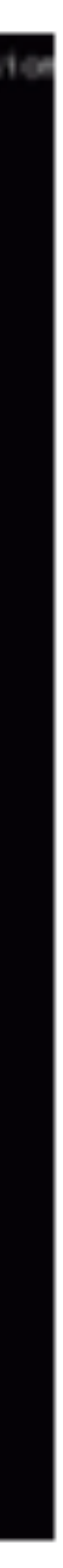

### Design Critique

<http://mariandoerk.de/edgemaps/demo/>

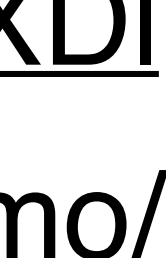

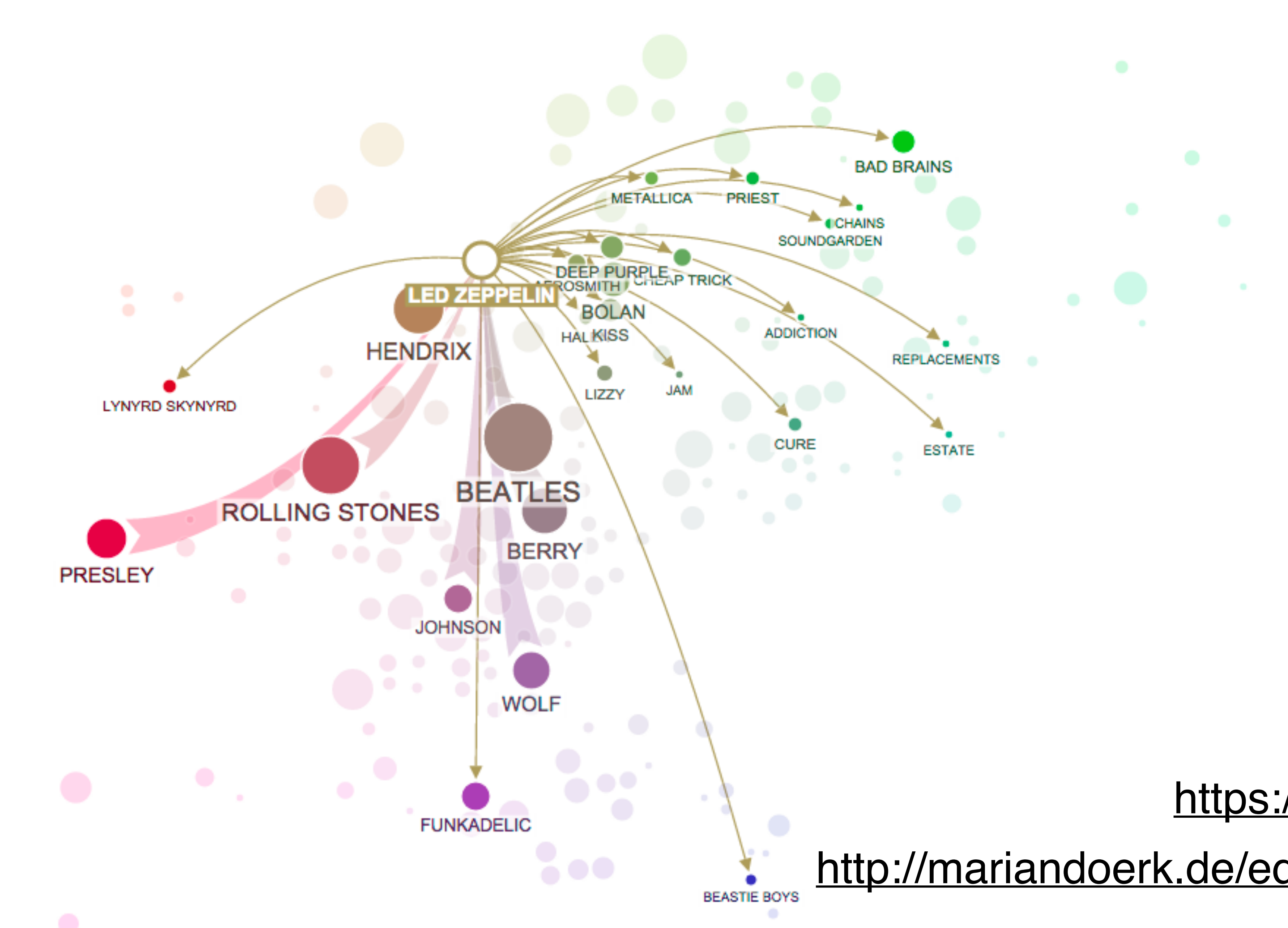

#### <https://goo.gl/IDRXDl>

### Dimensionality Reduction

# Dimensionality Reduction

- Reduce high dimensional to lower dimensional space
- Preserve as much of variation as possible
- Plot lower dimensional space *Principal Component Analysis (PCA)*
	- linear mapping, by order of variance

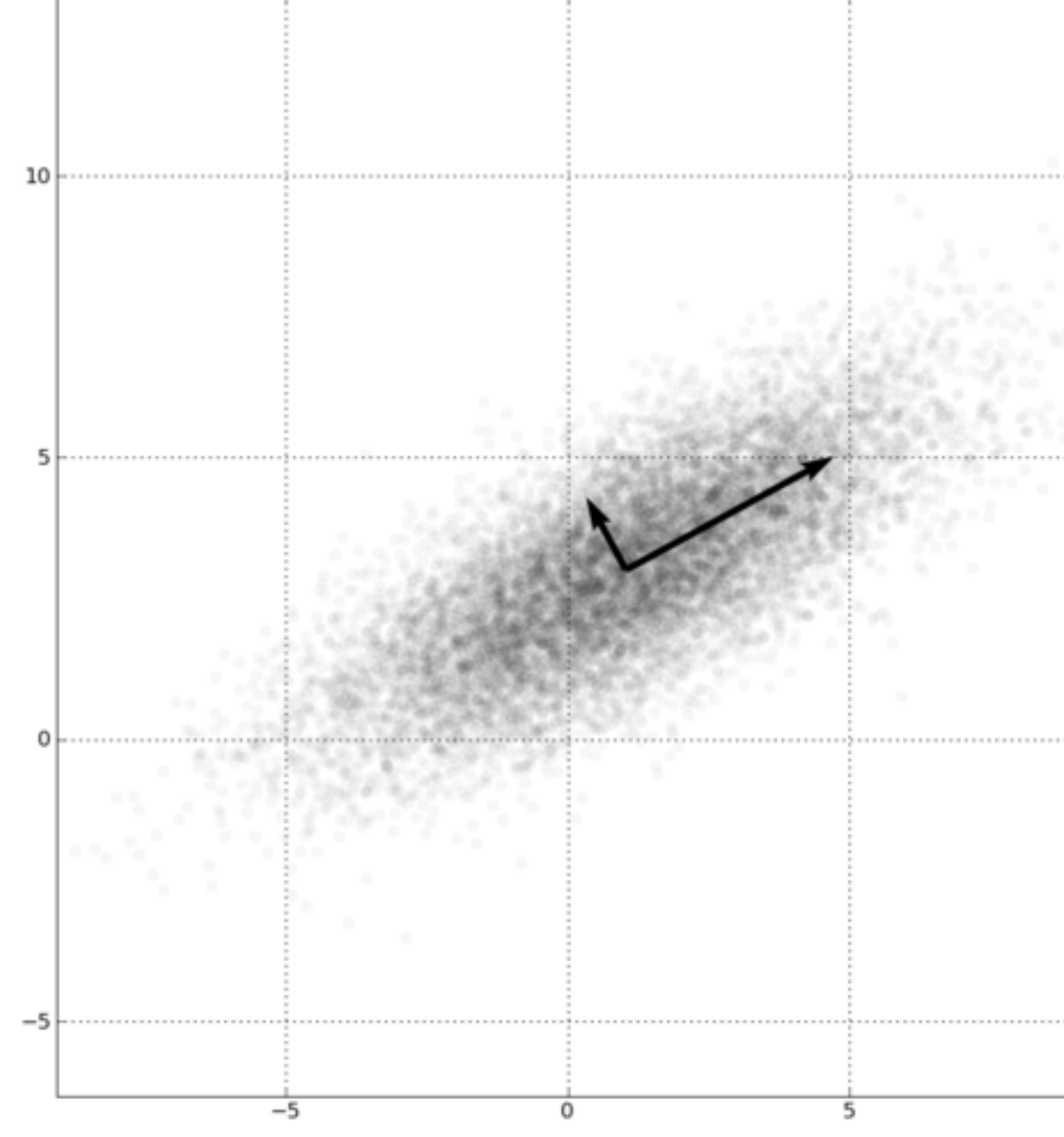

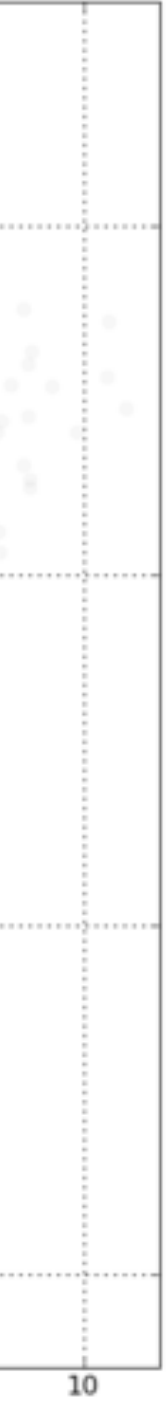

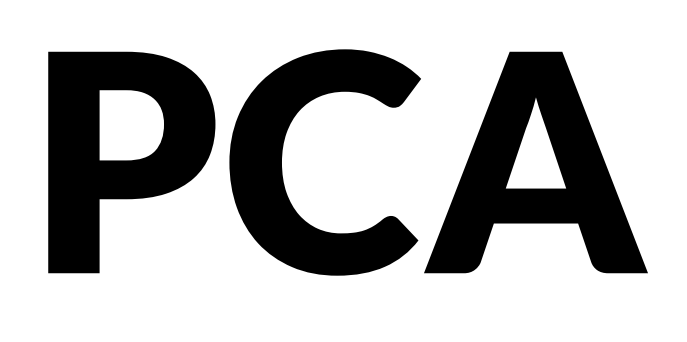

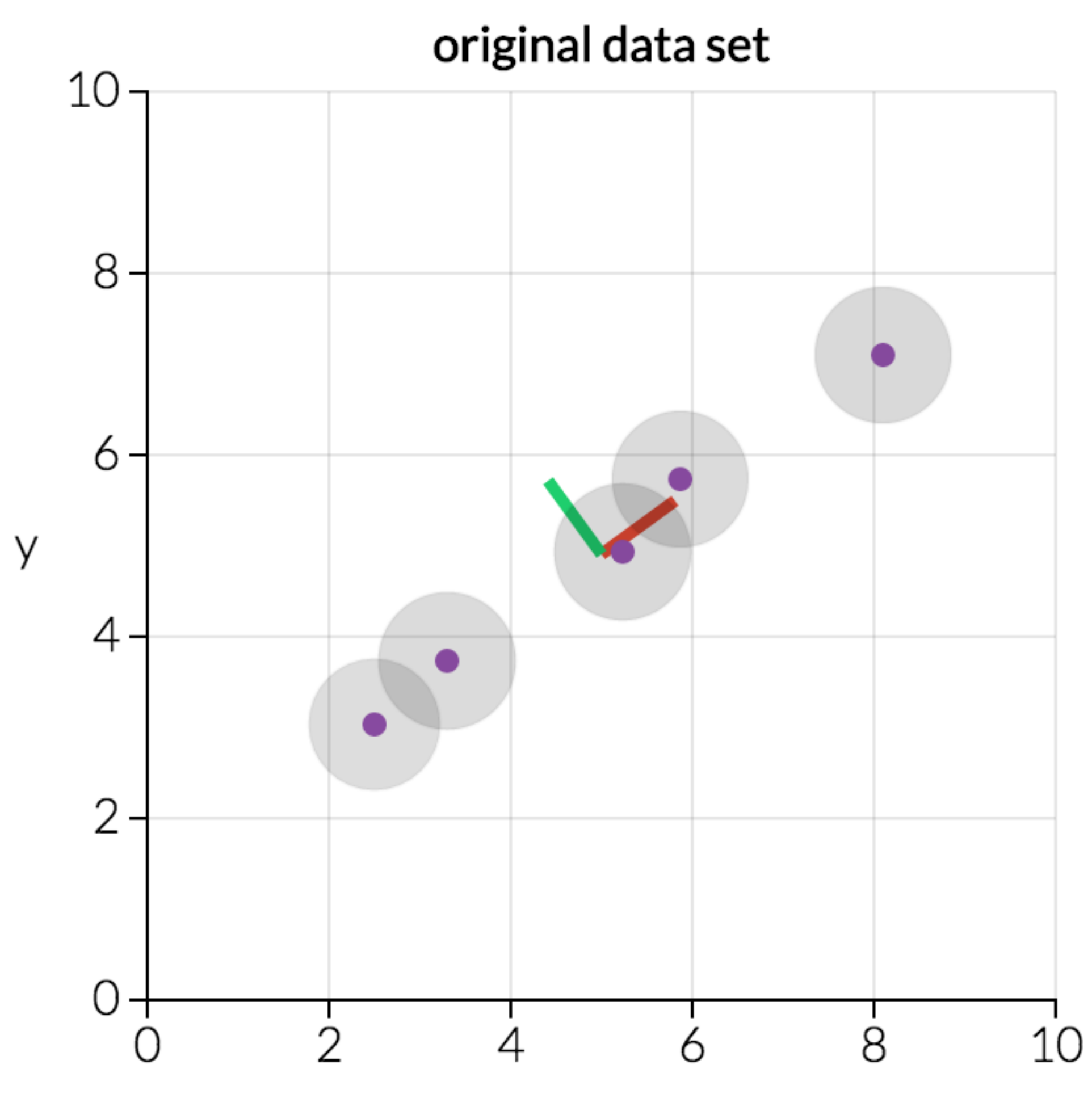

 $\mathsf X$ 

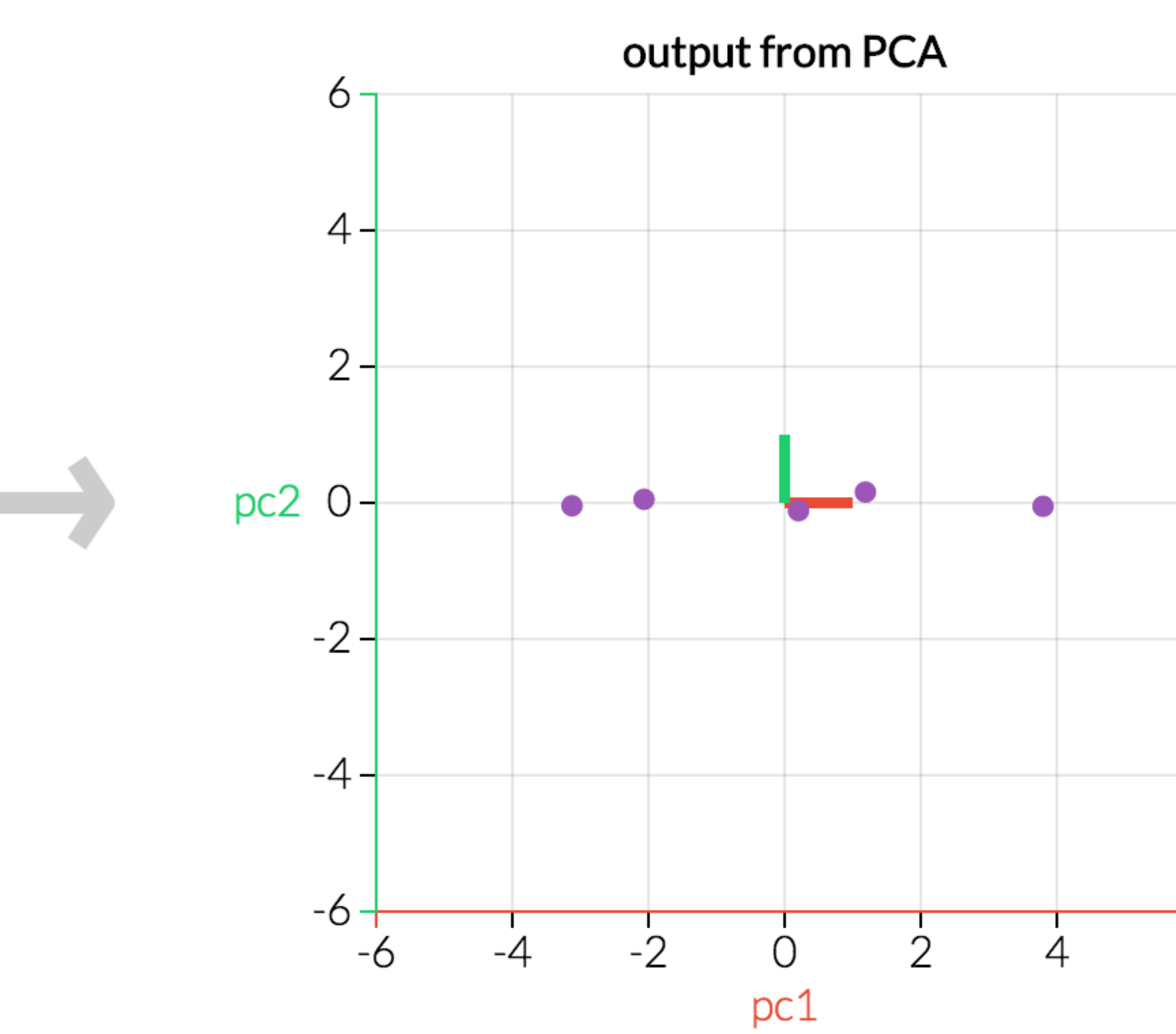

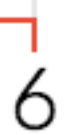

## Multidimensional Scaling

Multiple approaches Works based on projecting a similarity matrix How do you compute similarity? How do you project the points? Popular for text analysis

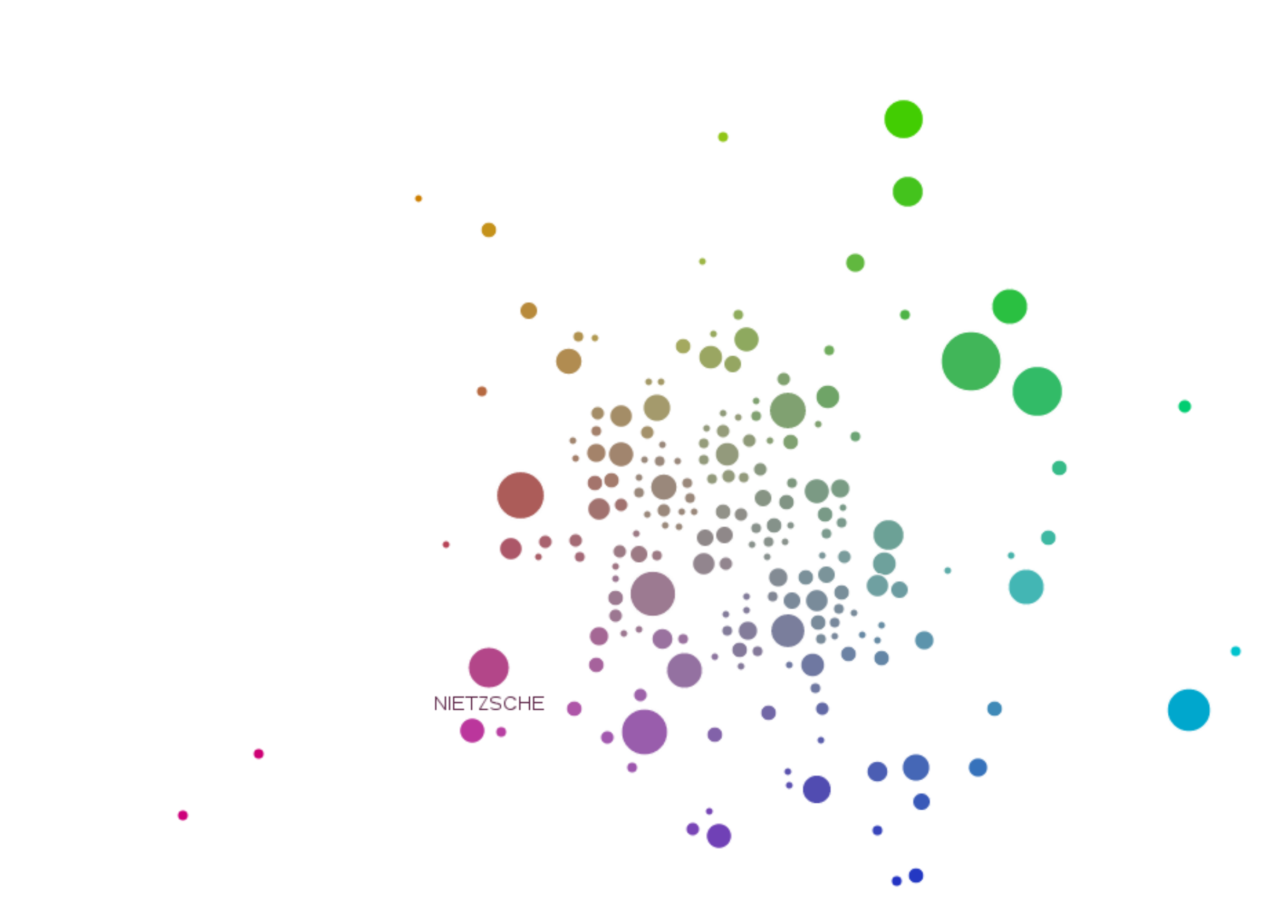

[Doerk 2011]

### Can we Trust Dimensionality Reduction?

#### <http://www-nlp.stanford.edu/projects/dissertations/browser.html>

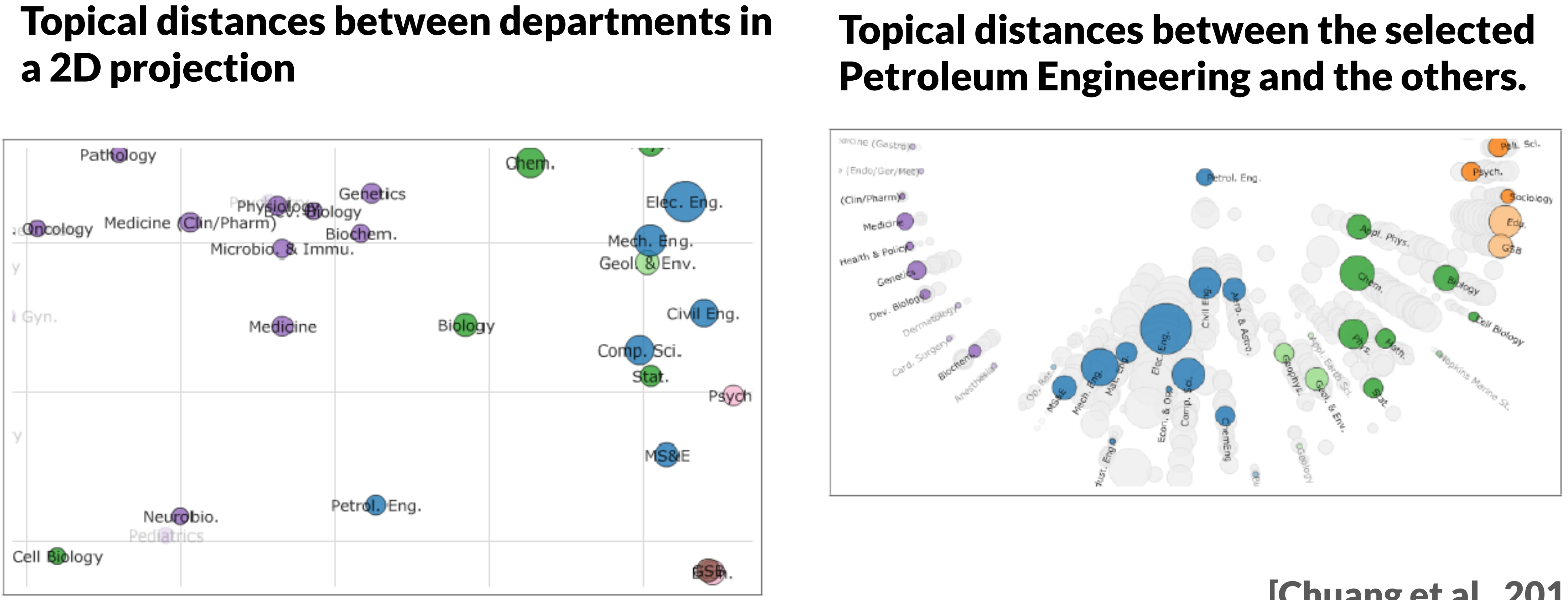

#### [Chuang et al., 2012]

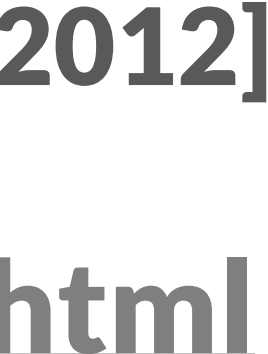

# Probing Projections

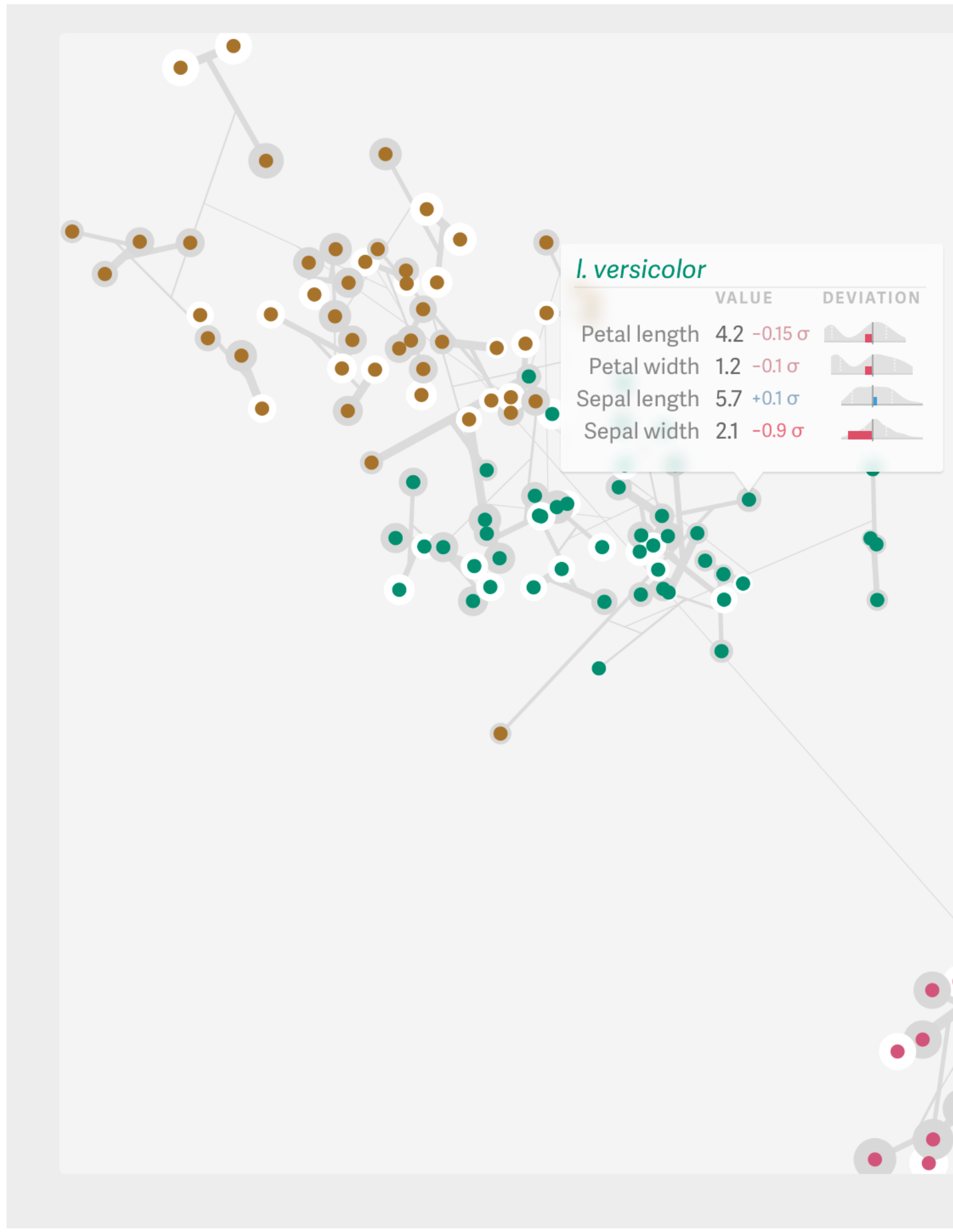

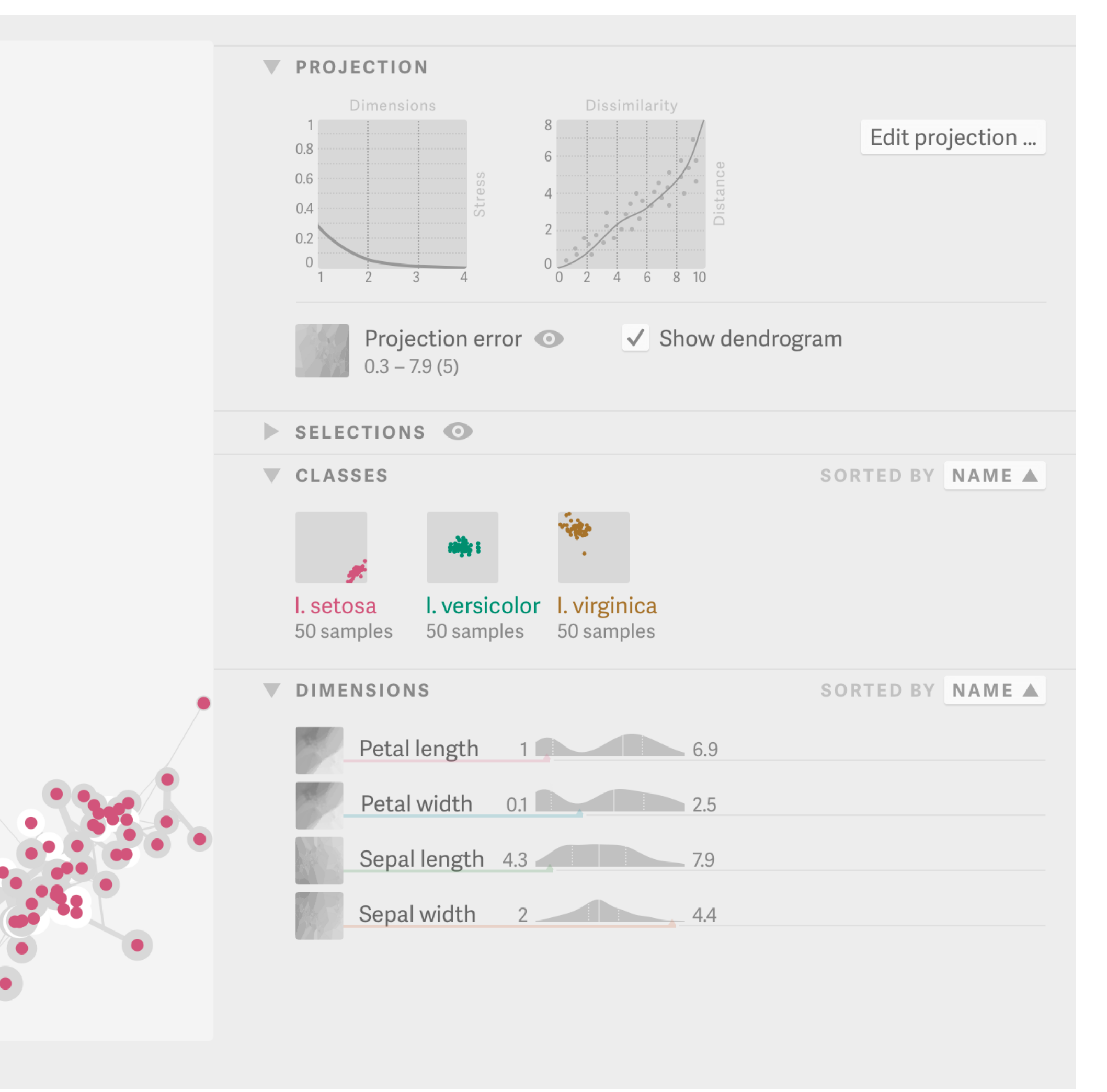

<http://julianstahnke.com/probing-projections/>

### t-SNE

#### t-distributed stochastic neighbor embedding non-linear algorithm: different transformations for different regions

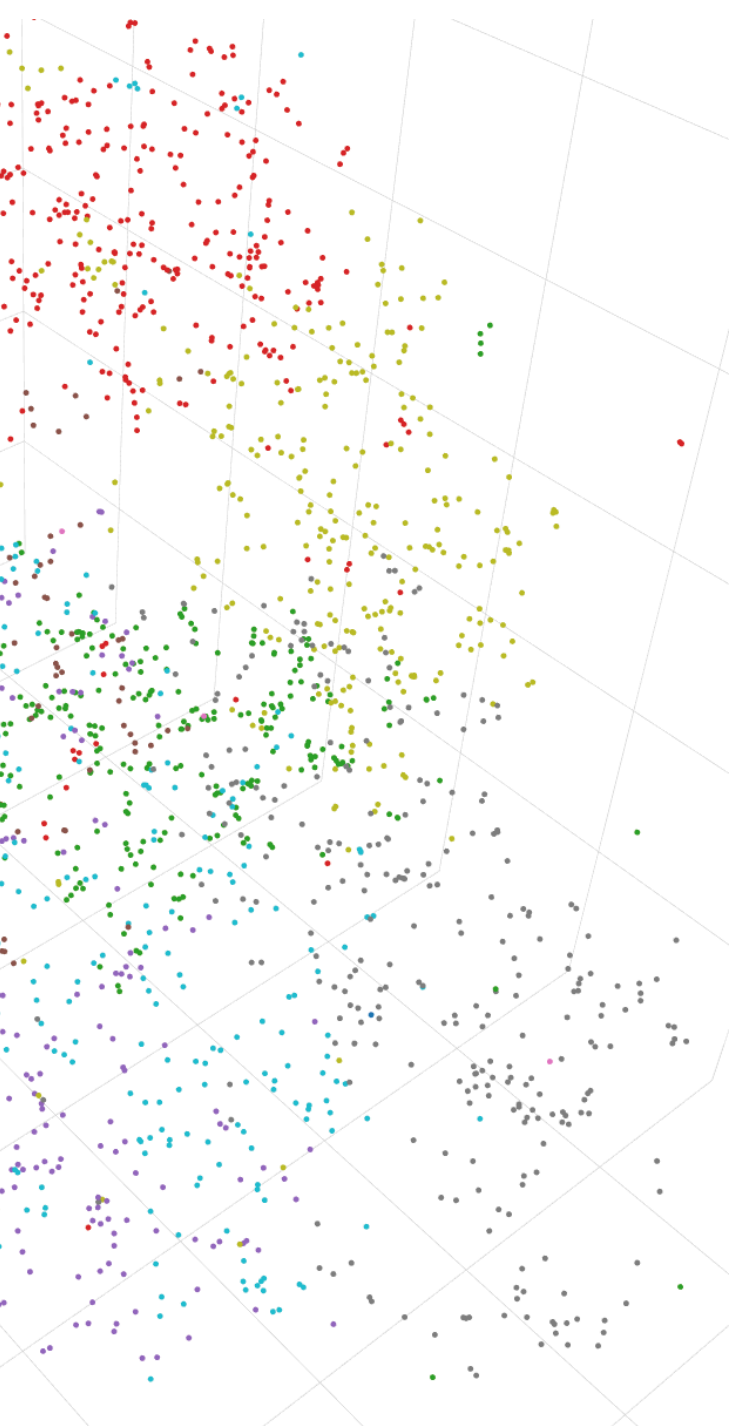

**Visualizing data using t-SNE, Maaten and Hinton, 2008**

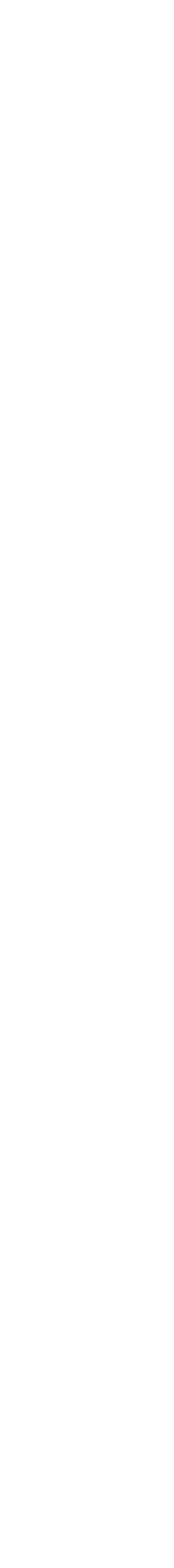

#### How to Use t-SNE Effectively

Although extremely useful for visualizing high-dimensional data, t-SNE plots can sometimes be mysterious or misleading. By exploring how it behaves in simple cases, we can learn to use it more effectively.

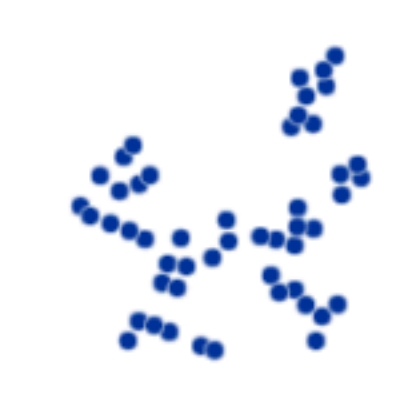

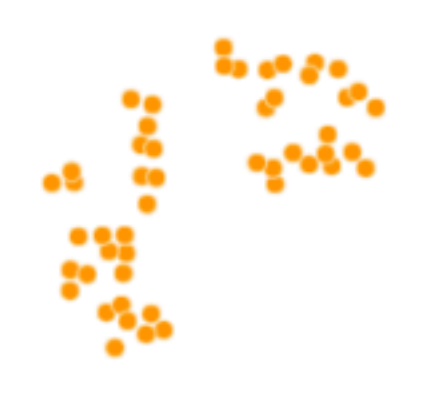

MARTIN WATTENBERG FERNANDA VIÉGAS IAN JOHNSON Google Brain

Google Brain

Google Cloud

Oct. 13 2016

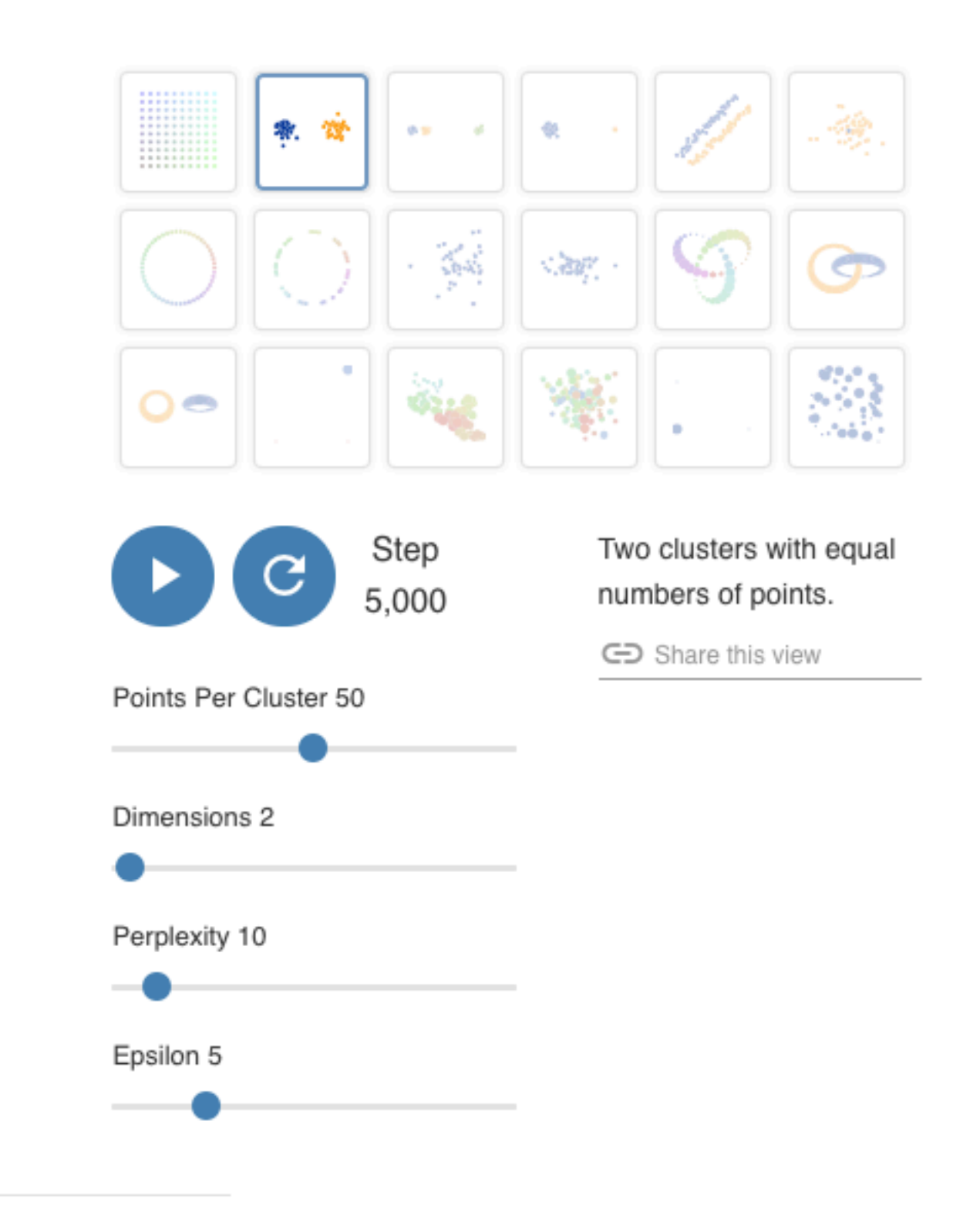

Citation: Wattenberg, et al., 2016

#### **Understanding UMAP**

Andy Coenen, Adam Pearce | Google PAIR

Dimensionality reduction is a powerful tool for machine learning practitioners to visualize and understand large, high dimensional datasets. One of the most widely used techniques for visualization is t-SNE, but its performance suffers with large datasets and using it correctly can be challenging.

UMAP is a new technique by McInnes et al. that offers a number of advantages over t-SNE, most notably increased speed and better preservation of the data's global structure. In this article, we'll take a look at the theory behind UMAP in order to better understand how the algorithm works, how to use it effectively, and how its performance compares with t-SNE.

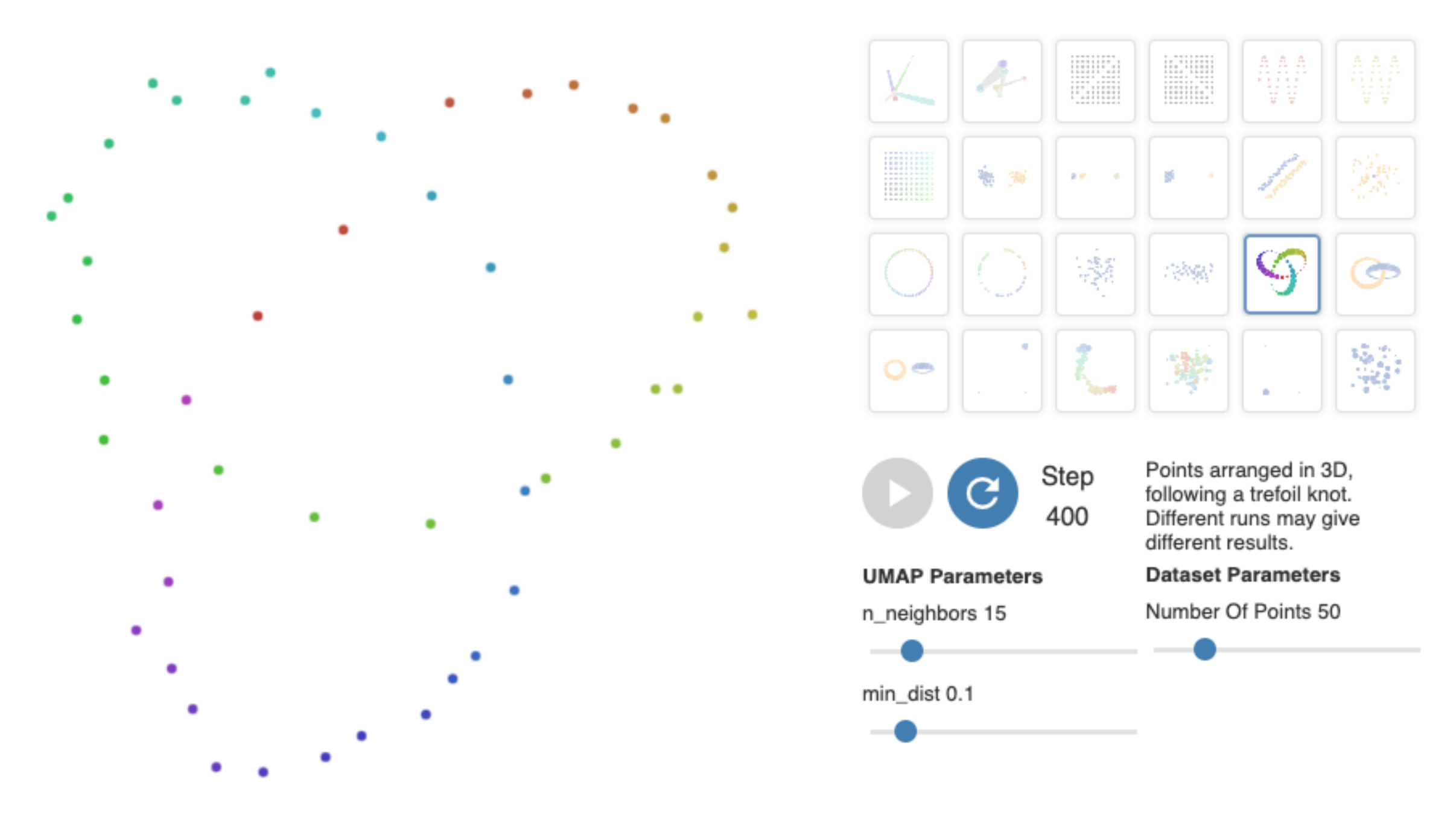

Figure 1: Apply UMAP projection to various toy datasets, powered by umap-js.

### MDS for Temporal Data: TimeCurves

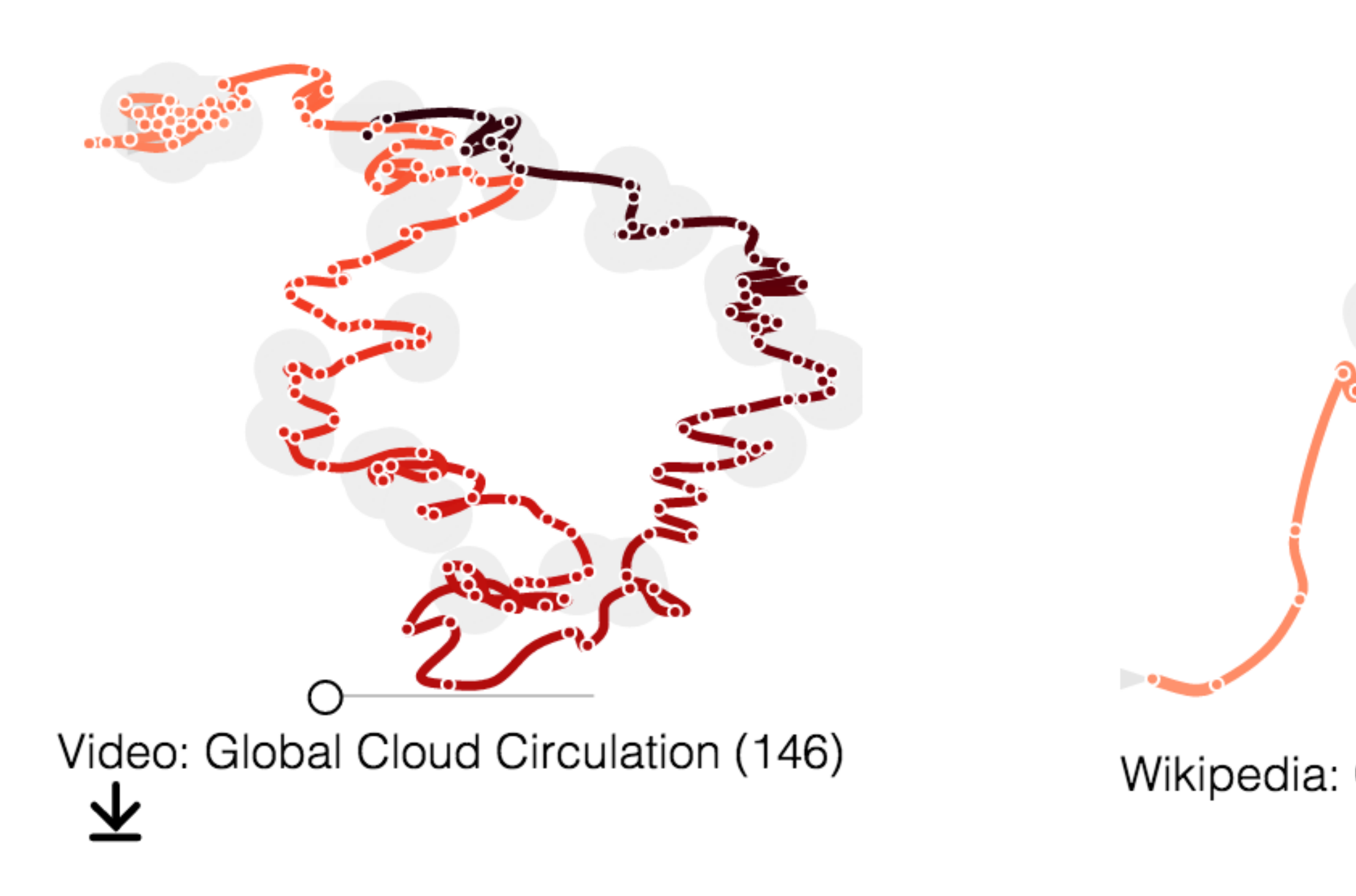

<http://aviz.fr/~bbach/timecurves/>

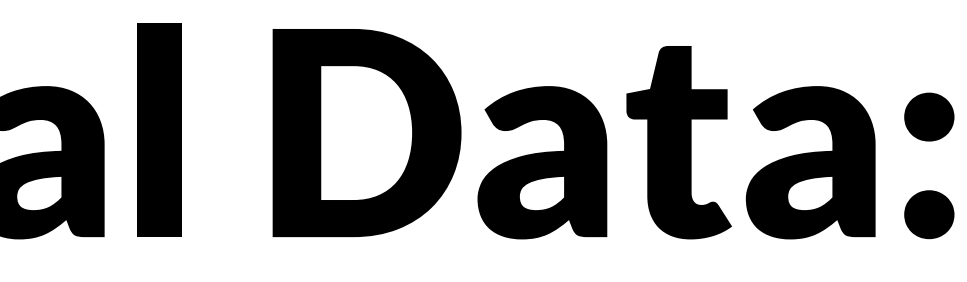

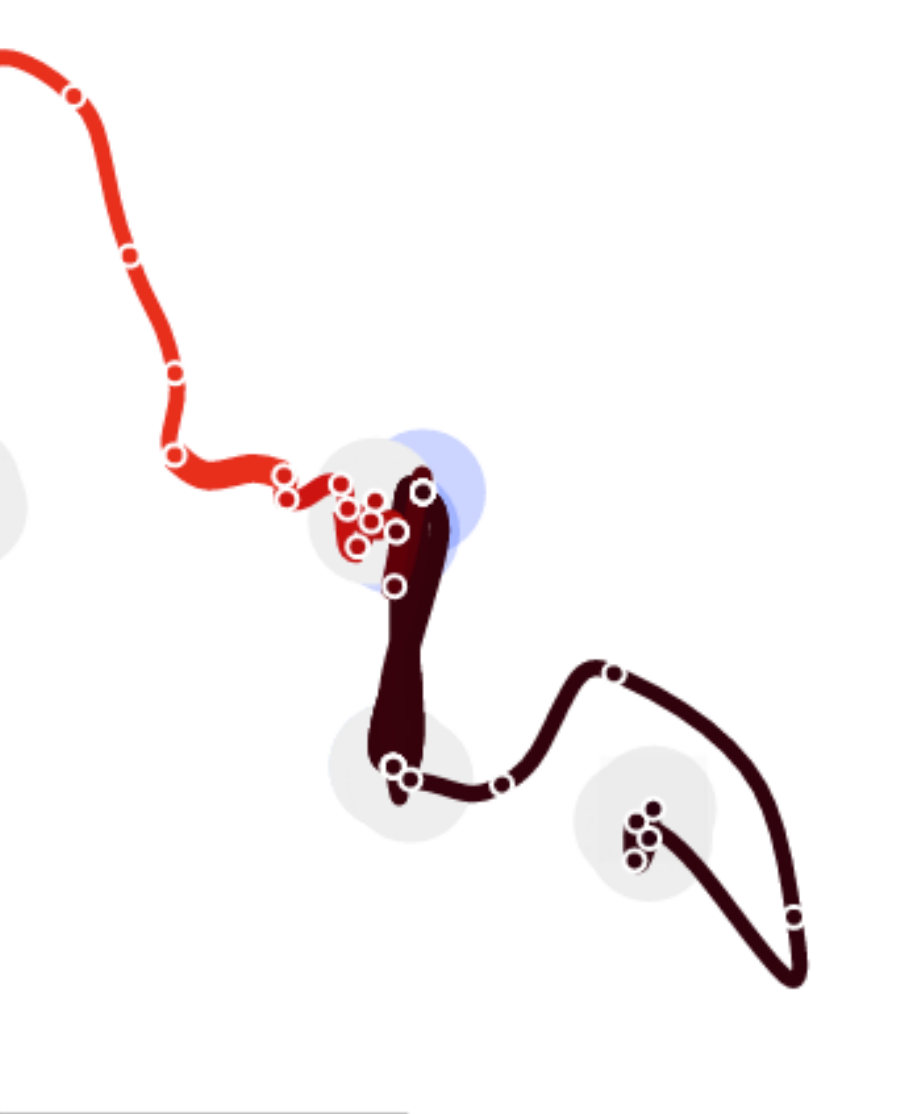

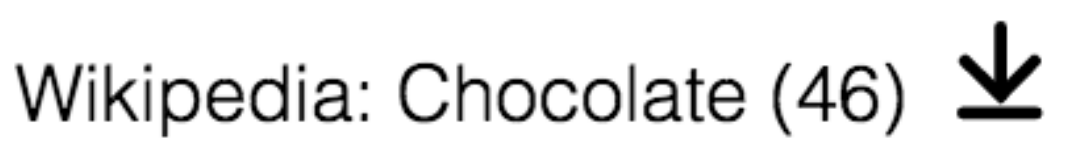

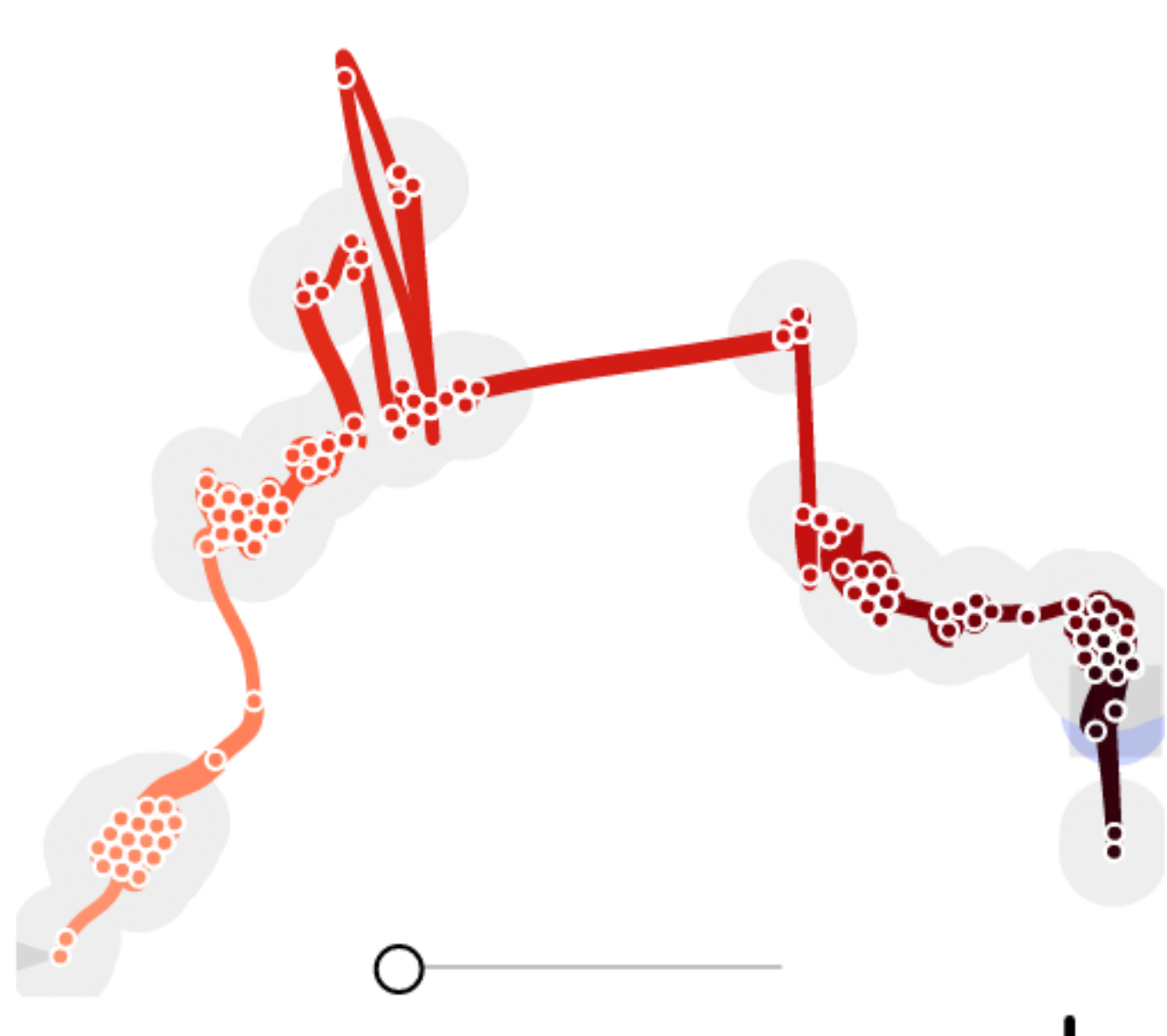

#### Wikipedia: Palestine 200 1 (200)  $\mathbf{\mathcal{L}}$

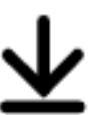